# **COĞRAFİ BİLGİ SİSTEMLERİ YAKLAŞIMI İLE TASARLANAN TURİSTİK AMAÇLI ARTIRILMIŞ GERÇEKLİK UYGULAMASI: SAFRANBOLU ÖRNEĞİ**

**2017 YÜKSEK LİSANS TEZİ BİLGİSAYAR MÜHENDİSLİĞİ**

**Merve POLAT**

# **COĞRAFİ BİLGİ SİSTEMLERİ YAKLAŞIMI İLE TASARLANAN TURİSTİK AMAÇLI ARTIRILMIŞ GERÇEKLİK UYGULAMASI: SAFRANBOLU ÖRNEĞİ**

**Merve POLAT**

**Karabük Üniversitesi Fen Bilimleri Enstitüsü Bilgisayar Mühendisliği Anabilim Dalında Yüksek Lisans Tezi Olarak Hazırlanmıştır**

> **KARABÜK Haziran 2017**

Merve POLAT tarafından hazırlanan "COĞRAFİ BİLGİ **SİSTEMLERİ** YAKLAŞIMI İLE TASARLANAN TURİSTİK AMAÇLI **ARTIRILMIS** GERÇEKLİK UYGULAMASI: SAFRANBOLU ÖRNEĞİ" başlıklı bu tezin Yüksek Lisans Tezi olarak uygun olduğunu onaylarım.

Doç. Dr. İsmail Rakıp KARAS Tez Danışmanı, Bilgisayar Mühendisliği Anabilim Dalı

Bu çalışma, jürimiz tarafından oy birliği ile Bilgisayar Mühendisliği Anabilim Dalında Yüksek Lisans tezi olarak kabul edilmiştir. 22/06/2017

Ünvanı, Adı SOYADI (Kurumu)

Başkan: Prof. Dr. Abdullah Emin AKAY (BTÜ)

: Doç. Dr. İsmail Rakıp KARAŞ (KBÜ) Üye

Üye : Yrd. Doç. Dr. İlker TÜRKER (KBÜ)

İmzası

KBÜ Fen Bilimleri Enstitüsü Yönetim Kurulu, bu tez ile, Yüksek Lisans derecesini onamistir.

Prof. Dr. Nevin AYTEMİZ Fen Bilimleri Enstitüsü Müdürü

uinlen

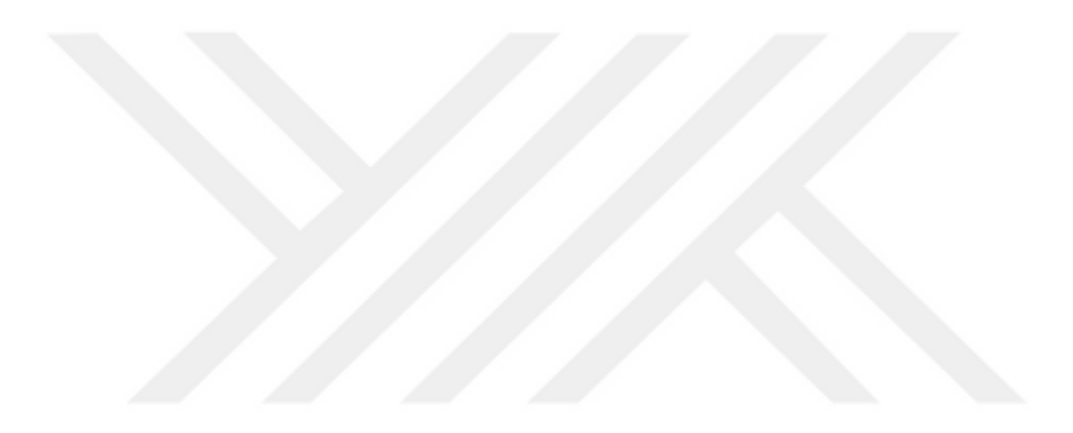

*"Bu tezdeki tüm bilgilerin akademik kurallara ve etik ilkelere uygun olarak elde edildiğini ve sunulduğunu; ayrıca bu kuralların ve ilkelerin gerektirdiği şekilde, bu çalışmadan kaynaklanmayan bütün atıfları yaptığımı beyan ederim."*

Merve POLAT

# **ÖZET**

#### **Yüksek Lisans Tezi**

# <span id="page-4-0"></span>**COĞRAFİ BİLGİ SİSTEMLERİ YAKLAŞIMI İLE TASARLANAN TURİSTİK AMAÇLI ARTIRILMIŞ GERÇEKLİK UYGULAMASI: SAFRANBOLU ÖRNEĞİ**

#### **Merve POLAT**

**Karabük Üniversitesi Fen Bilimleri Enstitüsü Bilgisayar Mühendisliği Anabilim Dalı**

> **Tez Danışmanı: Doç. Dr. İsmail Rakıp KARAŞ Haziran 2017, 70 sayfa**

Artırılmış gerçeklik, gerçek dünyadan alınan görüntülerle bilgisayar ortamında oluşturulan görüntülerin birbirleri ile gerçekçi bir şekilde karıştırılması, örtüştürülmesi sürecidir. Bilgisayar ortamında oluşturulan 3 boyutlu modellerin, animasyonların ve çeşitli sanal materyallerin gerçek dünyada konumlandırılmasına olanak sağlayan arttırılmış gerçeklik kavramı, gerçek dünyanın zenginleştirilmesini, daha faydalı ve işlevsel hale getirilmesini mümkün kılmaktadır.

"Coğrafi Bilgi Sistemleri Yaklaşımı İle Tasarlanan Turistik Amaçlı Artırılmış Gerçeklik Uygulaması: Safranbolu Örneği" projesi ile Safranbolu'daki yapılarla ilgili detaylı bilgiler almak isteyen turist ve karar vericilere oluşturulan harita yardımı ile belirlenen konumlar üzerindeki işaretçiler ile etkileşim sağlanarak tarihi yapılar hakkında istenilen bilgilere kolaylıkla ulaşılabilmesi sağlanmaktadır. Bu proje ile

Safranbolu'da yer alan tarihi, kültürel alanların mekansal tanımları, yapıların tüm açılardan çekilmiş görüntüleri ve 3B modelleri ile yerli ve yabancı turistlere, araştırmacılara veya Safranbolu'yu ziyaret etme imkanı bulunmayanlara istedikleri bilgiye konumsal ve konumsal olmayan verileri bir arada kullanma imkanı ile kolaylıkla erişme imkanı verilecektir.

Gerçekleştirilen uygulamada pek çok teknoloji bir arada kullanılarak kullanıcı dostu bir uygulama oluşturulmuştur. Öncelikle Safranbolu Eski Çarşı'da bulunan turistik noktalar seçilerek ilgi noktaları olarak belirlenmiştir. Ardından bu yapılar ile ilgili konumsal ve konumsal olmayan bilgiler elde edilmiştir. Yapıların 3B modellemesinin ardından, yapılara ait elde edilen ve yardımcı programlar ile düzenlenen görüntüler oluşturulan katı modellerin üzerine giydirilerek gerçeklik sağlanmıştır. Gerçeklik sağlanan bu modeller ile ilgili elde edilen konumsal ve konumsal olmayan bilgiler farklı veritabanı ve teknolojiler kullanılarak bir araya getirilmiştir. Oluşturulan yapılar ve elde edilen bilgiler ile kullanıcı etkileşimli Coğrafi Bilgi Sistemi tabanlı turistik amaçlı Android tabanlı bir uygulama gerçekleştirilmiştir.

Güncel ve gelişmekte olan bu teknoloji, mühendislik ve mimarlık uygulamalarında, reklam ve video oyunları sektöründe, eğitim ve tıp alanında uygulama alanı bulmakta olup, gelecekte de etkin bir şekilde kullanılacaktır. Son zamanlarda mobil cihazların kullanımının yaygınlaşması, Coğrafi Bilgi Sistemi ile tasarlanan artırılmış gerçekliği mobil platformlar için ilgi çekici hale getirmiştir.

Oluşturulan uygulamanın tüm şehri kapsayacak şekilde genişletilmesiyle, turistler kadar karar vericilere de faydalı olacağı düşünülmektedir. Ayrıca, mobil cihazlara yönelik olarak geliştirilen bu çözümün, pek çok başka tarihi şehir için örnek olacağı ve AG tabanlı dijital şehir rehberlerinin yaygınlaşmasına katkı yapması beklenmektedir.

**Anahtar Sözcükler :** Safranbolu, artırılmış gerçeklik, 3B modelleme, CBS, 3B CBS. **Bilim Kodu :** 924.1.026

#### **ABSTRACT**

#### **M. Sc. Thesis**

# <span id="page-6-0"></span>**GIS BASED AR APPLICATION FOR SIGHTSEEING PURPOSES: THE CASE OF SAFRANBOLU**

**Merve POLAT**

**Karabük University Graduate School of Natural and Applied Sciences Department of Computer Engineering** 

> **Thesis Advisor: Assoc. Prof. Dr. İsmail Rakıp KARAŞ June 2017, 70 pages**

Augmented reality is the process of realistically mixing and overlapping images created in the computer environment with images taken from the real world. The augmented reality allows of 3D models, animations and various virtual materials created in computer environment to be positioned in the real world, so it enriches the real world by making it more useful and functional.

With the project "GIS Based AR Application for Sightseeing Purposes: The Case Of", the desired information about historical buildings can be easily reached by the tourists and decision makers who want to get detailed information about the buildings in Safranbolu by providing interaction with the markers on the determined locations with the help of the map created for them. With this project, local and foreign tourists, researcher or the people who have not had a chance to visit Safranbolu yet, will have an opportunity to access easily the spatial definitions of historical and cultural areas in

Safranbolu, all the buildings' views taken from all elevations and their 3D models and information they desired with an advantage of using spatial and non- spatial database together.

A user-friendly application was created by means of using lots of technologies together. First of all, the touristic points of interest (PoI) were defined by choosing some locations in Safranbolu. Then, the spatial and non-spatial information was obtained. After the 3D modelling of constructions, the reality provided by the images obtained with the aid of the constructions and edited with the aid programs were put on the created solid models. Spatial and non-spatial information about the reality provided models are combines using different databases and technologies. Based on the generated structures and obtained information, an interactive Android application based the geographic information system was developed.

This current and emerging technology is being used in engineering and architectural applications, in the field of advertising and video games, education and medicine, and will be used effectively in the future. The widespread use of mobile devices in recent times has made the augmented reality, designed with the Geographic Information System, attractive for mobile platforms.

By expanding the developed application to cover the entire city, it is thought to be useful for decision makers as well as tourists. In addition, this mobile device oriented developed application is expected to be as an example for many other historical cities and contribute to the widespread use of AR based digital city guides.

**Key Word :** Safranbolu, augmented reality, 3D modeling, GIS, 3D GIS. **Science Code :** 924.1.026

# **TEŞEKKÜR**

<span id="page-8-0"></span>Tez çalışmam sırasında bilgi, birikim ve tecrübeleri ile bana yol gösterici ve destek olan değerli danışman hocam Sayın Doç. Dr. İsmail Rakıp Karaş'a, aramızda mesafeler olmasına rağmen TÜBİTAK 2221 Konuk veya Akademik İzinli (Sabbatical) Bilim İnsanı Destekleme Programı kapsamında Safranbolu'ya gelip, bilgi birikiminden faydalanmam için elinden gelen her şeyi yapan değerli hocam Yrd. Doç. Dr. Behnam Alizadehashrafi'e sonsuz teşekkür ve saygılarımı sunarım.

Çalışmalarım boyunca yardımlarını hiç esirgemeyen değerli bölüm hocalarım Dr. Yasin Ortakcı, Arş. Gör. İdris Kahraman ve Dr. Kasım Özacar'a teşekkürü bir borç bilirim.

Eğitim hayatım ve çalışmalarım boyunca maddi ve manevi destekleriyle beni hiçbir zaman yalnız bırakmayan aileme de sonsuz teşekkür ederim.

# **İÇİNDEKİLER**

<span id="page-9-0"></span>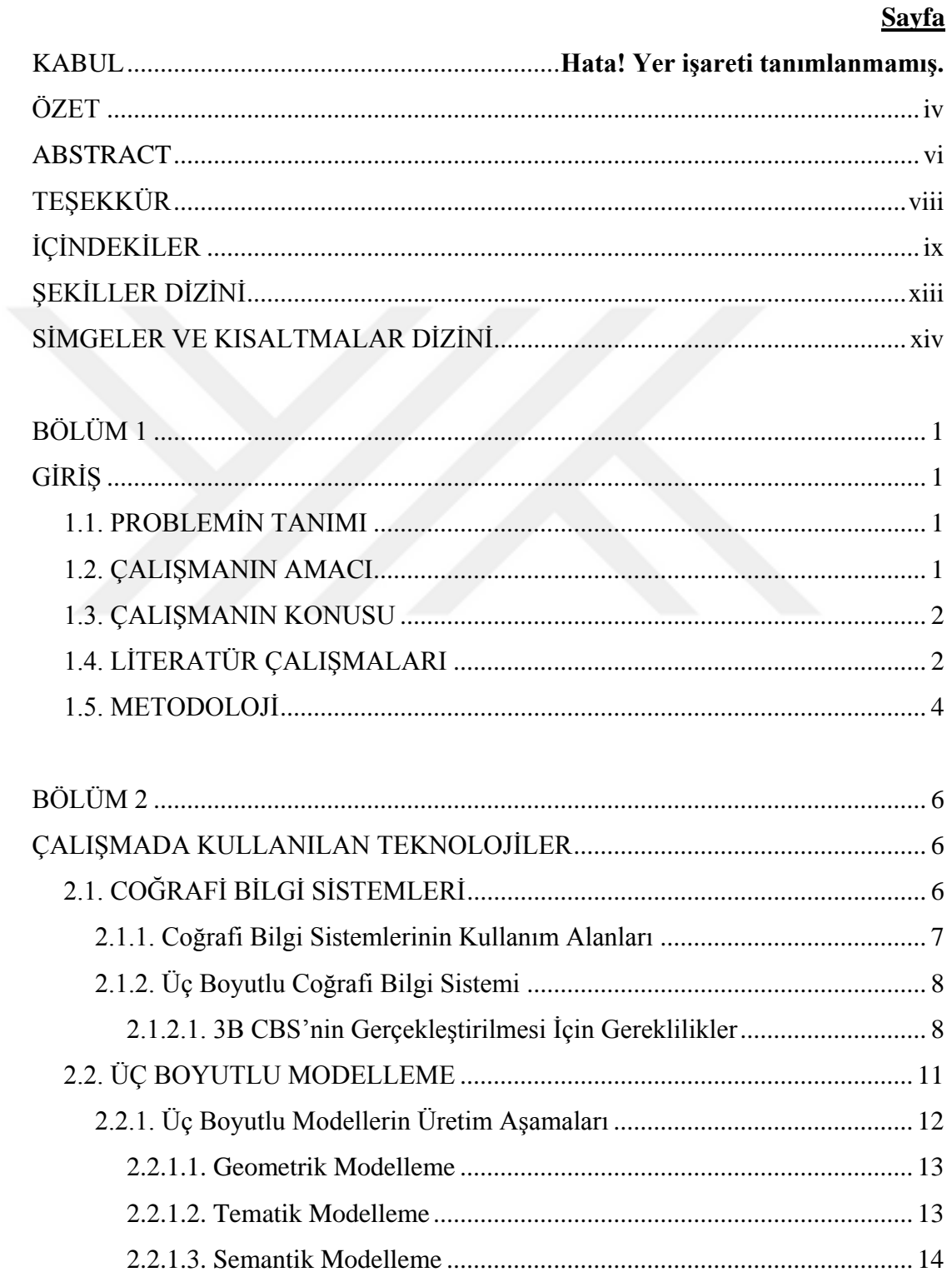

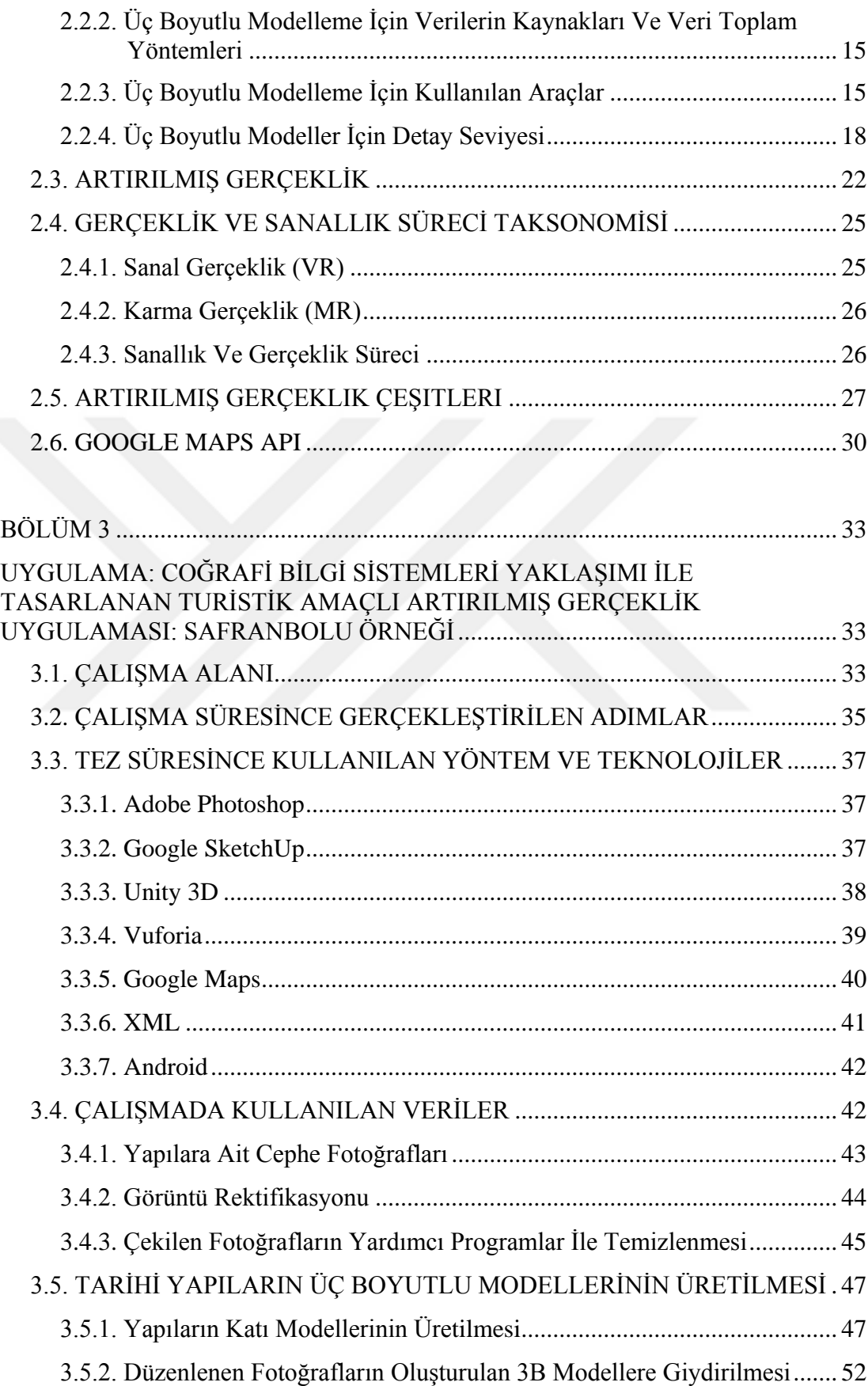

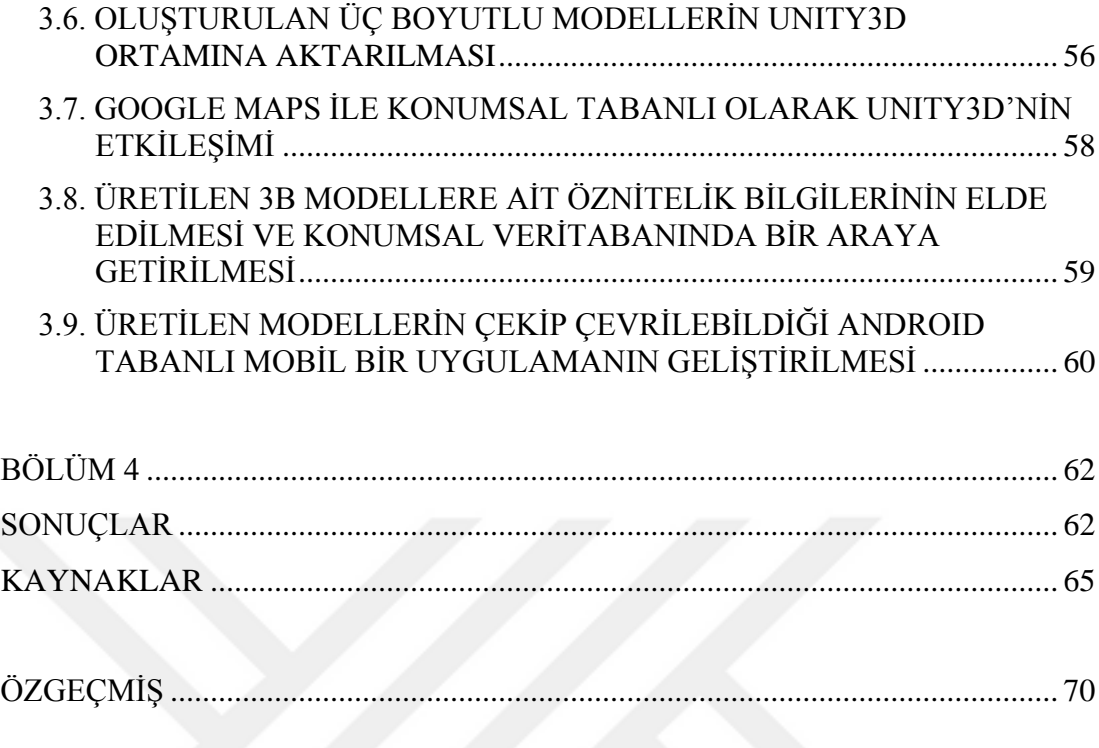

# <span id="page-12-0"></span>**ŞEKİLLER DİZİNİ**

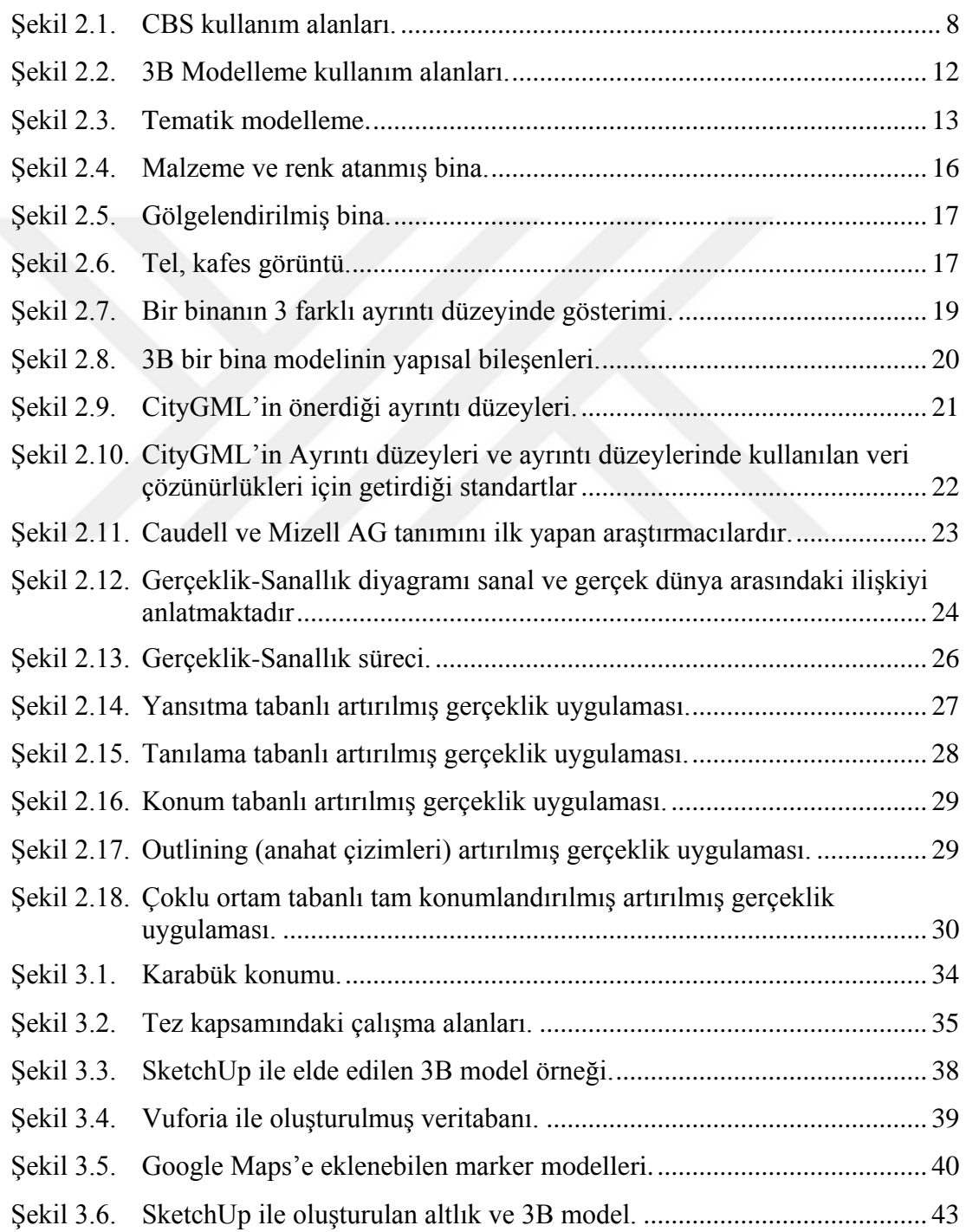

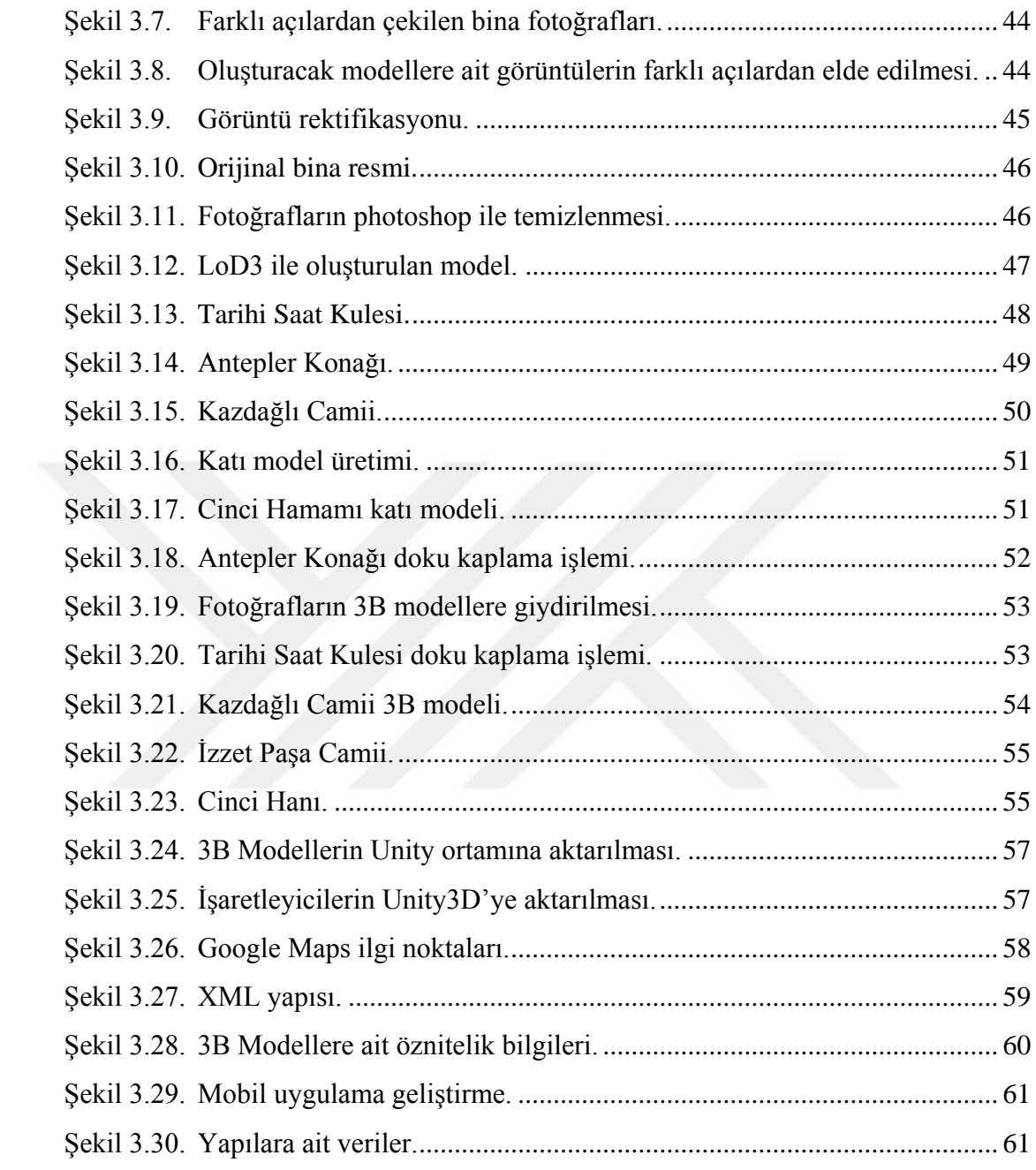

# <span id="page-14-0"></span>**SİMGELER VE KISALTMALAR DİZİNİ**

### **KISALTMALAR**

- 2B : İki Boyutlu
- 2.5B : İki Buçuk Boyutlu
- 3B : Üç Boyutlu
- CBS : Coğrafi Bilgi Sistemleri

3B CBS : Üç Boyutlu Coğrafi Bilgi Sistemleri

- LoD : Level of Detail (Ayrıntı Detayı Düzeyi)
- AG : Artırılmış Gerçeklik
- SG : Sanal Gerçeklik

# **BÖLÜM 1**

## **GİRİŞ**

## <span id="page-15-2"></span><span id="page-15-1"></span><span id="page-15-0"></span>**1.1. PROBLEMİN TANIMI**

Bu çalışmada, geliştirilen coğrafi bilgi sistemi yaklaşımlı artırılmış gerçeklik arayüz yazılımı, bilgisayar ortamında oluşturulan 3 boyutlu modellerin bulunduğu gerçek dışı bir uzayda kullanıcıya hareket etme olanağı sunarak, kavrama ve algılama gücünü önemli derecede arttırmaktadır. Bunun yanı sıra bu proje ile ülkemizde örneği az bulunan bu yazılımı hayata geçirerek ve sürekli kullanılabilir, yaygın bir program örneği olarak bundan sonraki çalışmalara yardımcı olması amaçlanmaktadır.

#### <span id="page-15-3"></span>**1.2. ÇALIŞMANIN AMACI**

Türkiye, tarihi ve miras yerleri açısından turistler için en popüler ülkeler arasında yer almaktadır. Bu durum dikkate alınması ve desteklenmesi gereken büyük bir yatırım endüstrisini oluşturmaktadır. UNESCO Dünya Miras Listesinde yer alan Safranbolu da tarihi yapısı ve önemli noktaları ile büyük bir turizm potansiyeline sahiptir. Gerçekleştirilmek istenen coğrafi bilgi sistemi tabanlı artırılmış gerçeklik projesi etkileşim ve algılama düzeyini artırmak amacıyla turist rehberi sistemlerinde kullanılabilir yapıdadır. Coğrafi bilgi sistemi yaklaşımı ile gerçekleştirilen çalışmada belirlenen ilgi noktalarının konumları kullanılarak bu noktalarda artırılmış gerçekliği uygulamak mümkündür ve sanal üç boyutlu (3B) noktalara kültürel müzik, tarihsel fotoğraflar, hatta sanatsal animasyon metin bilgileri gibi özellikler eklenebilir. Bu özellikler öznitelik verileri olarak sisteme eklenerek ilişkisel veritabanı yardımı ile uygulamada kullanılabilir hale getirilmiştir. Bu çalışmada akıllı telefonlar yardımıyla Safranbolu'nun farklı tarihi noktalarından alınan bilgilerle oluşturulan Coğrafi Bilgi Sistemi yaklaşımı ile 3B nesneler hakkında turistlere birçok bilgi sunulacaktır. Çalışmanın amacı;

- Güvenilir çözümler vererek turist sayısını artırmak,
- Safranbolu turistik potansiyellerini tanıtmak,
- Herhangi birinin herhangi bir yerde akıllı telefonunun ve uygulamanın özelliklerinden yararlanabilmesini sağlamak,
- Android platformu üzerinde akıllı telefonlar için CBS tabanlı artırılmış gerçeklik tabanlı bir uygulama geliştirmek şeklinde tanımlanmıştır.

### <span id="page-16-0"></span>**1.3. ÇALIŞMANIN KONUSU**

Dünyada tarihi miras olarak korunması ve gelecek nesillere aktarılması gerektiği UNESCO tarafından saptanmış bir mekân olarak Safranbolu; ahşap kültürü, etnografik yapısı, taş işçiliği ve sanatsal boyutu yanı sıra üç bin yıllık tarihi ve doğasıyla bir dünya kentidir. Bu kente uygun olarak yapılacak uygulamada Android tabanlı artırılmış gerçeklik oluşturulması amaçlanmıştır. Bu proje ile Safranbolu'da yer alan tarihi, kültürel alanların mekânsal tanımları, yapıların tüm açılardan çekilmiş görüntüleri ve 3B modelleri, videoları, tarihi detayları ile yerli ve yabancı turistlere, araştırmacılara veya Safranbolu'yu ziyaret etme imkânı bulunmayanlara istedikleri bilgiye kolaylıkla erişme imkânı verilecektir.

# <span id="page-16-1"></span>**1.4. LİTERATÜR ÇALIŞMALARI**

Artırılmış gerçeklik, gerçek boyuttan elde edilen veriler ile bilgisayar ortamında oluşturulmuş olan görüntüler birbiriyle gerçekçi olarak karıştırılma, örtüştürülme işlemlerini içerir. Bilgisayarda elde edilen 3B modeller, animasyonlar ve çeşitli sanal materyalin gerçek ortamda konumlandırılması işlemine imkan sağlayan arttırılmış gerçeklik çalışmaları, gerçek dünyadaki nesnelerin zenginleştirilerek, çok yararlı ve aynı zamanda işlevsellik sağlayan bir çalışma haline getirilerek mümkün kılınmaktadır.

Güncel ve gelişmekte olan bu teknoloji, mühendislik ve mimarlık uygulamalarında, reklam ve video oyunları sektöründe, eğitim ve tıp alanında uygulama alanı bulmakta olup, gelecekte de etkin bir şekilde kullanılacaktır.

2000'lerden bu yana akıllı cihazlar için yapılan çalışmaların gelişimi oldukça hızlı ilerlemektedir. 1992 yılında ilk akıllı mobil cihazın IBM ile Bellsouth'un geliştirmesi, 1993 yılında GPS'in kullanılmasına başlanmasıyla, 1996 yılında tek boyutta geliştirilen barkodların, karekod sistemine geçiş işlemini Jun Rekimoto'ın gerçekleştirmesi, 1999 yılında GPS ile bütünleşik olan GSM telefon Benefon'un üretimi, aynı yılda kablosuz ağ protokollerinin tanımlanma ve ticari olarak ilk cep telefon kamerasının Sharp tarafından 2000 yılında üretimi ile mobil cihazda artırılmış gerçeklik uygulamaları kullanımları hızla artmaya başlamıştır. Bu konudaki ilk örneklerden olan ise BatPortal'dır. BatPortal, cep bilgisayar (PDA) tabanlı, kablosuz artırılmış gerçeklik sistemleri 2001'de geliştirilmiştir. Konum belirleme "Bats" isimli ultrasonik izleme sistemleri yardımıyla yapılmaktadır. Sistemle iki farklı şekilde kullanılmaktadır. İlk olarak sistemde kullanıcının başına taktığı görüntüleyici ile taşınabilen bir bilgisayar birbirine bağlanarak elde edilir. Sonrasında ise, PDA kullanarak artırılmış dünyanın görüntülenebilmesi gerçekleştirilmektedir ((Kara 2015), (Hill 2013)).

2009 'da, MIT Medya Laboratuarı'nda (Media Lab) Pranav Mistry, geliştirilmekte olan "Altıncı His (Sixth Sense)" artırılmış gerçeklik projesini ortaya çıkarmıştır. Mistry, mobil cihaz, ayna, kamera, el hareketleri kullanımıyla, projektörden elde cihazla, kağıt ya da duvar vb. herhangi bir yüzeye, bunun da ötesinde kullanıcının kendi avuç içini arayüz şeklinde kullanabilmesini sağlayarak giyilebilin bir araç geliştirmiştir. Dokunmatik ekranlar ile yapılan bütün el hareketi ve jestleri (büyütme, küçültme, sürükleyip bırakma), çevresindeki herhangi bir yüzeyde gerçekleştirilmesi sağlanmaktadır. Boyundan asılmış biçimde yerleştirilen kamera ile kullanıcı el ve vücut hareketlerini tanıtmakta ve Mistry tarafından yazılan algoritma çalıştırılarak işlemler gerçekleştirilmektedir. Mistry 2009'da yapmış olduğu TED konuşmasında gerçekleştirdiği proje ile fiziksel hayatta kullanılan beş duyuya altıncısının eklenerek fiziksel hayatımıza daha bağlı olmamıza ve insan kalmamıza yardım edeceğini ve insanoğlunun başka makinelerin karşısında oturan makineler olmasını engelleyeceğini belirtmişti (Mohring, Lessing vd. 2004).

2012'de, Google'ın uzun zamandır üzerinde çalıştığı Glass isimli akıllı gözlüğün ilk örneği tanıtılmıştır. Google Glass, ses komutları ile gözlüğün sağında yer alan dokunmatik ekran sayesinde kontrol edilebilen bir mekanizmaya sahiptir. Glass, seslendirme komutlarını kullanarak, video kaydedebilmekte, fotoğraf çekebilmekte, Hangout uygulaması yardımıyla görüntülü olarak görüşme imkanı sağlamakta, kablosuz ağları kullanabilmekte, Google'ın arama motoru ile sesli soruları yöneltip eş zamanlı olarak yanıt alabilmektedir. Google Glass, mobil cihaz ile Bluetooth bağlantısı sağladığında cihazın internet bağlantısını ve GPS verilerini kullanabilmekte, arama işlemi gerçekleştirebilmekte, mesaj iletimi sağlayabilmekte sonuç olarak cihazın bütün işlevlerini kullanabilmektedir. Bunun yanında, cihazın ekranının çok ufak olma durumda, Glass'tan yayılacak radyasyon ve gözlük ekranının göz ve beyin sağlığı bakımından zararlı olması ve cihazın gizlilik, etik ve güvenliği bakımından bazı sorunları beraberinde getirmesinden dolayı Google Glass gözlüğü tartışmaları da beraberinde getirmiştir. Bu aşamada, kullanıcıların bu gözlüğe olan ilgisinin azalması ve projeyi gerçekleştiren ana ekibin Google X biriminden ayrılmasından dolayı, 2015 yılında "Kâşif" isimli sürümünün satışları durdurularak, geliştirilecek yeni özellikler ile tekrardan sunulmadı düşünülmektedir (Newman, Ingram vd. 2011). Google'ın geliştirdiği gözlükten önce ve sonar da birçok akıllı gözlük geliştirilmiştir ve satışa sunulmuştur. Google haricinde, Recon, Vuzix, Meta Oculus çoğu şirket sanal ve artırılmış gerçeklik gözlüklerini geliştirmeyi devam ettirmektedir (Wagner 2009).

#### <span id="page-18-0"></span>**1.5. METODOLOJİ**

Artırılmış gerçeklik tabanlı proje içindeki fotoğrafın taranması, görüntünün işlenmesi ve son olarak da sonucun veritabanındaki görüntü işaretleyicisi ile karşılaştırılmasından sonra sistem eşitlik durumunda veritabanından alınan bilgileri uygulamaya yönlendirecektir.

Uygulama belirlenen bir işaretleyici ya da Gps konumuna göre aktif hale geçecektir. Böylece kullanıcı uygulamadaki yapı ile ilgili veritabanında yer alan tüm bilgilere kullanıcı dostu arayüz ile rahatlıkla erişebilecek ve bilgi sahibi olacaktır.

Bu işlemler SketchUp, Photoshop, Unity 3D, AR plugin, Android Stüdyo, VRML ve Vuforia gibi internet tabanlı uygulamalar vasıtasıyla akıllı telefonlar için gerçekleştirilmiştir.

Proje kapsamında gerçekleştirilecek adımlar, detayları ve bu adımları uygulama yöntemleri şu şekildedir;

- Bina Cephe Fotoğraflarının Çekilmesi
- Çekilen Fotoğrafların Yardımcı Programlar ile Düzenlenmesi
- 3B Modellerin Üretilmesi ve Düzenlenen Fotoğrafların 3B Modellere Giydirilmesi
- 3B Modellerin Unity3D Ortamına Aktarılması ve Unity ile Artırılmış Gerçeklik Uygulamasının Gerçekleştirilmesi
- Üretilen 3B Modellere Ait Öznitelik Bilgilerinin Elde Edilmesi Ve Konumsal Veritabanında Bir Araya Getirilmesi
- Google Maps Yardımı ile İlgi Noktalarının Konumlarının Belirlenmesi ve Bu Konumlarda Yer Alan İşaretleyiciler ile Unity3D'de Gerçekleştirilen Uygulamanın Tetiklenmesi
- Kullanıcıya Sunulan Uygulamada 3B Yapıların Üzerine Tıklandığında Veritabanından Alınan Bilgilerin Kullanıcıya Sunulması
- Üretilen Modellerin Çekip Çevrilebildiği Android Tabanlı Mobil Bir Uygulamanın Geliştirilmesi
- Elde Edilen Sonuçların Rapor Haline Dönüştürülmesi

# **BÖLÜM 2**

## **ÇALIŞMADA KULLANILAN TEKNOLOJİLER**

# <span id="page-20-2"></span><span id="page-20-1"></span><span id="page-20-0"></span>**2.1. COĞRAFİ BİLGİ SİSTEMLERİ**

En geniş kapsamı ile CBS, yönetim, araç ve sistem olarak üç farklı yaklaşımla ele alınmıştır. Bu durumda, CBS bilgi teknolojisi tabanlı bir veri saklama, sunma ve toplama aracı; karışık konuma dayalı bilgilerin etkin olarak ele alındığı bir yönetim biçimi; verilerin coğrafi verimlilik oranının artmasına imkan sunan sistemler birleşimidir. Sonuç olarak CBS, konum tabanlı yaklaşımlarla ortaya çıkartılan grafiksel ve grafik olmayan verilerin analizi, saklanması, toplanması, ve kullanıcıya sunulması gibi işlemleri bir beraberlik içinde gerçekleştiren bilgi sistemi bütünüdür (Yomralıoğlu 2010).

CBS, coğrafi bilgilerin kendine özgü yaklaşımlarını ve teknolojilerini tanımlamaktadır. Yalnızca verilerin toplanması, yönetilmesi ve görselleştirmesi yetenek ve yöntemlerinin değil, bunların yanısıra gereksinim duyulan çok büyük boyutlu coğrafi bilgiler yığını projelerinin gerçekleştirilmesine imkân sağlayan yetenekleri ifade eder (Lo ve Yeung 2007).

Teknolojik gelişmeler günümüzde Coğrafi Bilgi Sistemlerinin (CBS) bir yandan teknik açıdan gelişmesine olanak sağlarken diğer taraftan da farklı disiplinlerde kullanılmasının genişletilmesine imkan sağlamaktadır. CBS yaklaşımının tanımlamasında genel anlamda iki yaklaşım yer almaktadır: CBS'nin tanımı teknolojik olarak incelendiğinde, gerçek dünyadaki konumsal veriyi depolayan, toplayan, dönüştüren, işleyen, ve sunan fazlasıyla güçlü araçlar bütünü şeklinde gerçekleştirilmektedir. Kuramsal açıdan CBS, konuma dayalı verilerin etkileşimi ile gerçekleştirilen ve karar desteklemeye yardımcı olan sistemlerdir. Bu tanımlamaların bütünleştirilmesinde ortaya çıkan CBS tanımlaması, bağlı olduğu kurumların

gereksinimlerine göre konumsal verilerin toplanması, işlenmesi, depolanması işlemlerini yapan, karar destekleme mekanizmasına sahip bir bilgi sistemi şeklindedir. Her kurum kendi ihtiyacına göre bir CBS organizasyonu gerçekleştirir (Uluğtekin ve Bildirici 1997).

### <span id="page-21-0"></span>**2.1.1. Coğrafi Bilgi Sistemlerinin Kullanım Alanları**

Coğrafi bilgi sistemleri bir çok alanı desteklediği için bu konuda net olarak liste yapmak mümkün değildir. Coğrafi verilerin söz konusu olduğu her alanda bir CBS uygulaması yapmak mümkündür (Şekil 2.1). Sözü edilen bu çalışmaların bazıları şu şekildedir;

- Belediyelerin sağladığı hizmetler (Su, elektrik, telefon, kanalizasyon)
- Ulaştırma
- Tarımsal arazi bilgi sistemi, Sulama ağı planlama ve yönetimi, Arazi tesfiyesi Arazi Yönetimi, Arazi kullanım planlaması, Arazi toplulaştırılması, Baraj planlama
- Kentsel planlama
- Ormancılık çalışmaları
- Doğal kaynakların envanterleri
- Askeri alanda kullanılan uygulamalar
- Mali ve hukuki uygulamalar Tapu-kadastro bilgi sistemi, Emlak bilgi sistemi, İskan ruhsatı
- İletişim ağı planlama ve yönetimi
- Bilgisayardan destek sağlanarak harita üretimi Topoğrafik harita, Konulu harita, Hidroğrafik harita, (Sönmez ve Mustafa 2004).

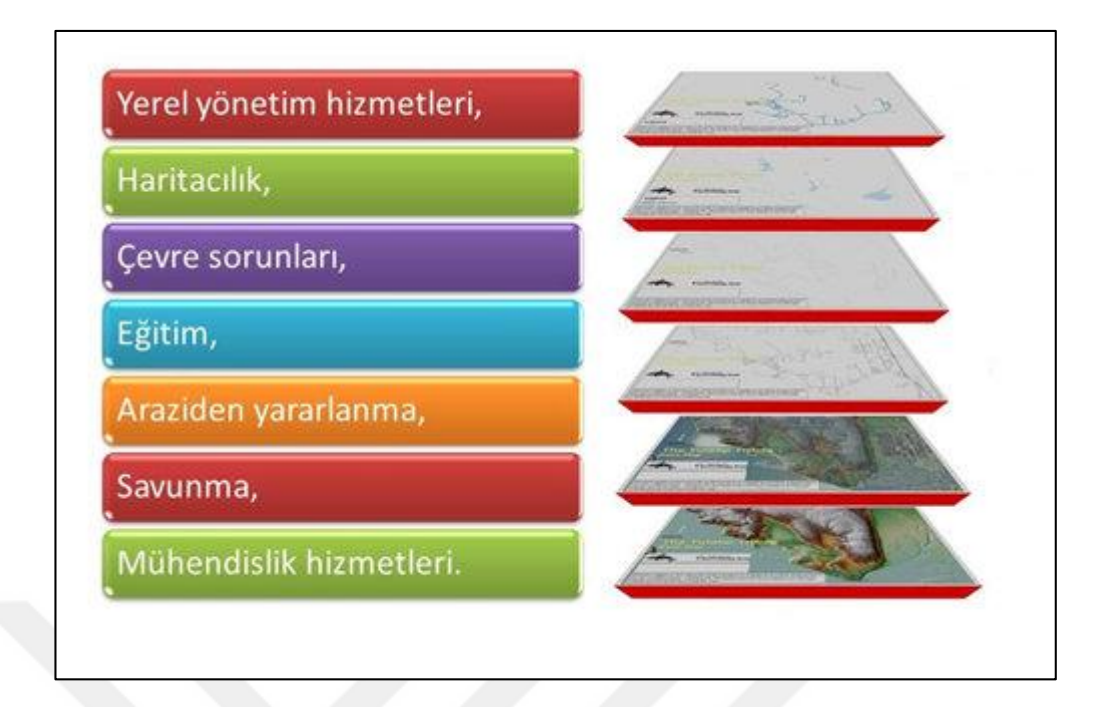

Şekil 2.1. CBS kullanım alanları.

## <span id="page-22-2"></span><span id="page-22-0"></span>**2.1.2. Üç Boyutlu Coğrafi Bilgi Sistemi**

Son yıllarda sıklıkla kullanılan Coğrafi Bilgi Sistemleri, analiz bakımından değerlendirildiğinde çoğunlukla iki boyutlu (2B) çalışmalara imkan verilirken, gelişen teknoloji ile birlikte gerçek boyutlu dünyanın tüm detayları ile bütün olarak modellenmesini gerektiren, genellikle etkili çözümlerin üretilmesi için gereklidir. Yeraltı ve yerüstündeki Üç Boyutlu (3B) konumsal veriler ve obje, hazır olarak bulunan uygulamalardan elde dilen imkanlardan daha karışık çözümler gerektirir. Özel olarak üçüncü boyutlar sebebiyle, inşaat bilişiminde yer alan; maden ve çok katlı kavşaklar gibi mekanlar için, çok katlı yapılar, konumsal ve mantıksal analizlerin yaygın olarak yapılması ihtiyacı hızla artış göstermektedir. Benzer gereksinimler "Üç Boyutlu Coğrafi Bilgi Sistemi " çalışmalarının ortaya çıkmasında büyük etken oluşturmuştur (Karaş ve Yeşil).

#### <span id="page-22-1"></span>**2.1.2.1. 3B CBS'nin Gerçekleştirilmesi İçin Gereklilikler**

Gerçek 3B CBS, 3B modellerle görselleştirilmiş çalışmaların da ilerisinde çok daha üst seviyedeki özelliklere gereksinim duymaktadır. Konumsal verilerin modelleri,

yapıları, topolojik ilişkileri vb. günümüzde tam anlamıyla çözümlenememiş birçok sorun nedeniyle istenen seviyede 3B bir sisteme henüz ulaşılamamıştır (Karaş 2007). 3B CBS alanında gerçekleştirilmiş olan uygulamalar incelendiğinde, 3B CBS için gerçekleştirilen çözümler bakımından gelinmiş olunan yerdeki başarı seviyeleri henüz gerekli düzeyde değildir ve aşağıdaki oranlardadır ((Abdul-Rahman ve Pilouk 2008), (Abdul-Rahman 2006)):

- 3B verilerin elde edilmesi; %50
- 3B verilerin yönetilmesi; %50
- 3B verilerin analiz edilmesi: %10
- 3B görselleştirmesi işlemi; %90
- 3B bütün olarak işlerlik; %40

Yapılan çalışmalardan da anlaşıldığı görselleştirme bakımından yüksek ölçülü çalışmalar yapılmış olmasına rağmen, verilerin analizinin gerçekleştirilebilmesindeki başarı değerleri hala %10'lar düzeyindedir ve günümüzde hala bu alanda çözülebilmesi gereken birçok sorun vardır. Bu bakımdan incelendiğinde gerçek bir 3B CBS'nin geliştirilebilmesi için karşılaşılan problemler aşağıdaki şekilde sıralanır (Rahman, Pilouk vd. 2001):

- Kavramsal Model: Bu tür modeller gerçek boyuttaki objeler ve bu objeler aralarında yer alan ilişkinin ortaya çıkarılması ve bunun sonucunda da konumsal verilerin modellenmesi için çeşitli metodlar sağlamaktadır. Kavramsal bakımdan 3B modeller semantik, 3B konumsal ve 3B geometrik ilişkilerin oluşturduğu bütün olarak ele alınır. Bu konuyla ilgili olarak günümüze kadar yapılmış olan çalışmalarda çok fazla 3B verinin modeli sunulmuştur ((Brisson 1990), (Molenaar 1992), (De Cambray 1993), (Pilouk 1996), (Pigot 1995), (Zlatanova 2000),(Abdul-Rahman 2000),(Pfund 2001)). Tüm bunlara ek olarak konumsal bir objenin tanımlanması ve gösterimi bakımından her modelin güçlü ve zayıf yönleri yer almaktadır.
- 3B verilerin elde edilmesi ve depolanma işlemi: 3B CBS, 2B CBS ile karşılaştırıldığında çok fazla veriye sahiptir. Bundan dolayı verinin üretilmesi

işleminin maliyeti de aynı oranda yükselmektedir. Otomatik olarak objelerin tanınması, 3B verilerin yapılandırılma yöntemleri teknoloji ile gelişim göstermekte olmasına rağmen, veri elde etme hususunda manuel yöntemlerin yaygınlığı günümüzde büyük oranda sürmektedir ((Pu ve Zlatanova 2005), (Zlatanova, Rahman vd. 2002)). Çeşitli kaynaklardan toplanan verilerin derlenerek bütünleştirilmesi ile oluşturulan modelin üretimi, otomatik olarak veri elde edebilme teknikleri, elde edilen verilerin tutarlı olmasını sağlayan algoritmalar ve 3B topolojilerin otomatik olarak kurulması için çalışmalar geçmişe dayalı kaynaklarda da sıklıkla tartışılan konulardandır.

- Konumsal analizler: Komşuluk, kapsama, eşitlik, bağlantılılık yön vb. konuma dayalı ilişkiler, CBS uygulamalarında geliştirilen işlemlerin temeli olarak ele alınmaktadır. Gerçekleştirilen 3B CBS, iki boyutlu CBS'nin benzeri şekilde, uzaklık, alan, mantıksal genelleştirme, tampon bölgeler hacim, ve ağ analizlerine benzer olarak konumsal açıdan tüm analiz işlemlerini gerçekleştirebilecek seviyede olmalıdır. Bu analizler arasında, ölçümsel işlemler haricindekilerin birçoğu konum ilişkileri bilgisini gerektirir. Topolojik olarak ele alındığında bu tür ilişkilerin belirlenebilmesi için çok fazla model sunulmuştur ((Pullar ve Egenhofer 1988), (Egenhofer ve Herring 1992), (Molenaar 1998)).
- Kullanıcı Ara Yüzü, Görselleştirme, Navigasyon**:** 3B CBS'nin gerçekleştirilebilmesi için en yüksek başarı elde edilen işlem görselleştirme işlemidir. Bunun yanında, bilişim teknolojileri alanlarındaki yenilikler yüksek başarı düzeyine gelmiş bulunsa da, 3B dokularla döşenmiş kent modelleri, artırılmış ve sanal gerçeklik çalışmaları, hareketli grafik efektli uygulamaların, simülasyonların, gerçek zamanlı uygulamaların gerçekleştirilebilmesi bakımından günümüzde hala yüksek özellikli ve kapasiteli donanımlara gereksinim vardır ((Kraak 1998), (Raper, McCarthy vd. 1998)). 3B CBS'deki temel çalışma alanından, eş zamanlı konumsal uygulamaların taşınabilen cihazlara uygulanması, hareketli şehir modellerinin etkinleşmesi ve işlenmesi açısındaki çalışmalar hala sürdürülmektedir. Bunlara ek olarak yüksek boyutlu

verilerin iletişimini gerektiren uygulamalar için kablosuz ağların geniş bant iletim kapasitelerine artırılması da büyük önem taşımaktadır.

 İnternet erişim sorunu: 3B mekansal veriye uzaktan erişimin sağlanması, günümüzde önemli çalışma alanları arasında yer almaktadır. 2B veri hakkında internet uygulamalarının (raster veya vektör) gün geçtikçe çoğalan potansiyeli vardır (mapguide.com, mapquest.com, MSN Live Map, Google Earth vb.). Son dönemlerde 3B webe dayalı çalışmalarda da gün geçtikçe hızla artmakta olan gelişmeler izlenmektedir. DML, VRML, SVG vb. diller ve veri formatları üzerinde çalışmalar yapılmakta ve web tabanlı 3B konumsal görselleştirme ve sorgulama işlemleri için birçok örnek çalışma yapılmaktadır ((Virtual Earth vb.), ((Coors ve Jung 1998), (Tao 2007)).

### <span id="page-25-0"></span>**2.2. ÜÇ BOYUTLU MODELLEME**

Gelişen teknoloji ile birlikte 2B fotogrametri çalışmaları birçok alan için yeterli olmamaktadır. Bu sebeple coğrafik alanların 3B olarak hesaplanması, analiz işlemi, sorgulanması, simülasyon olarak oluşturulması ve görselleştirilme işlemleri büyük önem arz etmektedir. Günümüzdeki bilgisayar destekli çizim teknolojileri ile birlikte coğrafi alanların perspektif görünüşleri oluşturulabilmekte, bu alanın üç boyutlu olarak görselleştirme seçeneği bulunmakta, bu sanal ortamlarda belirlenen bu arazinin üzerinden uçmak, oluşturulan şehir modeli içinde dolaşmak mümkün olabilmektedir. Gerçek boyutta birçok sonsuza yaklaşan coğrafi varlıklar bulunmakta ve bu varlıklar arasında ise fazlasıyla karmaşık topolojik yaklaşımlı ilişkiler yer almaktadır. Bunun sonucunda bu bilgiler ışığında sonsuza yakın coğrafi varlıkların ve coğrafi alanların gerçeğe en yakın şekilde temsil edilebilmesi, modellenmesi ve otomatik bir şekilde tanımlanabilmesi gerekmektedir (Alkış 2003).

Turistik amaçlı olarak 3B CBS tarihi mekanlarda üç boyutlu görsellik işlemi birçok çeşitli amaç için kullanılmaktadır;

Kent, Çevre ve coğrafi mekanların planlanın yapılmasında kesin karar verilebilmesi; jeolojik yapıların elde edilebilmesi, telekomünikasyon amacı ile alıcıların doğru şekilde yerleştirilmesi, turistik amaçlı görsellik çalışmaları, hidroloji, madencilik vb. animasyonla ilgili çalışmalarda, gelecek çalışmalar için etkileşim içinde üç boyutlu projeksiyon üretiminde (Örnek olarak köprü, gökdelen vb. yapımında) ve sanal ve artırılmış gerçeklik uygulamalarında kullanılabilmektedir (Alkış 2003).

3B CBS'nin kullanıldığı alanlar 3B kent bilgi sistemi, enerji üretimi planlaması, şehir güvenliği, navigasyon sistemleri, inşaat mühendisleri için 3B görselleştirme, savunma ve güvenlik sistemleri, acil durum yönetimi emlak, turizm, seyahat vb. gibi uygulamalardır (Şekil 2.2).

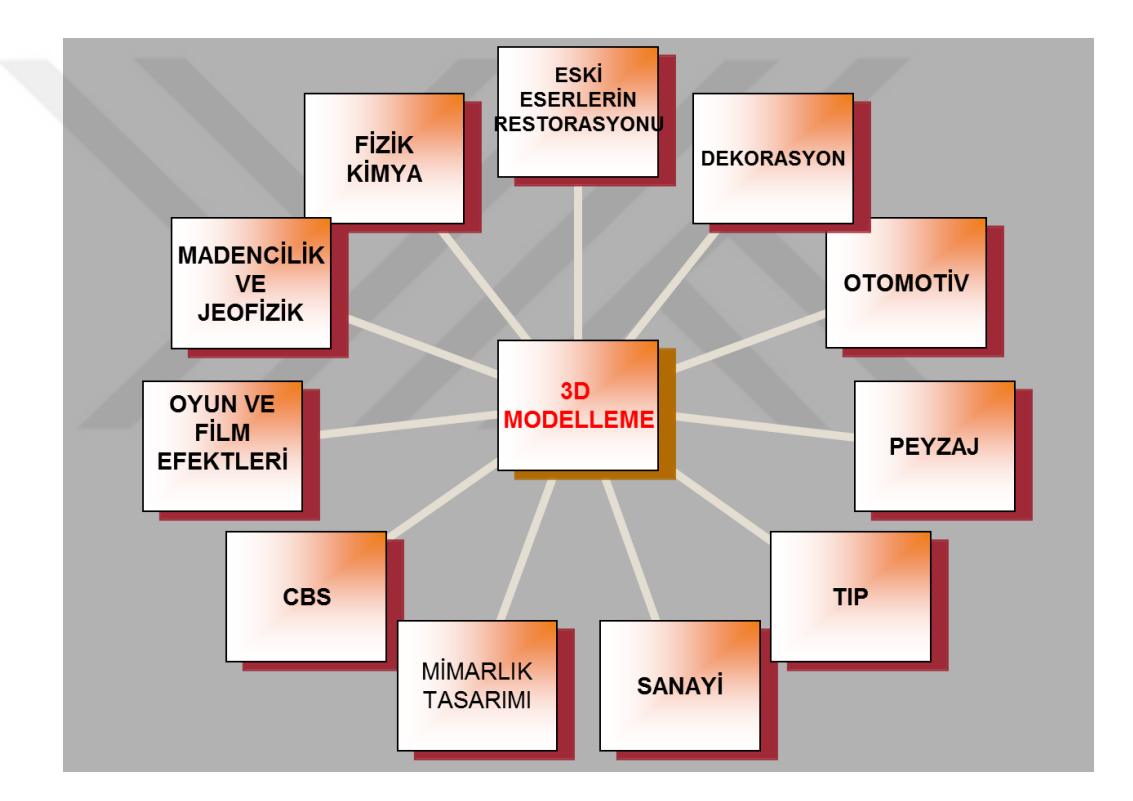

Şekil 2.2. 3B Modelleme kullanım alanları.

# <span id="page-26-1"></span><span id="page-26-0"></span>**2.2.1. Üç Boyutlu Modellerin Üretim Aşamaları**

3B bina modellerinin tasarımı üç aşamadan oluşmaktadır: geometrik modelleme, tematik modelleme ve semantik modelleme. Bu aşamaların açıklamaları aşağıdaki şekilde detaylandırılmıştır.

#### <span id="page-27-0"></span>**2.2.1.1. Geometrik Modelleme**

Geometrik modellemeler bitki örtüsü, yol nesneleri, bina, köprü gibi bir şehir verisinin dış görünüşlerini ele almaktadır. Bu modelleme çeşidi konumsal verilerin analizi ya da sorgulanması için kullanılamayan şehir nesnelerinin grafiksel olarak sunulmasıdır.

Geometrik modelleme 2B ya da 3B verilerin yüzey modellerinin matematiksel olarak modellemesi işlemidir. Bu modeller oluşturulurken AutoCAD, ArcGIS, ve Google SketchUp gibi yazılımlar kullanılmaktadır. Geometrik modelleme otomatik olarak ya da manuel olarak yapılabilmektedir. 3B geometrik modellemede, 3B geometrik nesneler nokta, çizgi, üçgen, dikdörtgen, poligon, çember ve eğriler ile bu şekillerin oluşturduğu diğer hacimlerden oluşmaktadır.

#### <span id="page-27-1"></span>**2.2.1.2. Tematik Modelleme**

Tematik modeller tematik veriler ile veri modelleri arasındaki ilişki bakımından temel oluşturmaktadır. Nesne tanımlayıcı yardımıyla, her geometrik öğe eşsiz bir şekilde tanımlanmış olabilir ve bu şekilde tematik veri geometrik yapı ile ilişkilendirilebilir hale gelir (Neumann, Freimark vd. 2010).

Tematik modelleme ile 3B şehir modellerindeki birbirinden farklı nesneler sınıfsal olarak tanımlanabilir. Tematik modelleme genelleme, birleşme ve kümeleme gibi detay sınıfları arasındaki ilişkileri ele almaktadır (Şekil 2.3).

<span id="page-27-2"></span>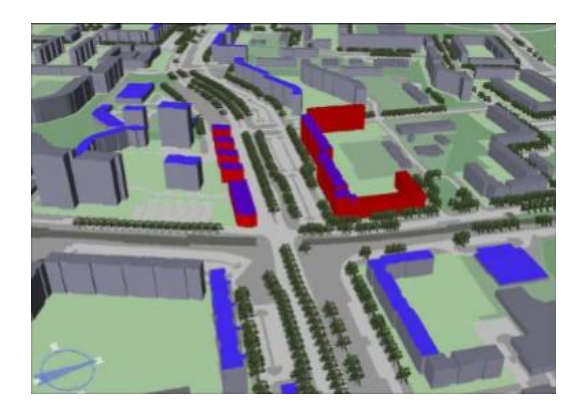

Şekil 2.3. Tematik modelleme.

Tematik ilişkiler katman yapılarına benzer değişik seviyelerde tutulmaktadır. Bu katman yapıları yalnızca bir tema içerir ve bu katmanlar birbirleriyle birleştirilebilir yapıdadır. Birbirine bağlı olmayan katmanların birleşimi ölçek, köken ve yön bilgilerini içeren konumsal referanslama işlemi ile yapılmaktadır. Katman ilkesinin olumsuz yönü katmanları birleştirmek için tüm tabakaların tek koordinat sistemi içerisinde olması gerekmesidir.

#### <span id="page-28-0"></span>**2.2.1.3. Semantik Modelleme**

Semantik modelleme elektronik cihazların, sistemlerin, yazılımların, cihazların, bilgisayarların, insanlardaki algılamayla benzer olarak birbirini anlamasını hedefleyen bir yaklaşımdır. Semantik anlamda web, konumsal veri altyapıları, web servisleri ve benzeri sistemlerin geliştirilmesi için çalışmaları bu yönde geliştirilmektedir. Bunun yanısıra konumsal bilişimde, semantik kelimesinin "konumsal olmayan / özniteliksel / metinsel" verilerin karşılığı olarak bu verilerin bütününü kapsayacak şekilde kullanıldığı da dikkat çekmektedir.

3B modellerin semantik olarak veri üretimdeki aşamaları, çalışmadaki obje ve özelliklerini (yapının adı, yapılış tarihi, değeri v.b.) ve detay kısımlarından (duvar, çatı, pencere, kapı v.b.) oluşur. Sonuç olarak kullanıcının yapı hakkında yapının detay seviyesine kadar elde edebileceği tüm veriler semantik veri olarak adlandırılmaktadır. Son yıllarda yapılan çalışmalarda özellikle 3B CBS alanında, semantik veriler kapsayan karmaşık veri modelleri, detaylı ek özellikleri ve büyük veri kümeleri bakamından yapılan çalışmaların sayısı hızla artmaktadır (Yücel ve Selçuk 2008).

Semantik verilerin modellenmesi verilerin kavramsal olarak tanımlanmasıdır. Semantik modelleme verinin diğer verilerle olan ilişkilerini de içine alan kavramsal bütünlüğünden oluşmaktadır. Bu veriler gerçek dünyada sunulan bir binanın modelde nasıl tanımlandığını gösterir. Semantik veri modeli veri tabanı modeli, veri paylaşılabilir kaynaklarının planlanması, veri tabanları entegrasyonu gibi çalışmalar için kullanılabilmektedir.

# <span id="page-29-0"></span>**2.2.2. Üç Boyutlu Modelleme İçin Verilerin Kaynakları Ve Veri Toplama Yöntemleri**

3 boyutlu modelleme gerçekleştirmek amaçlı veri kaynakları ve veri toplama yöntemleri olarak 2B CBS'lerde veri toplamak için kullanılan, konum verisi ile birlikte yükseklik değerlerinin de elde edilebildiği yöntemler kullanılmaktadır. Bu yöntemler şunlardır:

Analog ve dijital haritalar: Analog haritalar tarayıcılar yardımıyla tarandıktan sonra dijital hale getirilir. Elde edilen bu dijital konum verilerine birçok farklı yöntemle nesnelere ait yükseklik verileri de eklenerek model oluşturulabilir.

Fotogrametrik Yöntemler: Dijital, analog hava fotoğrafları ve ortofotolar yardımı ile otomatik nesne yakalama ve model çıkartma. Lazer profilleme tekniği ile elde edilen SAM'nin ortofotolara eklenmesi.

Uzaktan Algılama Yöntemleri: Uydular sayesinde elde edilen görüntüler yardımıyla otomatik ya da yarı otomatik nesne çıkarma ve modelleme.

Yersel Ölçme Yöntemleri: Yersel jeodezik teknikler ile yapılara ait konum ve yükseklik verilerinin toplanması. Arazinin ve üzerinde yer alan yapıların detayları ile birlikte ölçülmesi sonucu 3B modellerin elde edilmesi.

GPS Yöntemi: Global konumlama sistemlerinin kullanılması.

Mobil Sistemler ve Dijital Kameralar: Günümüzde GPS ile birlikte konum ve dijital kamera kullanılarak nesnelere ait yükseklik bilgilerinin elde edildiği mobil düzenekler sayesinde 3B verilerin elde edilmesi.

### <span id="page-29-1"></span>**2.2.3. Üç Boyutlu Modelleme İçin Kullanılan Araçlar**

Gelişmekte olan CAD teknolojileri yardımıyla, 3B nesnelerin üzerine renk ve malzeme çeşidi eklemek, ışık kaynağı belirtmek, gölgelendirmek, görünmeyen ve arkada kalan yüzlerini gizlemek, katı nesneleri telkafes şeklinde görmek mümkün olmaktadır.

Malzeme Kaplama (Rendering): Nesnelere gerçek dünyada yer alan özelliklerine (renk, dokulara) uygun olacak şekilde malzeme ve renk seçilerek atanması işlemidir. Modelin hangi malzeme ile kaplanacağının yanında nesne yüzeyine hangi şekilde döşeneceğine de karar verilmesi gerekmektedir (Şekil 2.4). Bu işlemi gerçekleştirmek için dört seçenek vardır. Silindirik kaplama, küresel kaplama, düz veya düzlemsel kaplama, katı kaplama şeklinde tanımlanmaktadır.

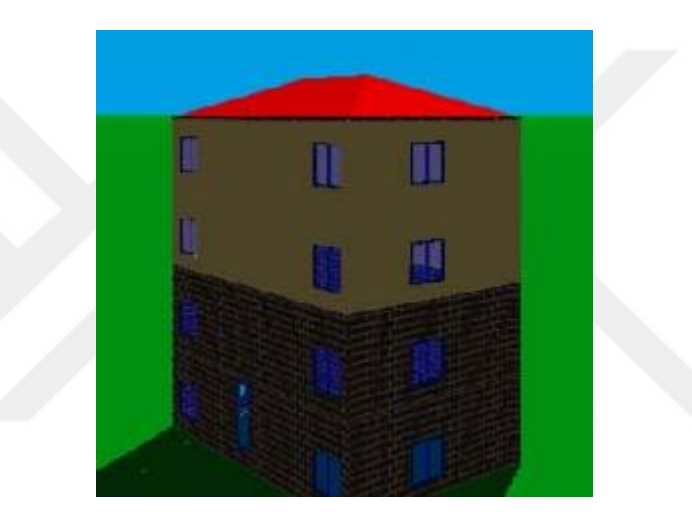

Şekil 2.4. Malzeme ve renk atanmış bina.

<span id="page-30-0"></span>Gölgelendirme (Shading): 3B modelde modelin gerçekte neye benzediğinin kolay olarak anlaşılması için yüzeyler gölgelendirilebilir. Model üzerindeki yüzeyin görünümü o modeli aydınlatan ışık kaynağının tipine, şiddetine, renk de dahil olmak üzere yüzey özelliklerine ve gözlemciye göre değişmektedir. Modelin etrafında bulunan ışık kaynağından gelen ışınların en yüksek eğimle düştüğü yüzeyler en az aydınlanan yüzeylerdir (Şekil 2.5).

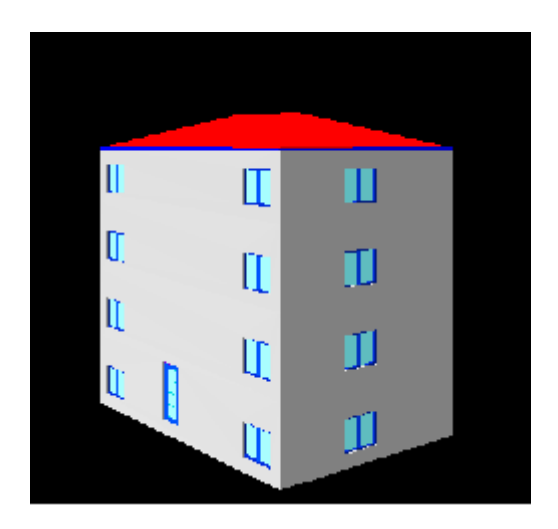

Şekil 2.5. Gölgelendirilmiş bina.

<span id="page-31-0"></span>Tel kafes (wireframe) görüntü: 3B şekilde modellenen nesnelerin dış yüzeylerini sınırlayan doğru ya da eğrilerin arka yüzlerindekileri de kapsayacak şekilde birlikte görülebilmesi için kullanılır. Modelin arkasında kalan ve görünmeyen yüzeylerin gizlenmesi ve daha gerçekçi olarak görülebilmesi için yazılımlarda genel olarak gizleme işlevini yerine getiren bazı özellikler kullanılmaktadır (Şekil 2.6).

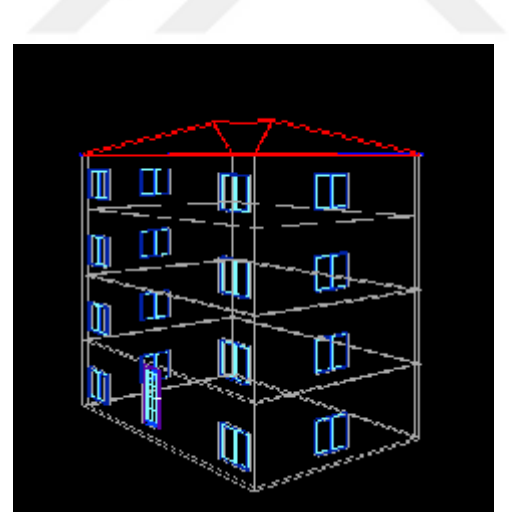

Şekil 2.6. Tel, kafes görüntü.

<span id="page-31-1"></span>Işıklandırma (lighting): Işık kaynakları iki farklı şekilde kullanılır: 1. Modelin tüm yüzeylerini sabit bir değerde aydınlatan ortam ışığı, 2. Bulunduğu bir konumdan tüm yönlere ışık yayan noktasal ışık. Işık kaynağının şiddeti ve ışığın rengi nesnenin görünümünü etkileyen en önemli faktörlerdendir. Noktasal ışık kaynağının yönünü belirleyen eğimin yanısıra ışık kaynağından gelen ışık ile modelin bulunduğu düzlem arasındaki eğim de modelin aydınlanmasında önemli rol almaktadır (Kumdakçı 2005).

## <span id="page-32-0"></span>**2.2.4. Üç Boyutlu Modeller İçin Detay Seviyesi**

3B yapılar için kullanılan ölçek kavramı, detay seviyesi(LoD) tanımlanmaktadır. Her LoD belirlenen genelleştirme düzeyini göstermektedir. Standart şekilde belli ölçekteki iki boyutlu topografya haritalarının tam tersine, 3B modeller için genel kabul olarak belirlenmiş detay seviyeleri bulunmamaktadır. Günümüzde geçerli olarak kabul edilen ayrıntı düzeyleri genellikle verilerin çözünürlük ölçüsü, semantik bilgilerinin içerikleri ve uygulamalara göre belirlenmektedir. Ayrıntı düzeyi sayesinde 3B yapı modellemesi, 3B mekansal verilerin oluşturulması ve kullanılmasında maliyetlerin minimum düşürülmesine de katkı sağlanmaktadır.

(Kolbe 2004), yaşam alanları ve bina modelleri için üç farklı ayrıntı seviyesi sunmuştur (Şekil 2.7):

- LoD1 = Yapının haritalarda yer alan sınırlarından mevcut yüksekliği kadar yükseltilmesi,
- $\bullet$  LoD2 = Ayrıntısız çatı ve duvar dokularıyla zenginleştirilen LoD1,
- LoD3 = Detaylı çatı yapısı, model yüzeyinde yer alan çıkıntıların bulunduğu ve yapıdan alınan fotoğraflar ile güçlendirilmiş LoD2.
- (Schilcher, Roschlaub vd. 1998)'de modeller için üç ayrıntı düzeyi sunmuştur:
- LoD1 = Yapının haritalarda yer alan sınırdan gerçek yüksekliğe kadar yükseltilmesi,
- $\bullet$  LoD2 = LoD1 seviyesine eklenen ayrıntısız çatılı yapılar,
- LoD3 = LoD2 seviyesinden farklı olarak cephe fotoğraflarının bina yüzeylerine yerleştirilme işlemi.
- (Gröger, Benner vd. 2005) ise sayısal arazi modellerinin de içinde yer aldığı beş detay seviyesi önermiştir:
- LoD0 = Uydudan alınan ya da ortofoto görüntülerinin yükseklik modelinin yüzeyine giydirilmiş olan seviye,
- LoD1 = Yapının haritalarda bulunan sınırlardan mevcutta olduğu yüksekliğe kadar yükseltilmesi,
- LoD2 = Çatı türü, bu çatılara ait çeşitli elemanlar ve ağaçlar kullanılarak zenginleştirilen LoD1,
- LoD3 = İçerisinde bitki örtüleri, sokakta bulunabilecek nesneler (sokak lambaları gibi) yer alacak şekilde modellenen yapılar,
- LoD4 = LoD3 seviyesine ek olarak yapı içinde yer alan detayların modele ilave edilmesi ile oluşan yapı. Önerilen bu çalışmalar karşılaştırılınca, aralarında farklılıklar olmasına rağmen tamamı, çözünürlüğü düşük alt düzey LoD'lerden, çözünürlüğü yüksek LoD'lere doğru geçiş sağlanmaktadır (Meng ve Forberg 2007).

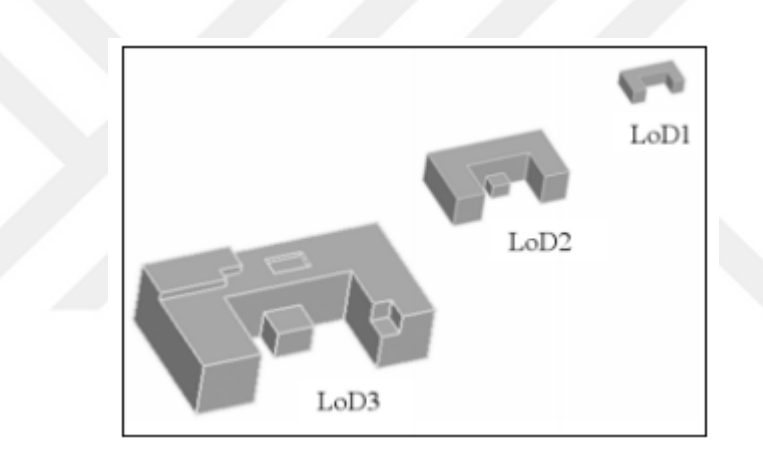

Şekil 2.7. Bir binanın 3 farklı ayrıntı düzeyinde gösterimi.

<span id="page-33-0"></span>Ayrıntı seviyesi en yüksek LoD'de bir bina, bina dışında bulunan bileşenleri; dış duvar yüzeyi, çatı elemanı, çatı yüzeyi ve duvar elemanı ile iç bileşenler ise; zemin yüzeyi, iç duvar, tavan yüzeyi, oda duvar yüzeyi ile tanımlanabilmektedir (Ramos,Siret vd. 2004). Yapılar kadastral sınırları ile birlikte farklı detay ve ayrıntılarda gösterilebilir (Şekil 2.8). Her binanın kat sayısı ya da boş olup olmadığı gibi ekstra özellikleri yer alabilir. Bunun yanında yapının iç ya da dış bileşenlerinde, enerji sistemi yer alıp almadığı, eğer varsa hangi çeşiı yakıt kullanıldığı ya da yapının türü vb bilgiler de eklenebilir.

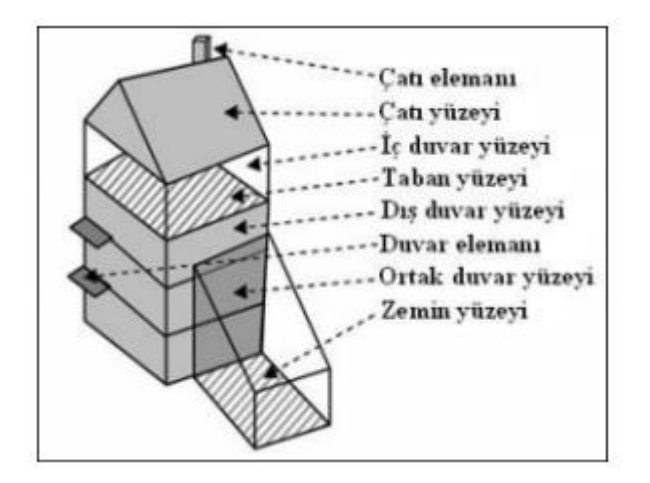

Şekil 2.8. 3B bir bina modelinin yapısal bileşenleri.

<span id="page-34-0"></span>Detay seviyeleri, birbirinden bağımsız olarak elde edilen farklı veriler kullanılarak bu verilerin aynı ortamda depolanabilmesi amacıyla tasarlanmıştır. Buna ek olarak veri analiz ve görselleştirme işleminin kolay ve etkin olmasına da yardımcı olmaktadır. Son yıllarda gerçekleştirilen çalışmalarda, detay seviyeleri kavramı CityGML içeriğinde ele alınmaktadır. CityGML dili detay seviyelerini standartlaştırmak amacıyla geliştirilmiştir (Şekil 2.9). CityGML veri kümesinde, nesnenin değişik çözünürlüklerdeki görünümleri göz önünde bulundurularak analizi, gösterimi ve görselleştirilme işlemi eş zamanlı olarak birbirinden farklı ayrıntı seviyelerinde beraber gerçekleştirilebilmektedir. CityGML'de, detayların en küçük düzeyde bulunduğu seviye olan LoD0, sadece 3B sayısal arazi modellerini içermektedir. Çalışılan modelin bulunduğu alana ait hava fotoğrafları veya haritaları, sayısal yükselti modelin üzerine kaplanabilmektedir. İçinde bulunulan arazi modeli 3B olmasına rağmen şehir modeli 2.5B'dir. Çünkü yapılar 3B olarak gösterilememektedir. LoD1 seviyesi, 3B kent modellemede sıklıkla kullanılmakta ve 3B yapı modellerinin en basit olduğu düzeydir. Bu düzeyde yapılar dikdörtgen prizmalar ile, çatılar ise düz olarak gösterilmektedir. LoD2 düzeyinde bina çatı tipleri, dış cephelerde yer alan ayrıntılar ve bitkiler belirli oranlarda gösterilmektedir. LoD3 ayrıntı düzeyinde yapılara ait balkonlar, duvarlardaki ayrıntılar ve çatıları gibi özelliklerin yer aldığı modeller ile oluşturulmaktadır. Çözünürlüğü yüksek olan fotoğraflar, bu seviyede binaların dış yüzlerine yerleştirilerek model elde edilmektedir. Bunun yanında detaylı bitki modelleri ile taşınabilen nesneler LoD3 modelinde yer almaktadır. LoD3 düzeyinde gerçekleştirilen yapılara, merdivenler, odalar, mobilyalar, iç duvarlar vb. binaların

içerisinde yer alan objelerin eklenmesi sayesinde LoD4 seviyesine ulaşılmaktadır (Yücel ve Selçuk 2008).

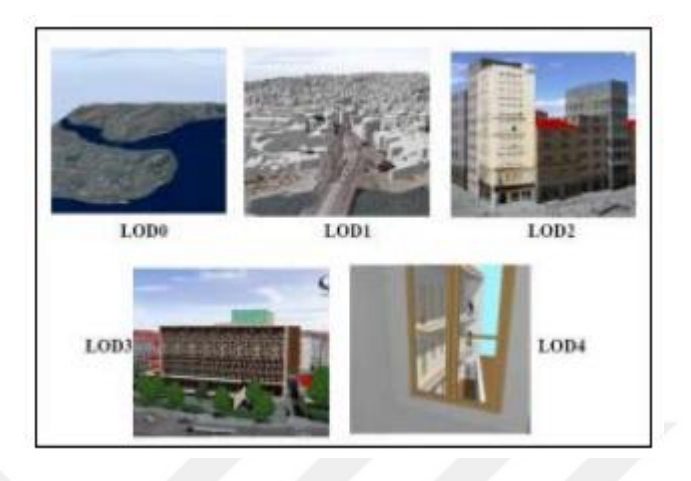

Şekil 2.9. CityGML'in önerdiği ayrıntı düzeyleri.

<span id="page-35-0"></span>Detay seviyeleri, yapı üzerinde yer alan gösterilebilir en küçük objelerin boyutu ve vazgeçilebilecek en büyük nesne boyutlarını da içermektedir. Vazgeçilebilen en büyük nesne büyüklüğü ayrıntı düzeylerinin her biri için farklıdır ve belirlenen değerin altında olan nesneler modelden elenebilir. Detay seviyesi derecesi uygulamaların içeriğine göre farklılık gösterebilmektedir. CityGML kapsamında LoD1 düzeyinde elde edilen bir yapıda kullanılacak verilerin konum ve yükseklik duyarlılığı 5mx5m'dir. Bu ayrıntı seviyesinde yapıların ayrıntıları için vazgeçilebilecek en büyük değer 6m'dir. LoD2 seviyesinde kullanılacak verilerin konum ve yükseklik duyarlılıkları 2mx2m olarak hesaplanmıştır. Vazgeçilebilecek en büyük detaydeğerleri ise 4mx4m'dir (Şekil 2.10) (Gröger, Kolbe vd. 2007).
|                                                  | LoD0                     | LoD1                                                                                                    | LoD <sub>2</sub>            | LoD3                                                        | LoD4                          |  |
|--------------------------------------------------|--------------------------|----------------------------------------------------------------------------------------------------|-----------------------------|-------------------------------------------------------------|-------------------------------|--|
| Modelin kullanıldığı alan<br>Bölge, Il           |                          | Ilçe, Mahalle<br>Kent, Sehir                                                                                 |                             | Mimari modeller<br>(bina disi)                              | Mimari modeller<br>(bina içi) |  |
| Model çözünürlük düzeyi<br>Çok düşük             |                          | Düsük                                                                                                    | Orta                        | Yüksek                                                      | Cok yüksek                    |  |
| Mutlak 3B nokta doğruluğu<br>(konum / yükseklik) | LoD1'den<br>daha düşük   | 5m/5m                                                                                                    | 2m/2m                       | 0.5m / 0.5m                                                 | 0.2m/0.2m                     |  |
| Genellestirme<br>$(ko-$<br>num / yükseklik)      | Yoğun genel-<br>lestirme | Genellestirilmis<br>Genellestirilmiş<br>nesne blokları;<br>nesneler;<br>$>6$ mx6m/3m<br>$>4$ mx $4$ m $/2$ m |                             | Gerçek boyutlu<br>Yapı elemanları<br>nesneler;<br>>2mx2m/1m |                               |  |
| Yapı donatıları                                  |                          |                                                                                                    |                             | Dis elemanların<br>gösterimi                                | İç elemanların gös-<br>terimi |  |
| Catı şekilleri                                   | ۰                        | Düz                                                                                                    | Basit yapıda                | Basit yapıda                                                | Gerçek görünümde              |  |
| Catı çıkıntıları (Saçaklar)                      | ٠                        |                                                                                                    | Henüz yok                   | Henüz yok                                                   | Var                           |  |
| Dis mekan nesneleri                              | ۰                        | Önemli nesneler                                                                                              | Prototipler                 | Prototipler                                                 | Gerçek görünümde              |  |
| Ağaçlar, büyük bitkiler                          |                          | Önemli nesneler                                                                                              | Prototip (6m den<br>vüksek) | Prototip (2m den<br>yüksek)                                 | Prototip, gerçek<br>görünüm   |  |
| Bitki örtüsü                                     | ۰                        | $>50$ mx50m                                                                                                  | $>5$ mx5m                   | $<$ LoD <sub>2</sub>                                        | $<$ LoD2                      |  |

Şekil 2.10. CityGML'in Ayrıntı düzeyleri ve ayrıntı düzeylerinde kullanılan veri çözünürlükleri için getirdiği standartlar (Gröger, Kolbe vd. 2007).

Çözünürlüğü düşük olan model elde edilirken yüksek çözünürlüklü veriler kullanılırsa veriler verilen eşik değerleri ile genelleştirilebilir. Düşük çözünürlüklü veri kullanılarak yüksek seviyelerde modeller elde etmek mümkün değildir. Tabloda yer alan değerler 3B bina modellerinin veri kalitelerinin değerlendirilmesinde ölçüt olarak değerlendirilebilir. Detay seviyeleri ile 3B modelleme, veri setlerinin bütünleştirilmesi ve karşılaştırılmasına yardımcı olur (Yücel ve Selçuk 2009).

## **2.3. ARTIRILMIŞ GERÇEKLİK**

Artırılmış Gerçeklik teknolojisi son yıllarda çoğunlukla akıllı cihazlar aracılığıyla pek çok insan tarafından kullanılıyor olmasına rağmen tam olarak bu teknolojinin nasıl tanımlandığı ve içeriğinin ne olduğu ile ilgili çok fazla bilgi eksikliği bulunduğu görülmektedir. "Artırılmış Gerçeklik" deyimi ilk olarak "Boeing" havacılık firmasında araştırmacı olarak çalışmakta olan Tom Caudell ve David Mizell tarafından kullanılmıştır (Caudell ve Mizell 1992). Boeing firmasında uçakların gövdelerine kablo yerleşimi konusunda çalışmalar yapan bu araştırmacılar, uçak kablolarını döşemek ve bu sırada elde edilen karışıklığı daha kolay çözebilmek için AG teknolojisini Şekil 2.11.'de görüldüğü gibi HMD ismi verilen (Head Mounted Display) ve başa yerleştirilen bir gösterici ile sağlamışlardır.

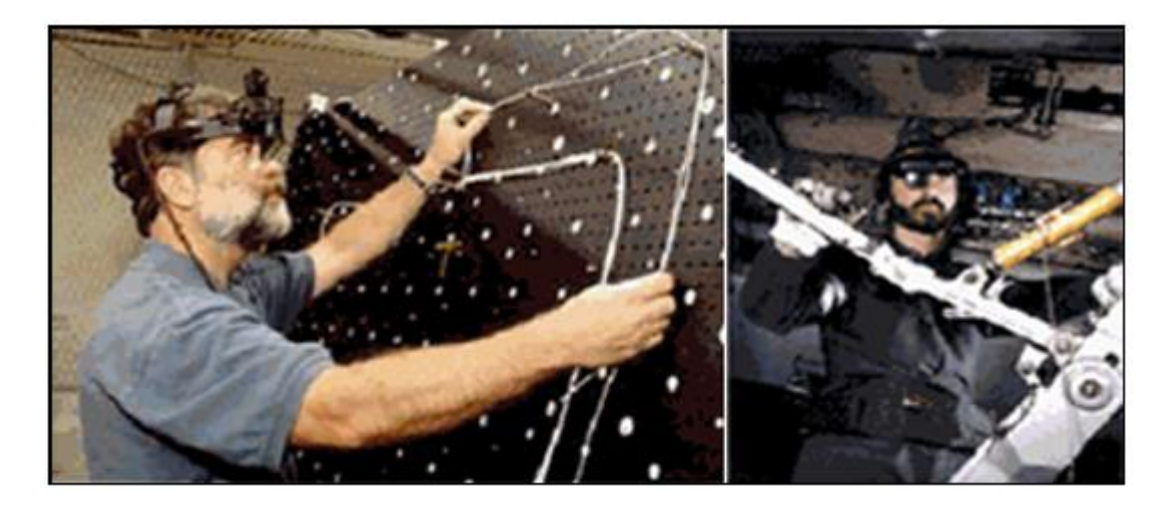

Şekil 2.11. Caudell ve Mizell AG tanımını ilk yapan araştırmacılardır.

AG teknolojisinde konusunda ileri gelen araştırmacılardan biri olan Ronald Azuma'nın tanımına göre AG, sanal ortamın ya da SG'nin çeşididir. SG teknolojisi kullanıcının çevreyle tamamen etkileşimde olma tecrübesi yaşamasına izin vermektedir. Bu durumunda kullanıcı aslında gerçek dünyayı göremez. AG'de ise bu olayın tam aksine; kullanıcı gerçek dünya ile iletişim halinde görebilir ve sanal objeler gerçek dünyada belirlenen bir bölge üzerinde görüntülenir veya birleştirilir. Azuma'ya göre AG teknolojisi üç özelliğe sahiptir:

- Gerçeği ve sanallığı bütünleştirmesi,
- Gerçek zamanlı etkileşime olanak tanıması,
- 3B temsil yeteneğine sahip olması (Azuma 1997).

AG üzerinde çalışmalar yapan bazı araştırmacılar AG'yi sadece, HMD gibi tek bir teknolojiyle sınırlandıran tanımlamalar yapmıştır. Azuma ise yaptığı çalışmalarda bu bilginin doğru olmadığını belirterek; HMD'nin bir AG bileşeni olarak değerlendirilmesi ile birlikte onunla sınırlandırılmasının yanlış olduğunu, diğer teknolojilerin de AG'ye birçok katkı sağlayabilecek potansiyele sahip olduğu noktasını işaret etmiştir.

İlerleyen aşamalarda Paul Milgram ve arkadaşları, AG ve SG konuları ile ilgili çalışma yapan pek çok araştırmacı tarafından referans alınan "Gerçeklik-Sanallık Süreç diyagramı" düşüncesini ortaya çıkarmışlardır (Milgram ve Takemura vd. 1995). Çizelge 3.1.'de yer alan diyagram, gerçek ve sanal çevre arasında ilerleyen bir süreci ele almaktadır. Diyagrama bakıldığında, gerçeklik ve sanallık kavramları arasında yer alan AG ve AS (Artırılmış Sanallık) tanımlamaları yer almaktadır. Bu bilgiler ışığında AG, gerçek çevreye daha yakınken, AS kavramının sanallığa daha yakın olduğu gözlenmektedir.

Bu bilgilere bakıldığında; kullanıcı gerçek ortamda yalnızca fizik kurallarına bağlı olan gerçek dünyayı tüm duyusal yetenekleriyle ölçümleyebilmektedir. Sanal ortam ise tamamen sayısal tabanlı mekân ve objeleri ifade etmektedir. Bunun sonucunda da zaman, mekân ve yerçekimi gibi kurallar yer almamaktadır. Aslında sanal ortam tecrübesi yaşayan biri bu aşamada bağını koparmaktadır (Şekil 2.12).

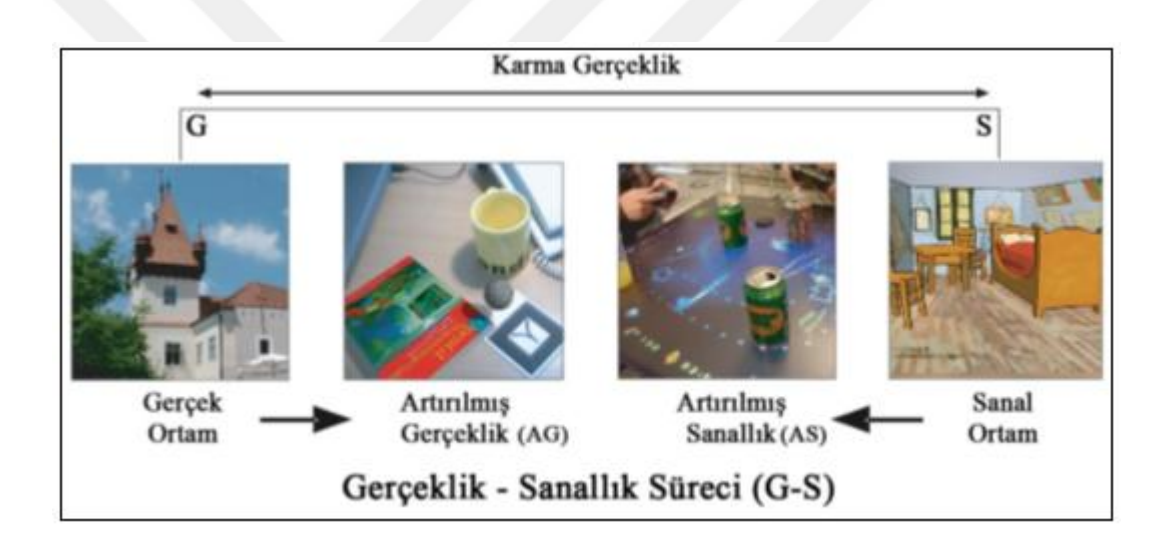

Şekil 2.12. Gerçeklik-Sanallık diyagramı sanal ve gerçek dünya arasındaki ilişkiyi anlatmaktadır.

Diyagram detaylı incelendiğinde; arada kalan AG kavramı ise, bilgisayardan üretilmiş olan bilginin gerçek ortamdaki mekân veya nesneler ile bütünleştirilmesi ile elde edilmektedir (Milgram ve Takemura vd. 1995). Bunun sonucunda kullanıcı eş zamanlı hem gerçek hem de sanal verilerle etkileşim kurabilmektedir.

Bu bilgiler sonucunda AG'nin sadece sanallıktan ya da sadece gerçeklikten elde edilmediği gerçeğine ulaşabiliriz. Yapılan tanımlardan yola çıkarak AG'yi, Gerçek+Sanal=Artırılmış Gerçeklik şeklinde de ifade etmek mümkündür. Günümüzde, bazı dijital medya ortamları AG teknolojisi ile ilişkilendirilmektedir. Bir resmin Photoshop program ile düzenlenerek zenginleştirilmesi veya herhangi diğer bir 2B olarak gerçekleştirilen dijital düzenleme AG olarak değerlendirilemez. Örneğin "Jurassic Park" ya da "Avatar" filmleri gibi sanal objelerin gerçek çevre ile kusursuz olarak bütünleştirildiği filmler AG olarak ifade edilemez. Bu çalışmalar gerçek zamanlı olarak bir etkileşime sahip değildir (Azuma 1997).

AG, SG teknolojisi ve bu teknolojinin bileşenleriyle de fazlasıyla karıştırılmaktadır. Bakıldığında benzer bileşenlere sahip olan bu iki teknoloji, kullanıcıya farklı dijital ortamlar sağlamaktadır. AG SG'nin aksine, kullanıcının gerçek ortam ile bağının kopmamasını ve devam etmesini sağlamaktadır (Kılıç 2016).

## **2.4. GERÇEKLİK VE SANALLIK SÜRECİ TAKSONOMİSİ**

#### **2.4.1. Sanal Gerçeklik (VR)**

Artırılmış gerçeklik sanal gerçekliğin ya da sanal gerçeklik artırılmış gerçekliğin özel konu şeklinde ele alınabilmektedir. Craig ve Sherman Understanding Virtual Reality isimli eserinde, sanal gerçekliğin "Kullanıcıya o anki konumunun değiştirilmesi durumunu yaşatan ya da birden daha çok histe geribildirimleri çoğaltan simülasyon yapısında, dalma hissi yaşatan interaktif bilgisayar simülasyonundan elde edilen bir ortam," olarak ifade eder.

Geniş anlamda, SG bütünü ile sentetik yapıdır. Duyu organlarını tetikleyen en önemli olay, imgelerin sentetik oluşudur. Bu imgeler görsel ya da işitsel şekilde bulunabilir. Bunun yanında, SG system yapıları görüntülerin eğimini uygun olarak gerçekleştirmek amacıyla, o anki konumları izler. Bu durum her zaman belirlenen konuma bağlantılı olarak gerçekleşmez. Birçok SG uygulamasının temel içeriği, varlıklar ve dalma hissi olarak tanımlanır. Bu nedenle, SG sistemler, kullanıcıyı o an etkileşimde bulunduğu şeylerin gerçekmiş gibi algılamasına teşvik eder (Sherman ve Chraig 2003).

#### **2.4.2. Karma Gerçeklik (MR)**

Günümüzde, bu kavram ve artırılmış gerçeklikle genellikle karıştırılarak birbiri yerlerine kullanılmaktadır. Karma gerçeklik, dijital ve fiziksel dünya kavramlarını ele almaktadır. Bu kavram, dijital ve fiziksel nesnelerin yer aldığı ve eş zamanlı etkileşimde bulunduğu görsellikler üretebilmek amacı ile sanal ve gerçek dünyayı bütünleştirme işlemidir. Sadece gerçek ya da sanal dünyada bulunmamakla beraber, gerçeklik ve sanallık kavramlarını karıştırarak, artırılmış gerçeklik ve artırılmış sanallığı içermektedir.

#### **2.4.3. Sanallık Ve Gerçeklik Süreci**

Sanal kavramı, birşeyin nelerden oluşturulduğu ve fiziksel varlığın gerçekte ne olduğu temelinde yapılandırılır. Bu sebeple, artırılmış gerçeklikte yer alan birçok dijital tasarım ve nesne sanallığa örnektir. Bu kavram Paul Milgram (1994) tarafından ele alınmış, "sanallık süreci" tanımında bulunmaktadır (Milgram ve Kishino 1994).

Sanallık süreci, bütünüyle gerçek ve bütünüyle sanal kavramlar içerisinde bütün bir gerçeklikliği ele alır (Şekil 2.13).

Milgram'ın tanımında, artırılmış gerçeklik, içinde bulunduğumuz gerçek dünyada sanal veilerle artırılmış olan bir kavramdır. Benzer biçimde artırılmış sanallık gerçek dünyaki verileri kullanılarak artırılan bir sanal dünyadır (Karatay 2015).

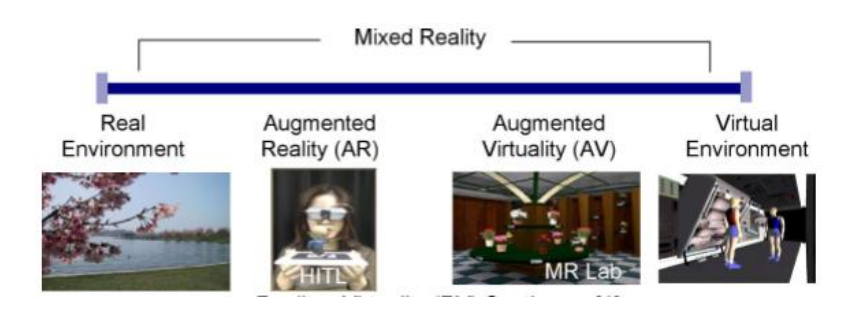

Şekil 2.13. Gerçeklik-Sanallık süreci.

#### **2.5. ARTIRILMIŞ GERÇEKLIK ÇEŞITLERI**

AG yalnızca mobil telefon uygulamalarında değil dizüstü bilgisayar veya tablet vb. görüntü işleme ve kamera özelliklerini taşıyan birçok ortamda gerçek yaşama katkı sağlamaktadır. Mobil ortamların günümüzde insan hayatında kayda değer ölçüde bir yer edinmesi ile birlikte hayatı kolaylaştıran pek çok çalışmanın geliştirilmesine olanak sunmuştur. Günümüzde sıklıkla kullanılmakta olan uygulamaların başında gelen AG tabanlı uygulamalar geliştirilmekte olduğu teknoloji alanında öncelikli eğitim alanı olmak üzere pek çok alanda kullanılmaktadır ((Kaufmann ve Schmalsteig 2003), (Abdüsselam ve Karal 2012)). Sanal ve gerçek ortamların birleştirilmesi sonucu kullanıcılara hayallerin ötesinde deneyimler sunabilen AG geliştirilme amaçlarına göre farklılıklar içermektedir. AG teknolojilerinin kullanılacağı alanlar ve ortamlara göre çeşitleri bulunmaktadır:

 Yansıtma Tabanlı AG: Bu tür AG uygulamaları yardımıyla mobil cihazlar için uygulamalar geliştirilip, AG fonksiyonlarının nesnelere yansıtılması yaklaşımıyla çalışılmaktadır. Yansıtma tabanlı AG belirlenen objeler üzerinde etkileşimli klavye, telefon numarası çeviricisi ya da değişik ara yüzü parmaklar yardımıyla kullanabileceğimiz bir aşamaya getirir. Bu teknolojiyle interaktif kullanıma oranla daha fazla nesne derinliği ve uzaklığını ölçme işlemleri yapılmaktadır (Şekil 2.14).

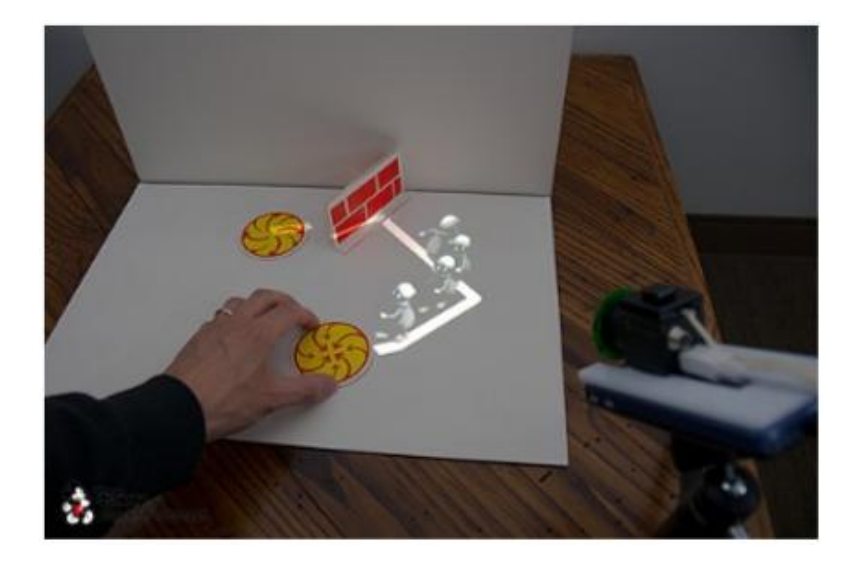

Şekil 2.14. Yansıtma tabanlı artırılmış gerçeklik uygulaması.

 Tanılama Tabanlı AG**:** Bu türdeki AG nesneleri odak olarak ele alıp, bu nesnelerle ilgili detaylı bilginin sunulması işlemi gerçekleştirilmektedir. Çalışma şekli programın içerisinde tanımlanmış olan işaret Türkiye, tarihi ve miras leyici ya da tetikleyici (QR kod, resim vb.) cihaz kamerasına gösterildiği anda aralarındaki uygun mesafeyi belirlemekte ve netleme işlemeni gerçekleştirmektedir. Sonrasında işaretleyici tanımlaması gerçekleşir ve ortaya 2B ya da 3B obje çıkar. Bu esnada işaretleyici döndürülerek aynı zamanda 3B nesne ekrana gelir (Şekil 2.15).

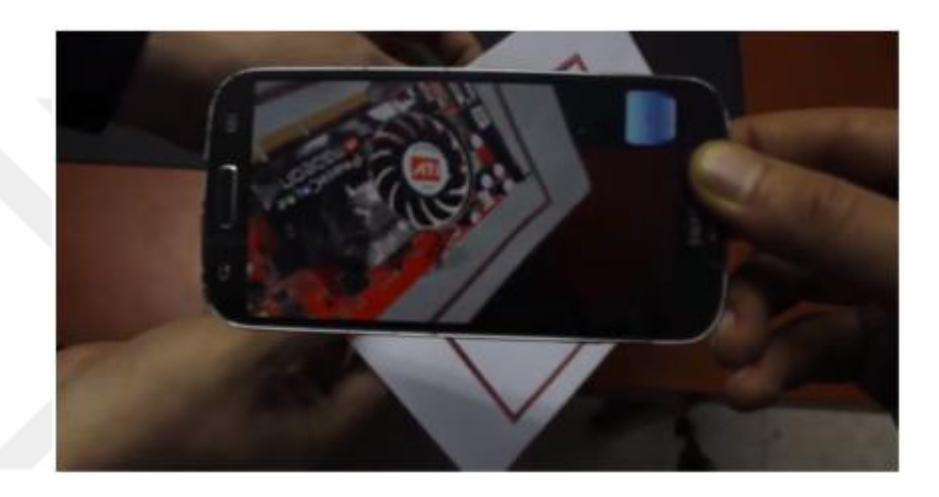

Şekil 2.15. Tanılama tabanlı artırılmış gerçeklik uygulaması.

 Konum Tabanlı AG: Artırılmış Gerçeklik çalışmmlarında yaygın olarak kullanılan uygulama türlerinden olan konumsal tabanlı AG, mobil cihazlarla gerçekleşen kolay uyum ve detaylı özellikleri ile konum belirlenebilmede kullanılmaktadır (Şekil 2.16). Genel olarak turistik uygulamalar için tercih edilmektedir. Konum tabanlı sistem yardımıyla akıllı telefonun GPS gibi özellikleri kullanılarak konumun belirlenirve sonrasında konumu belirlenmiş olan objede kamera yardımıyla konum tarayıcısına iletilir. Günümüzde en fazla tercih edilen konum tarayıcıların biri ise WIKITUDE AR'dir.

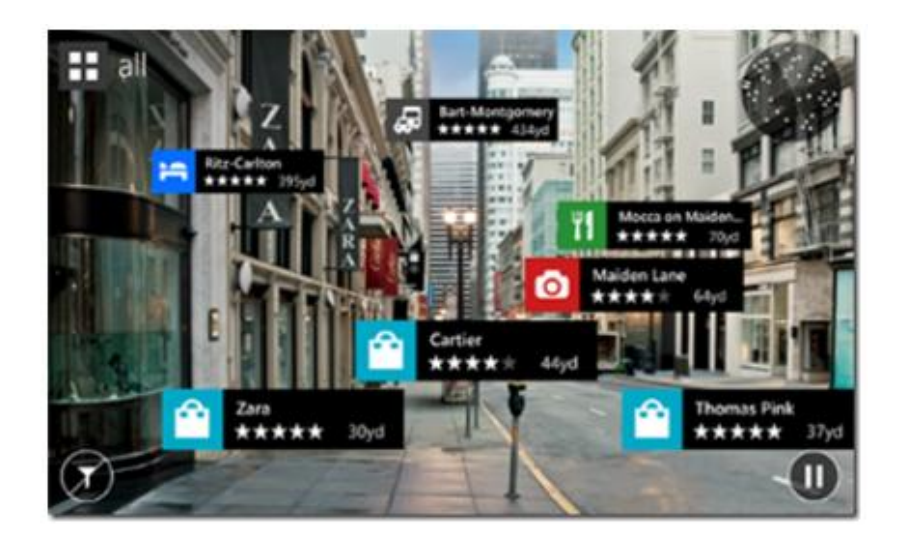

Şekil 2.16. Konum tabanlı artırılmış gerçeklik uygulaması.

 Outlining (Anahat tabanlı) AG: Anahat tabanlı AG uygulaması kameraları değişik açılardan kullanıp bazı temel anahatlar oluşturarak kullanıcının bilgi ye ulaşmasını sağlayabilmek amacı ile kullanılmaktadır. Sisli havalarda araç kullanırken yol işaretini algılama kullanıcı için zor bir durumdur. Ancak gelişmiş kamera yardımıyla sisli ortamda bile AG uygulaması kullanılarak bu işaretlerin anahat çerçeves tanımlanabilir ve tanımlanan bu anahattın kullanıcı tarafından görülebilir hale gelmesi sağlanabilir (Şekil 2.17). Günümzde kullanılan benzer uygulamalardan en iyi örneklerden biri araçlarda kullanılan HUD (Heads Up Display) sistemledir. Otomobillerde kullanılan bu uygulamada yola ait bilgiler, araç hızı ve alınmış yola ait bilgilerin kullanıcıya sunulması sağlamaktadır.

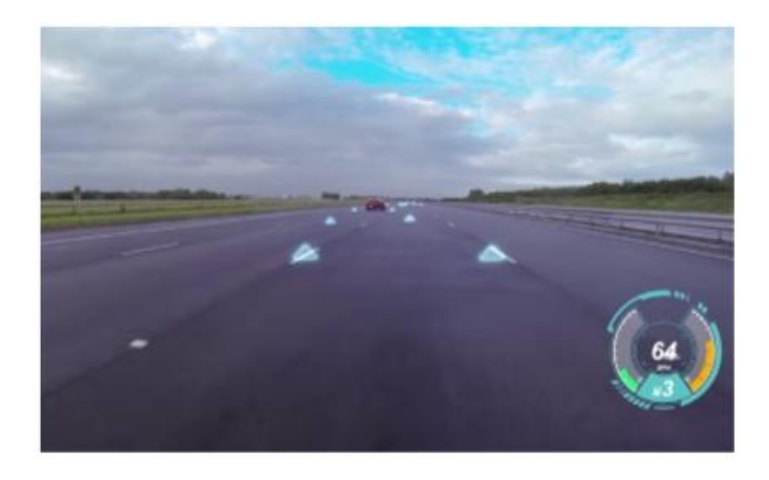

Şekil 2.17. Outlining (anahat çizimleri) artırılmış gerçeklik uygulaması.

 Çoklu Ortam Tabanlı Tam Konumlandırılmış AG**:** Bu tür AG uygulamalarının çalışma prensibi, işaretleyici olarak tanımlanan nesneye, 3B görüntülenmek istenen nesnenin işaretleyici üzerine tam konumlanmış şekliyle sunulması ve çoklu ortam nesneleriyle birlikte görüntülenmesi sağlanmaktadır (Şekil 2.18). Bu uygulamanın başta tıp ve askeri alanlar olmak üzere bir çok çalışma alanı vardır (Kaleci, Demirel vd. 2016).

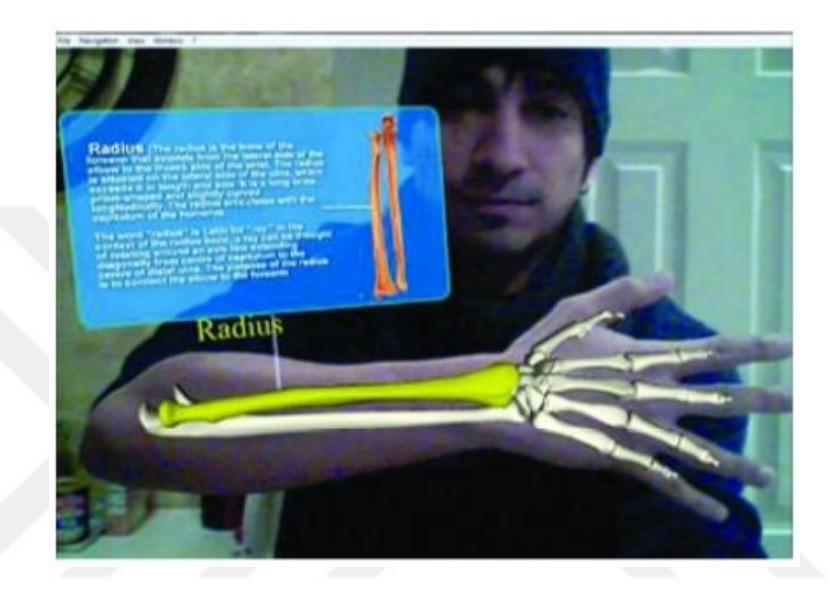

Şekil 2.18. Çoklu ortam tabanlı tam konumlandırılmış artırılmış gerçeklik uygulaması.

#### **2.6. GOOGLE MAPS API**

Google Maps, Google tarafından sağlanan haritalar uygulaması ve teknolojisidir. Ticari olmayan uygulama ve amaçlara yönelik ücretsiz kullanım sağlamaktadır. Google Maps, kendi kullandığı web sitesi de dahil olmak üzere birçok harita tabanlı servisin (Google Ride Finder, Google Transit vb) altyapısını oluşturur. Google Maps API teknolojisinin kullanımı sayesinde de pek çok üçüncü parti web sayfasına hizmet vermektedir. Google Maps yol haritalarını ve belirli ülkelerde çalışmakta olan yayalar, araçlar ve toplu taşıma amacı ile rota planlayıcıları sunulmaktadır. Bu temel fonksiyonların yanında yol haritalarını desteklemek amaçlı hidrografya, yerleşim vb verileri, Google Earth içerisinde yer alan uydu görüntülerini ve arazi rölyefini içermektedir. Haritalar ve uydu görüntüleri kombine edilebilir. Google Maps, WGS 84 datumunda Merkator Projeksiyonu'nu temel almaktadır. Projeksiyon doğasından dolayı kutuplara yakın bölgelerin gösterimine pek uygun değildir. Dünya seviyesinden, cadde-sokak seviyesine kadar 18 değişik ölçek ya da zoom düzeyi bulunmaktadır.

Sağlanmış uydu görüntüleri Google Earth ile aynı içeriğe sahip ve yeryüzünde pek çok önemli yerleşim merkezi için yüksek çözünürlükte görüntüler içermektedir. Türkiyede de yüksek çözünürlüklü görüntülerin kapsamı oldukça geniştir.

Rota ya da yol tarifleri başlangıçta ABD, Kanada ve Avrupa Ülkeleri için sağlanmasına rağmen bu konuda oldukça hızlı bir ilerleme kaydedilmiş, Türkiye de yol tarifi verilebilen ülkeler arasında yer almaya başlamıştır. Yol tariflerinin yanında detaylı bir adres arama mekanizması da gerekmektedir. Türkiye yer alan veriler bu yönden de oldukça kapsamlıdır.

Google Maps'te yer alan veriler birçok ülkede Google ile anlaşmalı olan bir şirket tarafından toplanmaktadır. Az sayıda ülkede Google'ın veri sağlayıcısı bulunmamakta, bu ülkelerde veriler gönüllülerce sağlanmaktadır. Bu tip ülkelerde verilerin geometrik ve semantik olarak doğruluğu oldukça düşük düzeyde kalmaktadır. Veri sağlayıcı olan ülkelerde de verilerin doğruluğu ve güvenilirliği veri sağlayıcı şirkete bağlıdır.

Google'ın diğer web uygulamaları gibi Google Maps de JavaScript programlama dili kullanmaktadır. Kullanıcı haritayı kaydırdığında grid kareler halinde görüntüler sunucudan indirilir ve sayfaya eklenir. Kullanıcı herhangi bir obje aradığında (bir adres, bir işyeri vb) sonuçlar yan panel ve haritaya eklenmek üzere arka planda indirilir sayfa yeniden yüklenmez.

Google, Google Maps API hizmetini program geliştiricilerin kendi sayfalarına Google haritaları ekleyebilmeleri için geliştirmiştir. API, uygulama programlama arayüzü (Application Programming Interface) anlamında bir kısaltma olup, ücretsiz olarak web sayfası tasarımcılarına sunulan çevrimiçi fonksiyon kütüphanelerini kapsar. Google Maps API kullanımı ile Google Maps haritalarını tüm özellikleri ile harici web sayfaları içinde görüntülemek mümkündür. Program geliştiriciler bu işlemi gerçekleştirebilmek için kendi web sunucularına karşılık gelen bir anahtar kod (key) talep etmeleri gerekmektedir. Bu şekilde özelleştirilen harita Google JavaScript kodunun ve kullanıcılar tarafından amaca uygun JavaScript fonksiyonlarının sayfaya eklenmesi ile ortaya çıkar.

Google haritaları, yaygın bir şekilde üçüncü parti web sayfalarında kullanılmaktadır. Özellikle otel rezervasyon sitelerinde otellerin adresleri, kurum ve kuruluşların web sayfalarında adres tarifi amaçlı olarak yaygın bir kullanım söz konusudur. Özelleştirilen haritalar üzerinde kullanıcılar kendi objelerini de görüntülemektedirler. En basit ve en yaygın uygulama biçimi bir şirketin web sayfasında şirketin yerini bir nokta ile göstermektir. Bu durumda kullanıcının ekleyeceği veri yalnızca bir nokta koordinatıdır. Bu gibi basit uygulamalarda haritaya eklenecek veriler JavaScript kodu içinde yer alabilir. Kullanıcılar haritalara nokta yanında çizgi ve alan objeler de ekleyebilirler. Bu durumda koordinat verisi artmaya başlar ve JavaScript kodu içinde veri yer alması artık pratik olmaz. Google haritalarına program kodu dışında veri eklemek için çeşitli olanaklar vardır. Google Earth KML formatı bu amaçla kullanılabilir. Veriler Google Earth ortamında ya da KML oluşturabilen başka yazılımlarda hazırlanıp KML formatında kaydedildiğinde, bu dosya içeriği Google haritasına eklenebilir. Ancak KML obje yapısı ile Google Map API obje yapısı birbiri ile tam uyumlu olmadığından, Google Earth görünümü (işaret büyüklükleri, çizgi kalınlıkları) aynen Google Map'e aktarılamaz. Bir başka çözüm yolu XML dosya kullanmaktır. XML dosya yapısı kullanıcı tarafından belirlenir ve harita için yazılan JavaScript kodları buna göre düzenlenir. Bu seçenekte KML gibi standart bir dosya yapısı yoktur, çeşitli CBS veri formatlarında mevcut verilerin bu yapıya dönüştürülmesi için ayrıca programlama yapılması gerekebilir. Bir başka yol ise verilerin veri tabanında tutulup, JavaScript kodlarının sunucuda ASP vb bir teknikle üretilip istemciye gönderilmesidir (Bildirici ve Böge).

## **BÖLÜM 3**

# **UYGULAMA: COĞRAFİ BİLGİ SİSTEMLERİ YAKLAŞIMI İLE TASARLANAN TURİSTİK AMAÇLI ARTIRILMIŞ GERÇEKLİK UYGULAMASI: SAFRANBOLU ÖRNEĞİ**

Uygulama kapsamında bir CBS yaklaşımı gerçekleştirilmiştir. Bilindiği üzere bir CBS'nin temel olarak iki boyutu vardır. Konumsal veri (Spatial data) ve metinsel veri (Tabular data). Çalışmamızda uyglamanın konumsal tarafını GoogleMaps altyapısı ve SketchUp ortamında modellenmiş olan 3B bina modelleri, metinsel tarafını ise hiyerarşik veritabanı yaklaşımı ile üretilmiş olan XML verisi oluşturmaktadır. Bu bölümde uygulamanın söz konusu parçaları tanıtılacak ve aralarındaki ilişkiler hakkında bilgi verilecektir.

## **3.1. ÇALIŞMA ALANI**

Karadeniz Bölgesi'nde Batı Karadeniz kısmında bulunan Karabük, 40° 57' ve 41° 34' kuzey enlemleri, 32° 04' ve 33° 06' doğu boylamlarında bulunmaktadır. Karabük ilinin yüzölçümü 4.145 km² ve kuzeyinde Bartın, kuzeydoğusu ve doğusunda Kastamonu, güneydoğusunda Çankırı, güneybatısında Bolu, batısında ise Zonguldak illeri yer almaktadır. Çalışma alanına konu olan Safranbolu ise Karabük ilinin turistik bir ilçesidir. Karabük il merkezine olan uzaklığı 8 km'dir (Şekil 3.1).

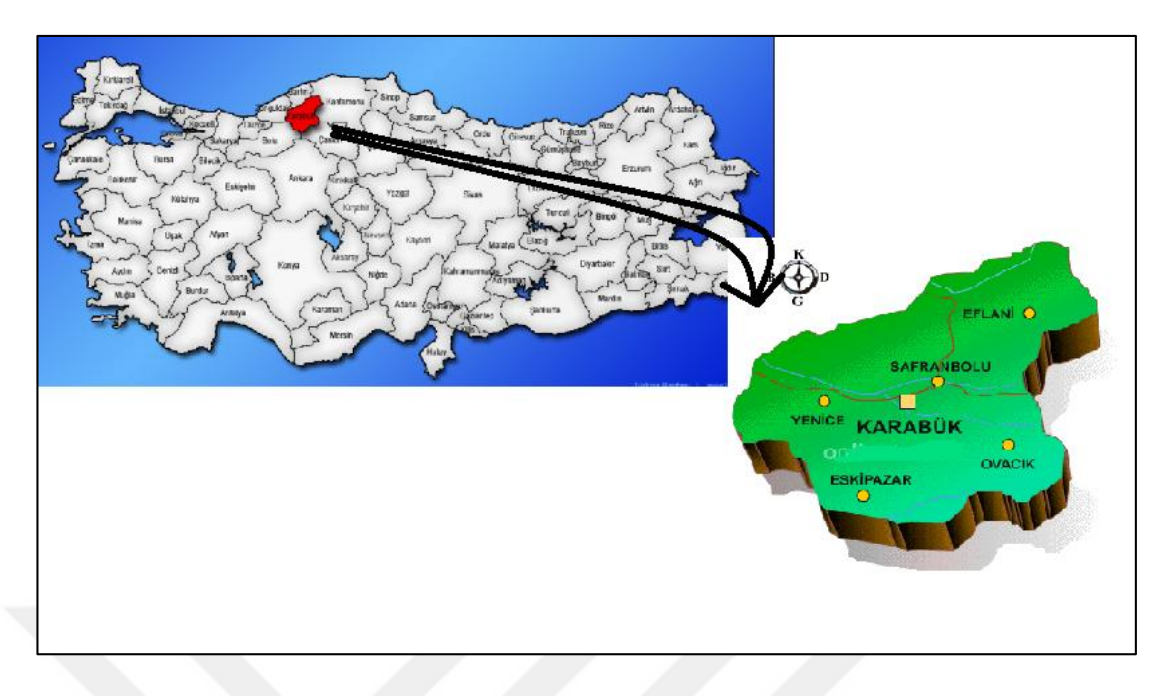

Şekil 3.1. Karabük konumu.

Safranbolu ilçesi geleneksel Türk toplumu yaşam biçiminin bütün özelliklerini bulunduran köklü bir tarihi geçmişe sahiptir. Safranbolu sahip olduğu zengin ve köklü kültürel mirası ile "Dünya Kenti" ünvanını almış ve UNESCO tarafından Dünya Miras Kenti listesinde yerini bulmuştur. Türkiye'de yer alan 50 bine yakın korunması gereken Kültür varlığının yaklaşık 1500 tanesi Safranbolu'da yer almaktadır. Bu nedenle kent Müze Kent olarak tanımlanıştır. Birçok tarihi miras bulunan Safranbolu bu özelleiği ile her yıl yerli ve yabancı olmak üzere binlerce turiste ev sahipliği yapmaktadır. Bu kapsamda turistlere rehberlik edebilmek için Safranbolu Eski Çarşıda bulunan 7 adet tarihi yapı ele alınarak tez çalışması gerçekleştirilmiştir. Çalışma alanlarının listesi şu şekildedir (Şekil 3.2):

- Tarihi Saat Kulesi
- Kent Tarihi Müzesi
- Kazdağlı Camii
- Cinci Hamamı
- Cinci Han
- İzzet Paşa Camii
- Antepler Konağı

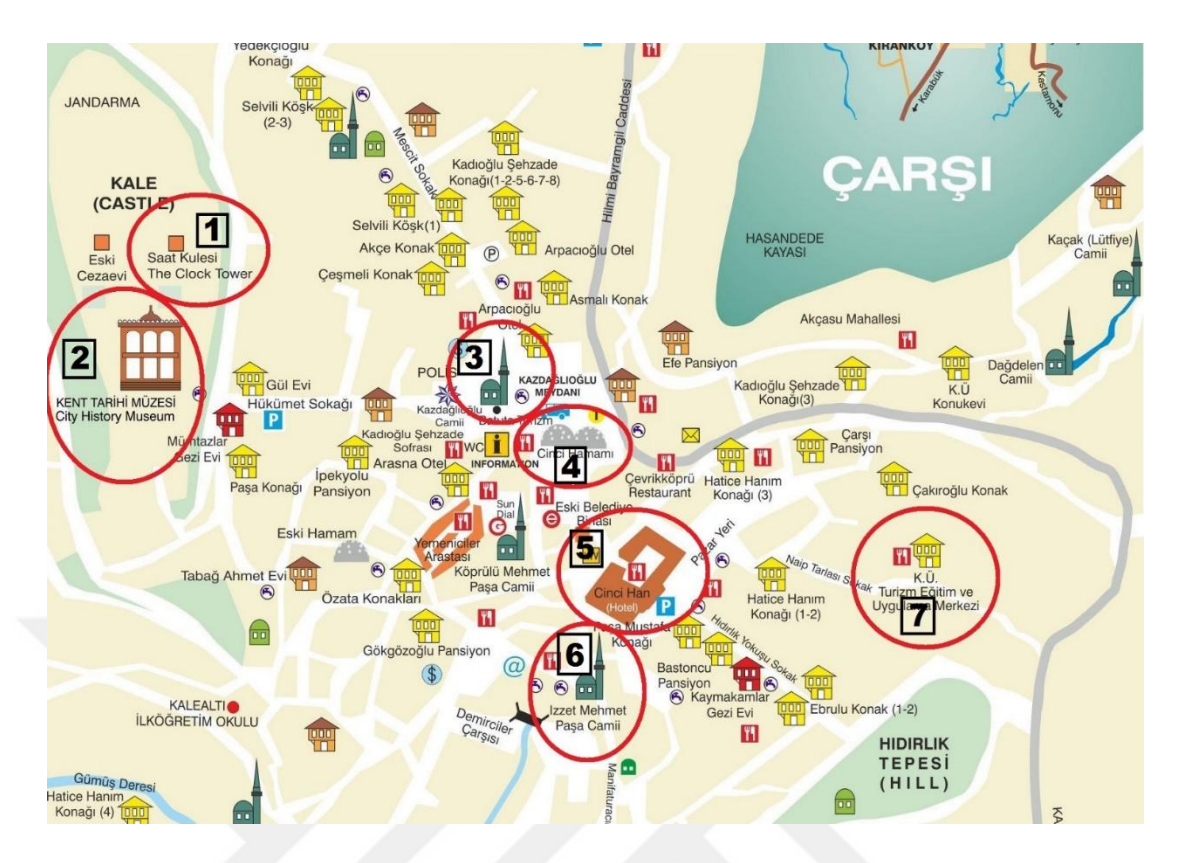

Şekil 3.2. Tez kapsamındaki çalışma alanları.

## **3.2. ÇALIŞMA SÜRESİNCE GERÇEKLEŞTİRİLEN ADIMLAR**

Gerçekleştirilen çalışma süresinde ilk olarak verilerin toplanması işlemi gerçekleştirilmiştir. Bu bölümde Safranbolu Eski Çarşı'da yer alan tarihi yapıların modellenebilmesi için yapıların detaylı olarak verileri elde edilmiştir. Google Sketchup ile çalışma alanlarının düzgün bir şekilde modellenebilmesi için öncelikler bu alanlara ait konum bilgileri Google haritalarından çekilmiş ve oluşturulacak 3B modellere altlık sağlanmıştır. Bu altlıklar elde edilirken modellerde eğimlerin doğru olarak verilebilmesi için yüzey şekilleri gerçeği ile örtüşerek kullanılmıştır. Modellerin en gerçekçi şekli ile olşturulabilmesi için modellere ait görüntüler yüksek çözünürlüklü kameralar yardımı ile tüm detayları içierinde bulunduracak şekilde ve tüm cephelerini oluşturacak şekilde elde dilmiştir.

Çalışmanın ikinci aşamasında tarihi yapılara ait elde edilen görüntülerin rektifikasyanları yapılmıştır. Bu görüntülerde yer alan kirlilikler ve perspektif problemleri nedeni oluşan problemleri giderebilmek amacı ile Adobe Photoshop program kullanılmıştır. Bu kapsamda görüntülerde yer alan gölgeler, sokak ve insan objeleri, ağaçlar ve çalışma alanındaki yapıların birbirne olan yakınlığı ve alanın darlığı nedeni ile dik açı ile elde edilemeyen görüntülerin düzenlenmesi işlemleri gerçekleştirilmiştir.

Çalışmanın üçüncü aşamasında ise yükseklik, genişlik ve konum bilgileri elde edilen yapıların üç boyutlu modellenmesi işlemine geçilmiştir. Google haritalarından eğimli olarak alınan haritalar ile SketchUp ortamında yapılara ait sayısal verilerin kullanılması ile katı modeller ortaya çıkarılmıştır. Bu katı modellere ait detay seviyeleri belirlenerek hangi modelin hangi ayrıntı düzeyinde oluşturulacağı belirlenmiştir. Katı modellerin ayrıntı seviyeleri ile elde dilmesinin ardından Photoshop program ile düzenlenen yapılara ait işlemlerin oluşturulan üç boyutlu modellere giydirlmesi işlemine başlanmıştır. Binalara ait elde edilen tüm detayların ayrı ayrı görüntüleri model üzerine giydirilmiş ve gerçeğe en yakın modeller elde dilmiştir.

Çalışmanın üçüncü aşamasında oluşturulan üç boyutlu modeller ile bir artırılmış gerçeklik uygulaması geliştirmek için bu modellerin Unity3D ortamına aktarılması işlemi gerçekleştirilmiştir. Unity3D ortamına aktarılan modellerde yaşanan renklerin ve şekillerin bozulması gibi bazı problemler uygulamanın araçları yardımı ile giderilmiştir. Bu ortama aktarılan modeller ile artırılmış gerçeklik sağlanabilmesi için Vuforia veritabanına yükelenen işaretleyici ve tetikleyiciler Unity ortamına aktarılmıştır. Modellerin hangi işaretleyici kullanılarak tetiklenerek belireceği bu aşamada belirlenmiştir. Her model için bilgilendirme amaçlı butonlar oluşturularak veritabanından gelen veriler ile kullanıcıya hangi bilgilerin ne şekilde aktarılacağı şeklinde işlemler gerçekleştirilmiştir.

Çalışmanın sonuç kısmında kullanıcıların Google haritaları da kullanarak konumlarına bağlı olarak da bulundukları yerlerde uygulamayı verimli şekilde kullanabilmeleri amacı ile haritaya işaretleyici eklenerek, eklenen bu işaretleyici ile etkileşim gerçekleştirildiğinde kullanıcıya Unity3D'de oluşturulan artırılmış gerçeklik uygulamasının sunulması sağlanmıştır. CBS yaklaşımı ile tasarlanıp gerçekleştirilen, android cihazlara yüklenebilir ve Google Play ortamında sunulabilecek tarzda, turistler ve karar vericiler için bütünleşik bir uygulama ortaya çıkarılmıştır.

## **3.3. TEZ SÜRESİNCE KULLANILAN YÖNTEM VE TEKNOLOJİLER**

#### **3.3.1. Adobe Photoshop**

Adobe Photoshop, Adobe firması tarafından geliştirilen ve sunulan, vektörel olarak çizimler gerçekleştirmeye, fotoğraflar üzerinde manipülasyonlar yapmaya yarayan, reklamlar ve görsel olarak düzenleme yapmaya olanan sunan çok gelişmiş bir grafiksel tasarım program olarak dikkat çekmektedir. Günümüzde bilişim ve teknolojiye hız kazandırmakta oldukça yardımcı olan bir programlardan biridir. Geçmişte web tasarımları yalnızca tablo olarak geliştirilebilirken günümüzde ilk olarak bu programda çizimleri yapılıp ardından gerekli CSS kodlamaları yapılarak yazılım aşamalarında bile kullanılmaktadır. Adobe Photosho program ile yapılacak işlemlere net bir sınır çizmek mümkün değildir. Grafiksel olarak akla gelebilcek bütün çalışmalar için destek sağlayabilmektedir.

#### **3.3.2. Google SketchUp**

SketchUp programını Startup Company firması 2000'de kullanıcıya sunmuştur. Program mekâniksel, mimari, inşaat, oyun geliştiricileri ve film yapımcılarının kullandıkları nesneleri 3B şekilde tasarlanmasına olanak sunmaktadır. Tasarlanmış olan 3B bina modellerinin Google Earth ortamına aktarılması ve 3D Warehouse ortamında paylaşılmasına imkân sağlar. SketchUp üç boyutlu modelleri kolaylıkla elde edilebilcek şekilde geliştirilmiştir (Şekil 3.3). Program kullanıcı dotu bir arayüze sahip ve kolay kullanım ile anlaşılabilirlik sağlamaktadır. Bu sayede kullanıcı modelleme işlemlerini oldukça hızlı bir şekilde yapabilmektedir. Bu ortamda elde edilen modeller diğer platformlara kolaylıkla aktarılabilecek yapıdadır.

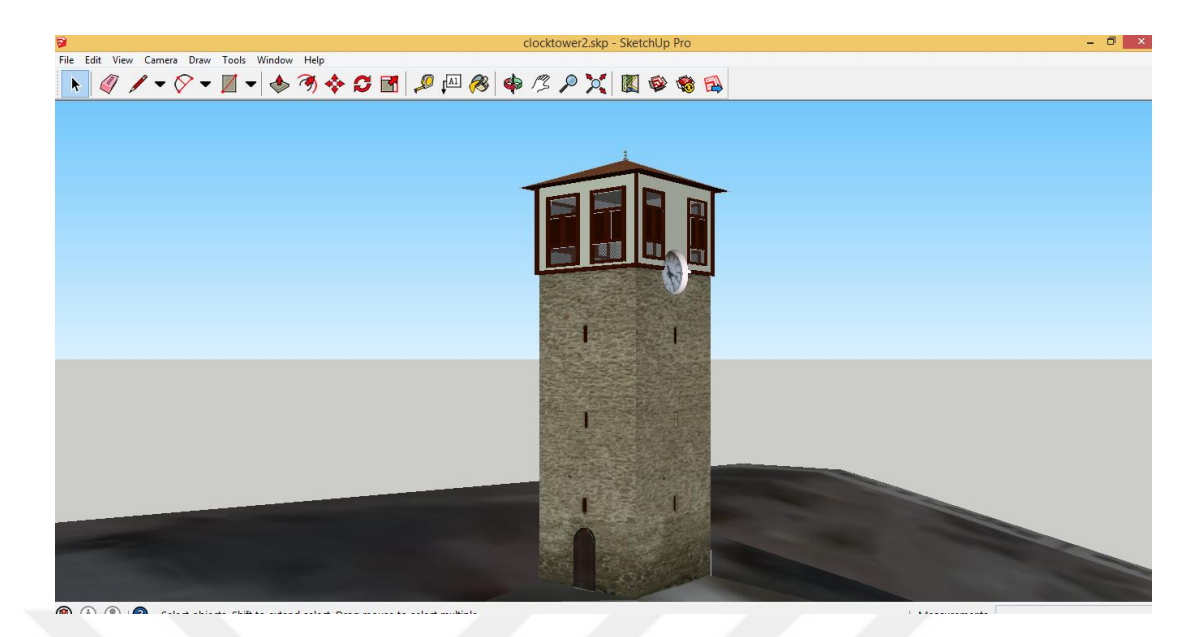

Şekil 3.3. SketchUp ile elde edilen 3B model örneği.

## **3.3.3. Unity 3D**

Unity3D, Unity Technologies şirtketi tarafından geliştirilmiş ve yayınlanmış bir oyun motorudur. Başlangıçta asıl amaç oyun yapmak değil oyunları bilgisayar ortamına yüklemeden internet üzerinden oynayabilmeye imkân sağlamaktı. Ancak şirket bununla kalmayarak programı çok daha gelişmiş versiyonlara taşıdı. 2012 yılında Unity3D 4.0 ile resmi şekilde Android, Desktop, IOS, Web Player, XBOX gibi platformlar için imkân sağladı. Program üç boyutlu oyun yapımına destek sağlamasına rağmen iki boyutlu olarak çalışmaya da izin vermektedir.

Bu oyun motoru Unity Engine tarafında C ve C++ dilleri kullanılarak tasarlanmıştır. Unity 4.0 versiyonu JavaScript, DirektX, C# diileri ile uygulama geliştirmeye destek vermeye başlamıştır.

Unity3D'yi diğer oyun motorlarından ayıran en büyük özelliği maliyetinin düşük, kaynağının fazla olması ve tüm platformlara en basit şekliyle hızlıca dönüştürülebilmesidir. IOS platformu için oluşturulan bir oyun kolaylıkla Android platformunda kullanıma hazır hale getirilebilmektedir. Bu nedenle en fazla tercih edilen motorlar arasındadır.

Unity'nin diğer oyun motorlarından üstün taraflarından biri de oyun geliştirme zamanında geliştiriciye program kodu yazma olanağı vermesidir. Diğer oyun motorlarının ekserisi grafik ile kodu ayırmışken, Unity ile grafik ve kod birlikte çalışmaktadır. Bu çalışma mantığı geliştiriciye esneklik sağlamakta, geliştirme süresini kısaltmaktadır.

#### **3.3.4. Vuforia**

Vuforia Artırılmış Gerçeklik uygulamaları oluşturulmasını sağlayan mobil cihazlar için bir Artırılmış Gerçeklik Software Development Kit (SDK)'dir (Şekil 3.4). Vufoira görüntüleri gerçek zamanlı tanımak ve izlemek için bilgisayarlı görme teknolojilerini kullanır. Sanal nesnenin gerçek zamanlı olarak görüntü konumunu ve yönünü izlemesine izin verilir ve böylelikle sanal nesne gerçek dünyanın bir parçası olarak görülmektedir. Vuforia C ++, Java, Objective- C, ve Net dilleri aracılığıyla Unity oyun motoru için Uygulama Programlama Arayüzü (API) sağlar. Vuforia AR uglulamalarının Android ve IOS platformlarında gelişimini destekler.

| C License Manager   Vufori X<br>$\Box$          |                                                                                     |                 |                                            |         |                |         |                                |                      |  |  |  |  |  |
|-------------------------------------------------|-------------------------------------------------------------------------------------|-----------------|--------------------------------------------|---------|----------------|---------|--------------------------------|----------------------|--|--|--|--|--|
| $\leftarrow$<br>C                               | Güvenli   https://developer.vuforia.com/targetmanager/licenseManager/licenseListing |                 |                                            |         |                |         |                                |                      |  |  |  |  |  |
| <b>Wygulamalar</b> <a> Google Go Maps - For</a> |                                                                                     |                 |                                            |         |                |         |                                |                      |  |  |  |  |  |
|                                                 |                                                                                     |                 | VUfOria <sup>*</sup> Developer Portal      |         |                |         | Hello mrvpltt $\sim$   Log Out |                      |  |  |  |  |  |
|                                                 | Home                                                                                | Pricing         | <b>Downloads</b>                           | Library | <b>Develop</b> | Support |                                |                      |  |  |  |  |  |
|                                                 | License Manager                                                                     |                 | <b>Target Manager</b>                      |         |                |         |                                |                      |  |  |  |  |  |
|                                                 | <b>License Manager</b>                                                              | Add License Key | Create a license key for your application. |         |                |         |                                |                      |  |  |  |  |  |
|                                                 | Name                                                                                |                 |                                            |         |                | Type    | Status ~                       | <b>Date Modified</b> |  |  |  |  |  |
|                                                 | 210217                                                                              |                 |                                            |         |                | Develop | Active                         | Feb 21, 2017 08:55   |  |  |  |  |  |
|                                                 | AnteplerKonagiUI                                                                    |                 |                                            |         |                | Develop | Active                         | Feb 28, 2017 10:59   |  |  |  |  |  |
|                                                 | AnteplerKonak                                                                       |                 |                                            |         |                | Develop | Active                         | Mar 08, 2017 10:20   |  |  |  |  |  |
|                                                 | AnteplerMansion                                                                     |                 |                                            |         |                | Develop | Active                         | Feb 21, 2017 10:04   |  |  |  |  |  |
|                                                 | AnteplerMansionTouch                                                                |                 |                                            |         |                | Develop | Active                         | Feb 22, 2017 12:19   |  |  |  |  |  |
|                                                 | CinciHamam                                                                          |                 |                                            |         |                | Develop | Active                         | Mar 08, 2017 10:20   |  |  |  |  |  |

Şekil 3.4. Vuforia ile oluşturulmuş veritabanı.

#### **3.3.5. Google Maps**

Google Maps, Google şirketi tarafından geliştirilerek sunulan web tabanlı fazlasıyla geliştirilmiş bir haritalam yapısıdır. Bu yapı kullanılarak dünyadaki her yerde, şehir, sokak, mahalle, ülke ile ilgili detaylara ulaşmak çok kolaydır.

Dünyadaki en gelişmiş online haritalara erişimi sağlayan system olan Google Maps bütün dünyaya dijital ortamdan cadde cadde ve sokak sokak erişme imkânı sağlamaktadır. Ayrıca sistemde alışveriş merkezleri, müzeler, iş yerleri ve hastanelere de kolaylıkla erişebilmek mümkündür. Sistem ulaşmak istediğiniz noktaya en kısa hangi yoldan ve hangi toplu taşıma ile kolaylıkla ulaşabileceğiniz ile ilgili bilgilere de yer vermektedir.

Kulanıcılar Google Map'i istediği şekilde özelleştirme imkanını da elinde bulunduruyor. Kendi web sitenize istediğiniz şekilde bir Google haritası ekleyebiliyor ve kullanıma sunabiliyorsunuz. Detaylı olarak geliştirilmek istenen sistemlerde Google kullanıcıya belirlediği koordinatlara marker ekleyerek etkileşime geçilmesi halinde istenilen verinin sunulmasında da izin veriyor (Şekil 3.5).

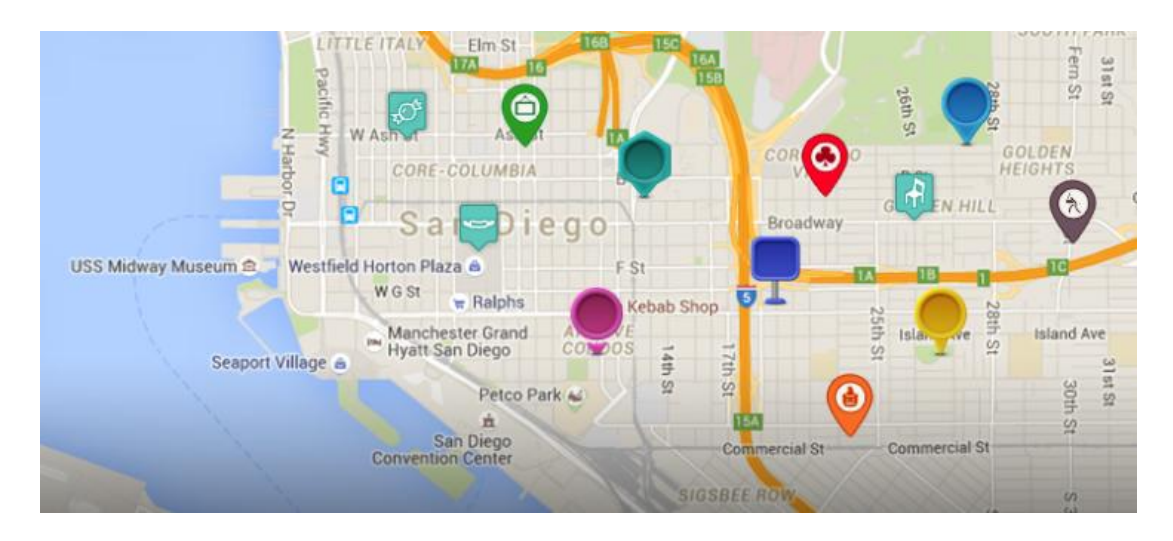

Şekil 3.5. Google Maps'e eklenebilen marker modelleri.

#### **3.3.6. XML**

XML veritabanı yapısı hiyerarşik veri modellenmesi sırasında karşılaşılan sorunların çözümlenebilmesi amacı ile ortaya atılmış, XML formatında bulunan hiyerarşik verileri saklama, sorgulanma ve yönetme işlemleri için gerekli altyapıyı oluşturmuştur. Bir XML dokümanının veritabanı şeklinde yönetilebilmesi için iki strateji vardır ((Some, Czikmantory vd. 2004), (Some ve Neff 2005), (Yürekten, Dinçer vd. 2006), (Wang ve Zaniolo 2003)).

XML formatını destekleyen veritabanları ile modellenmesi (Modeling with XML enabled database): Bu tür veritabanları, XML dosyalarında yer alan verilerin ilişkisel ya da nesne yönelimli elemanlara dönüştürülerek veritabanında saklanmasını sağlar (Jiang, Lu vd. 2002). Verileri veritabanında saklama şeklinin nasıl olacağı kullanıcı tarafından kontrol edilememektedir. İlişkisel şekilde saklama işlemi yapan veritabanları XML dokümanlarında hem SQL dili ile hem de XQuery dili ile sorgulama imkanı sağlamaktadırlar. Nesne yönelimli ya da ilişkisel modelde XML dokümanının saklanabilmesi için veritabanlarında ek özellik olarak tanımlanmıştır. Bu veritabanları mimari yapısı XML dosyalarına uygun olmadığı için kendi iç mimarilerine uygun olacak şekilde XML dosyalarını yönetmektedir. Böylece hiyerarşik verileri modellemek için veritabanları altyapı kısıtlarının dikkate alınması gerekir. Örneğin, hiyerarşik veriler ilişkisel tablolar yardımı ile saklanıyorsa, hiyerarşik verinin ilişkisel formata dönüştürülmesi sırasında karşılaşılan sorunlar tekrar ortaya çıkar. XML dosyasının nesne yönelimli şekilde saklanmış olduğu veritabanlarında, hiyerarşik veriler bu modele dönüştürülürken karşılaşılacak sorunlar yine aynı sorunlardır.

Doğal XML veritabanları ile modellenmesi (Modeling with native XML database): Hiyerarşik verinin doğrudan desteklenmesini sağlayacak bir model de doğal XML veritabanlarıdır ((Meier 2002), (Erl 2004), (Jagadish, Al-Khalifa vd. 2002)). Doğal XML veritabanları ile modelleme mantıksal olarak hiyerarşik verinin yönetilmesi, XML dosya elemanlarının birer birim şeklinde kabul edilmesi ve veritabanının fiziksel saklama ortamı için bir modele dayandırmadan her türlü fiziksel ortamı destekleyebilecek bir ortam oluşturması amacına odaklanmaktadır. İlişkisel ya da nesne yönelimli veritabanları modellerin kısıtlarına bağlı kalmaycak bir veritabanı oluşturularak hiyerarşik verilerin desteklenmesi sağlanmaktadır. Doğal XML veritabanları ilişkisel veritabanının yeterli olmadığı durumda öne çıkan bir seçenektir. XML veritabanın yönetilen veriler kontrol altına alınarak ve istenilen formata dönüştürülme işlemi gerçekleştirilebilmektedir. Veri yöneticisi verileri kullanarak veritabanında saklanabilecek formata dönüştürmektedir. Bu format ilişkisel veritabanı sorgulama mekanizmasına benzemekle birlikte XML veritabanı ile ilişkisel veritabanı sorgularına göre daha karmaşık işlemleri gerçekleştirebilmektedir. XML dosyalarının sorgusunda, dosyada yer alan eleman isimlerinin bilinmesine gerekmemektedir (Yürekten ve Bilge 2009).

#### **3.3.7. Android**

Android, Google firmasının geliştirmiş olduğu ve milyonlarca kullanıcının kullandığı açık kaynak kodlu dev işletim sistemidir. Android işletim sistemleri mobil cihazlarda kullanılmaktadır. Linux işletim sisteminin çekirdeğini kullanmakta ve bu şekilde Android taban yapısı oluşturulmaktadır. Android teknolojisini kullanan cihazlar pek çok açıdan kullanışlıdır. Android'in özellikli olarak Java desteği olması mobil cihaz kullanıcılarının en dikkatli olduğu özellikler arasında yer almaktadır. Ayrıca Android cihaz kullanımının avantajlarından biri de uygulamaları ücretsiz olarak kullanmaya imkân sunmasıdır. Android sürümler açısından hızla geliştirmekte olan bir işletim sistemidir. Androidin beş temel parçadan oluşturulmuştur. En önemli bölümü ise Linux adı verilen çekirdeğidir. Telefonun güvenliği ve hafızası Linux tarafından korunur. Android Runtime, Kütüphane, Uygulama Çatısı ve Uygulama Katmanı ise diğer bölümlerini oluşturmaktadır.

#### **3.4. ÇALIŞMADA KULLANILAN VERİLER**

Uygulamada kullanılmış olan görüntüler gelişmiş özellikli fotoğraf makinesi kullanarak, binaların boyut bilgileri belediye tarafından, uygulamada modelleme yapılırken kullanılan eğimli altlıklar ise Google Maps aracılığı ile elde edilmiştir (Şekil 3.6).

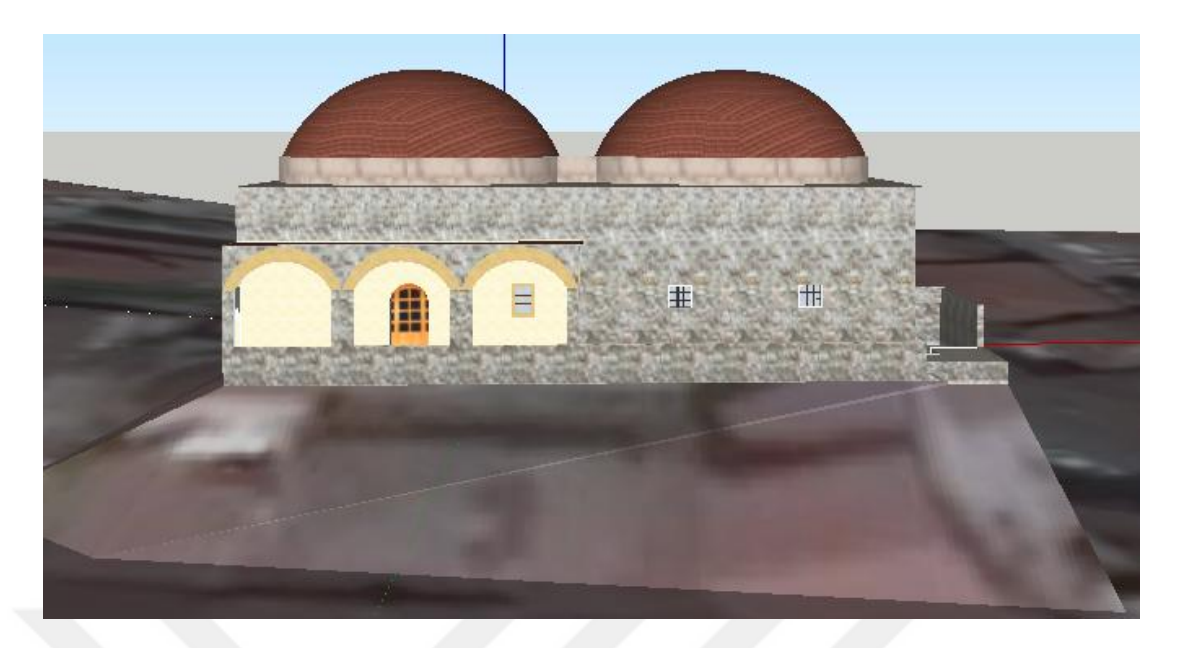

Şekil 3.6. SketchUp ile oluşturulan altlık ve 3B model.

## **3.4.1. Yapılara Ait Cephe Fotoğrafları**

Yapılara ait üç boyutlu modeller elde edildikten sonar bu yapılar ile gerçekçi veriler oluşturulabilmesi için doku kaplama işlermi yapılmıştır. Dokuların kaplanması işlemi elde edilen dijital görüntüler, düz renkler ve gölge renkleri kullanarak gerçekleşrtirilmektedir. Yapılara ait tüm cephelerin fotoğraflarını elde edebilmek için yüksek çözünürlüğe sahip dijital fotoğraf kamerası kullanılmıştır (Şekil 3.7). Yapılaraın cephelerinin dokunması bu makine ile elde edilen fotoğraflar kullanılarak yapılmıştır. Cephelere ait fotoğraflar çekilirken dikkat edilen en önemli özellik fotoğrafların dik açı ile alınmasıdır. Yapılara ait tüm cephelerin olabildiğince farklı açılar kullanarak elde edilmesi yapıya ait detayların en doğru şekilde elde edilmesine imkan sağlamaktadır. Yapılara ait görüntüler SketchUp programında daha verimli şekilde kullanılabilmesi için .jpg ve .png formatları kullanılarak elde edilmiştir.

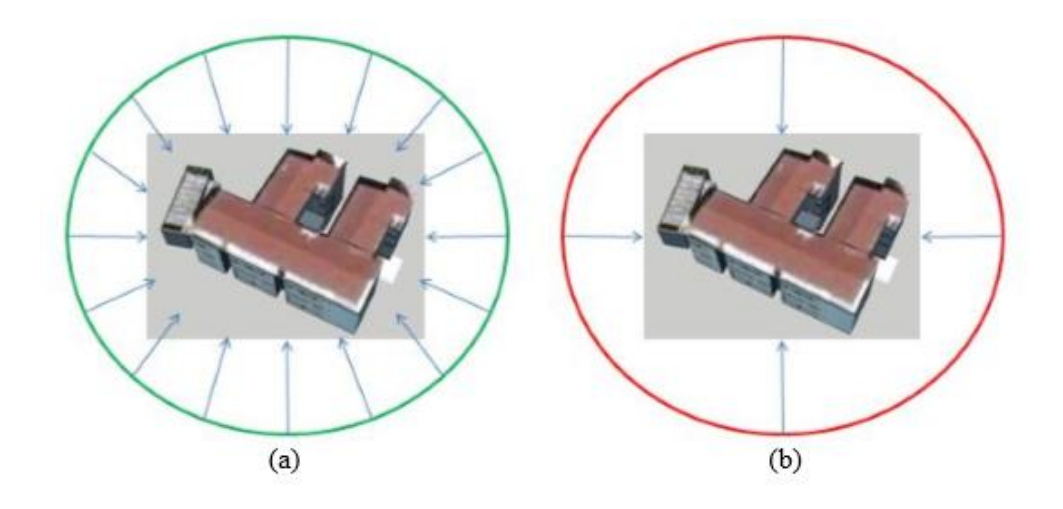

Şekil 3.7. Farklı açılardan çekilen bina fotoğrafları. a) Çok açıdan yapılan fotoğraf çekimi (Doğru), b) Dört açıdan yapılan fotoğraf çekimi (Yanlış).

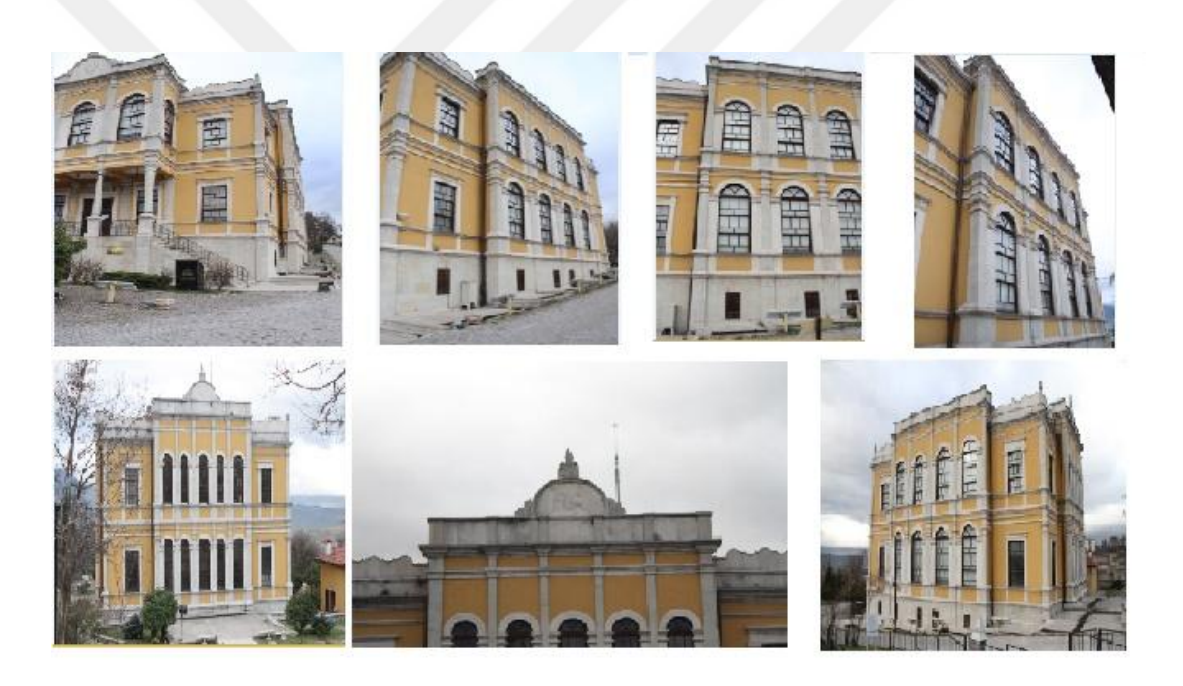

Şekil 3.8. Oluşturacak modellere ait görüntülerin farklı açılardan elde edilmesi.

Üç boyutlu geometrik modellerin üretimi tamamlandıktan sonar cephe dokularını elde edebilmek için yapılar pek çok farklı açıdan görüntülenmiştir (Şekil 3.8).

### **3.4.2. Görüntü Rektifikasyonu**

Yapılara ait görüntülerin çekilmesi esnasında görüntünün hedef teki nesneye ait tam orta noktasından dik bir açı ile çekilememesinden dolayı ve görüntünün dört köşesinin aynı anda alınabileceği pozisyonların olmaması durumlarında bazı hatalar meydana gelmektedir. Bunun yanında, yüksek yapıların yakın mesafede görüntülenmesinden dolayı bazı perspektif problemleri ile karşılaşılmıştır. Bu nedenle bu görüntüler üzerinde bazı düzeltmeler yapılması gerekmiştir. Gerçekte paralel olarak oluşmuş çizgiler açı probleminden dolayı elde edilen görüntüde paralel şekilde gözükmeyebilir. Cephe dokularını oluşturabilmek için rektifiye edilen cephe resimlerinin köşelerden kesilmesi gerekmiştir. Photosop Percpective Crop Tool ile bu görüntüler üzerinde dönüşüm yapılarak kullanılabilir hale getirilmiştir (Şekil 3.9).

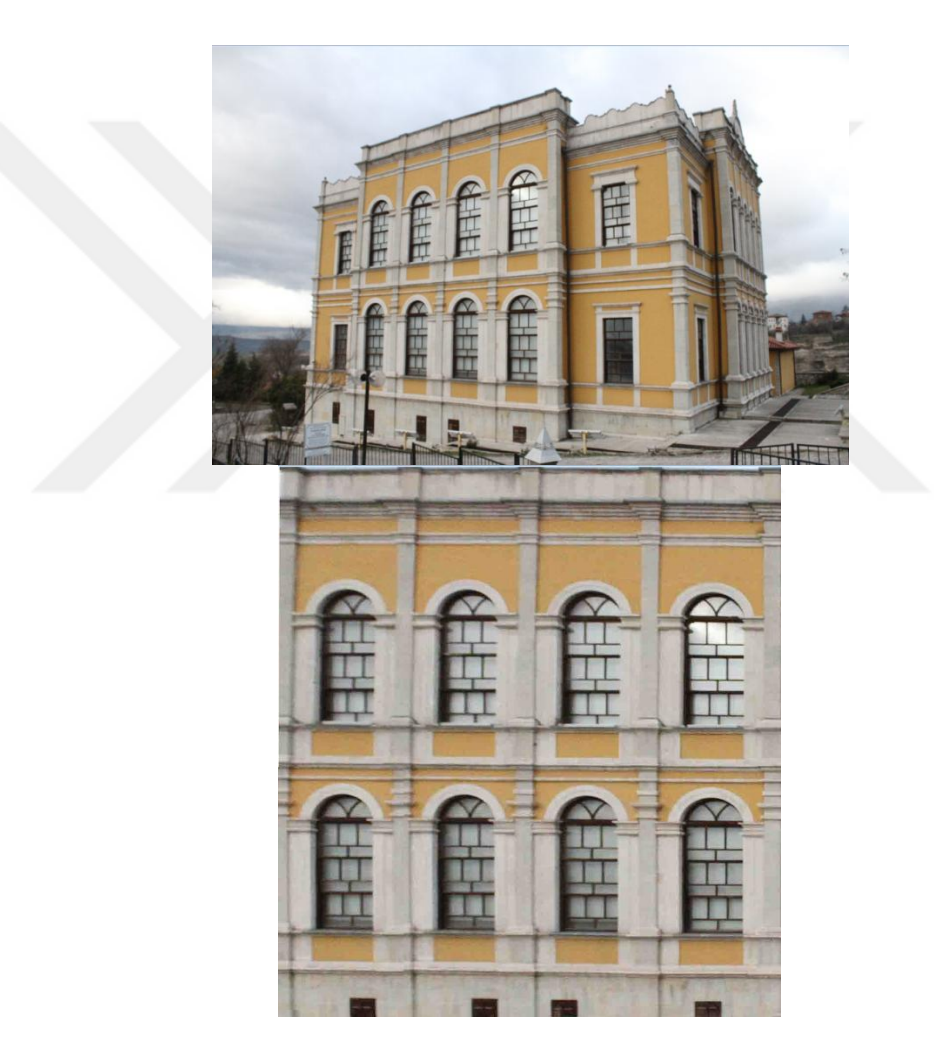

Şekil 3.9. Görüntü rektifikasyonu.

#### **3.4.3. Çekilen Fotoğrafların Yardımcı Programlar İle Temizlenmesi**

Cephe çekimlerinin ardından elde edilen fotoğraflar da, binaların önünde bulunan araba, yaya, gölge vb. gibi nesneler ve engeller cephe dokusunun sağlıklı bir şekilde elde edilmesinin önüne geçmektedir. Gereksiz detaylar görüntü kirliliğine sebep olmakta, gerçekçi bina görüntüleri elde edilememektedir. Bu yüzden elde edilen resimler üzerinde Photoshop editörü kullanılarak gereksiz kısımların temizlenmesi işlemleri yapılmıştır. Şekil 3.10.'de böyle bir binaya ait orijinal resim, Şekil 3.11.'te ise bu resmin temizlenmiş hali görülmektedir.

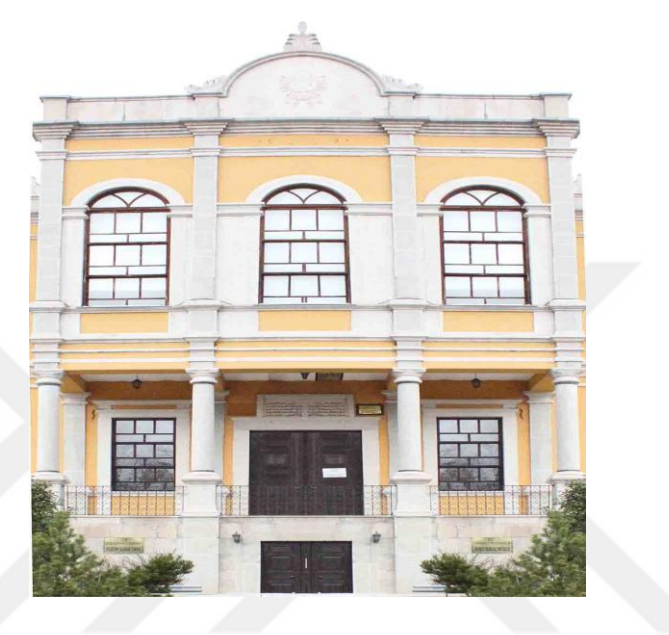

Şekil 3.10. Orijinal bina resmi.

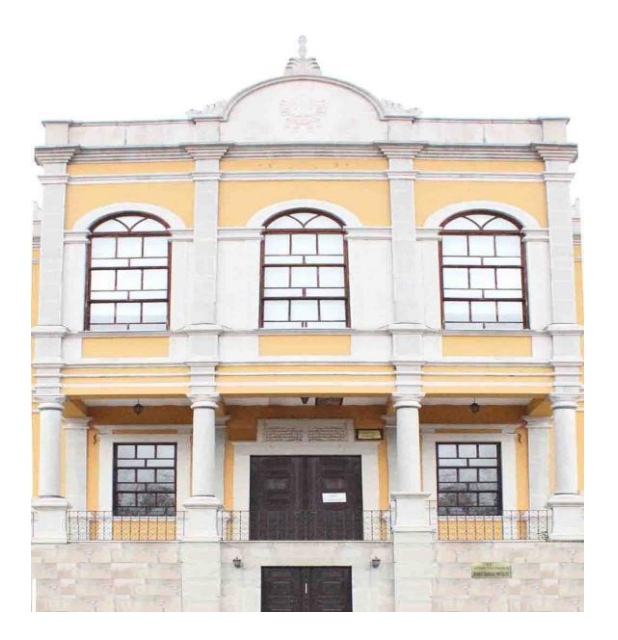

Şekil 3.11. Fotoğrafların photoshop ile temizlenmesi.

## **3.5. TARİHİ YAPILARIN ÜÇ BOYUTLU MODELLERİNİN ÜRETİLMESİ**

## **3.5.1. Yapıların Katı Modellerinin Üretilmesi**

SketchUp programı ile Eski Çarşı'da ilgi noktaları olarak belirlenen mekânsal veriler üç boyutlu olarak üretilmiştir. Çalışmada mimari yapılar kullanılacak fakat bina içi uygulamalar gibi özellikler kullanılmayacağından dolayı bina modelleri LoD2 ve LoD3 detay seviyesinde oluşturulmuştur (Şekil 3.12), (Şekil 3.13).

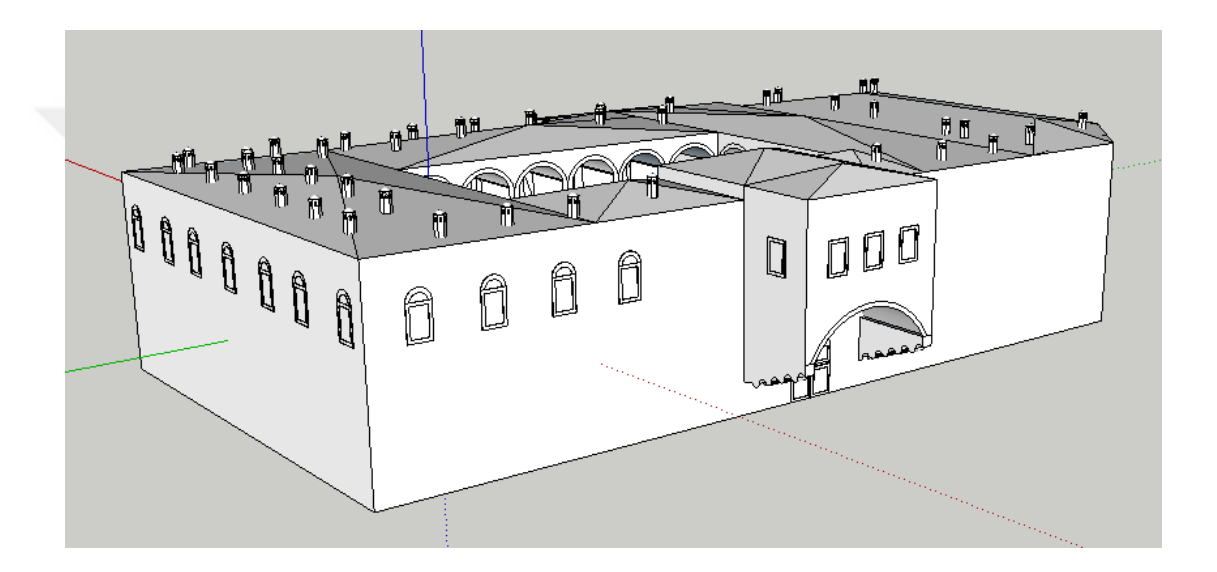

Şekil 3.12. LoD3 ile oluşturulan model.

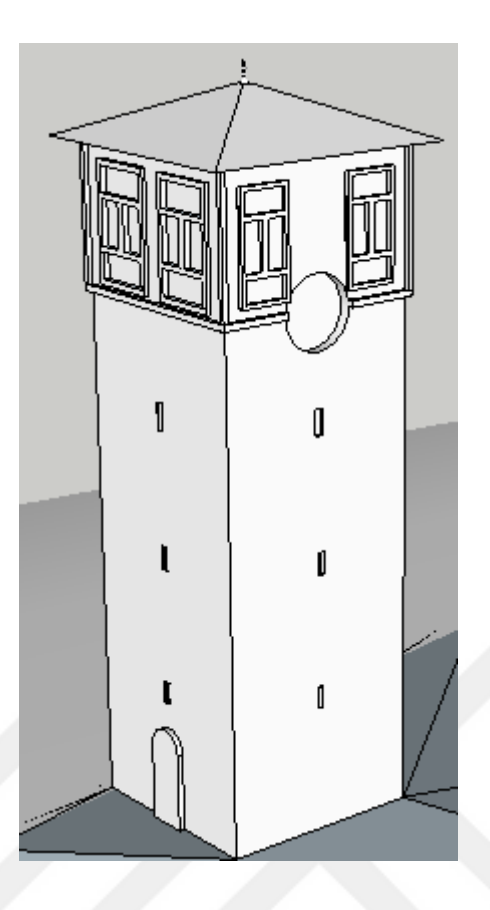

Şekil 3.13. Tarihi Saat Kulesi.

Google SketchUp program 3B modelleme işlemlerinde kolay ve etkili bir araçtır. Seçilen yapıların konumları belirlenerek SketchUp aracılığı ile yapının üzerinde bulunduğu yüzey haritası eğimli olarak Google Earth'ten alınmıştır. Yapılar birbirinden bağımsız olacak 3B olarak modellenmiştir (Şekil 3.14). Modellenen her yapı kendi içinde bir grup olarak tanımlanmıştır. Modelleme işlemi gerçekleştirilirken yapıların gerçek görüntülerinden yardım alınmıştır. Yapıların farklı cephelerinden alınan görüntüler modellenmesi istenen yapının duvar, gövde, çatı tasarımları ile ilgili yol gösterici olmuştur. Yapılara ait yükseklik, detay vb. parametreler ilgili birimlerden alınarak 3B modelleme işlemi gerçekleştirilmiştir.

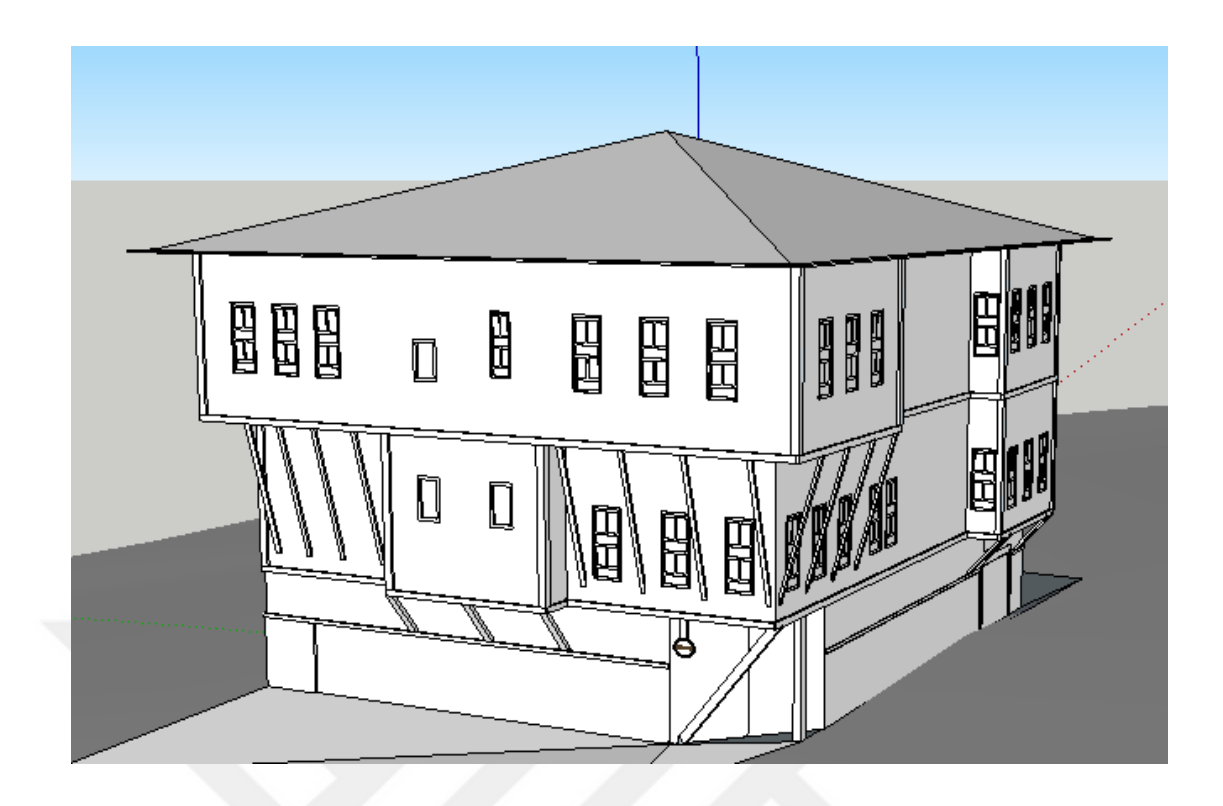

Şekil 3.14. Antepler Konağı.

Sketchup ortamında binanın iç veya dış yüzeylerinin dokusuz halde iken ayırt edilebilmesi için renklendirme kullanılmaktadır. Bunlar cephenin bir yüzünün beyaz, diğer yüzünün gri renk tonunda olması durumudur (Şekil 3.15). Bu durumun sebebi cephelerin birbirine karışmasını engellemektir.

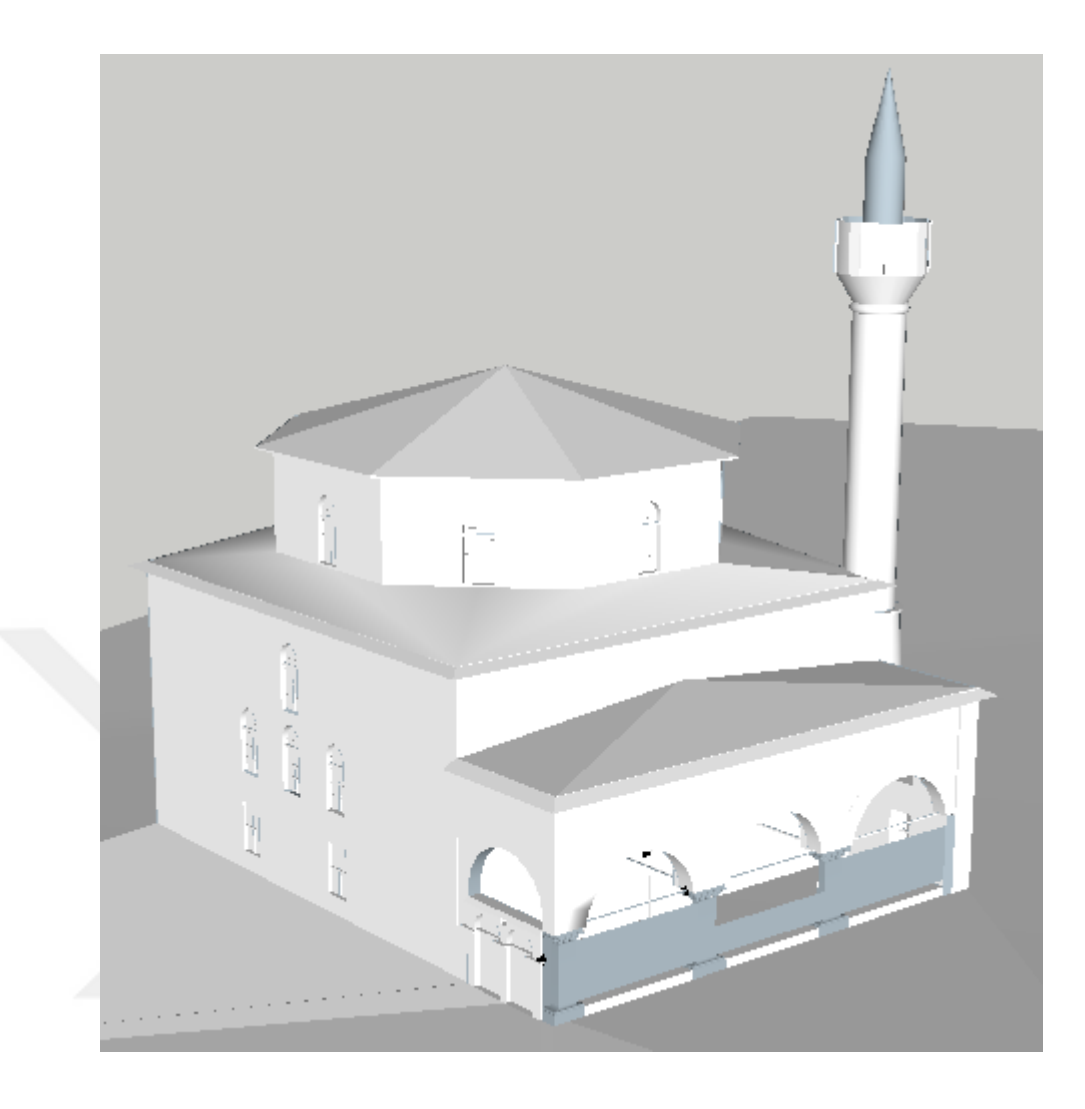

Şekil 3.15. Kazdağlı Camii.

Oluşturulan 3B modellere doku kaplama işlemi yapılmadan önce ya da modelleme yaparken cephelerin tek renkli yani beyaz olup olmadığı kontrol edilmelidir. Yapıların cepheleri yanlış renklendirilerek iç cephede beyaz dış cephede gri kullanılır ise model xml formatına dönüştürüldüğünde eksik olarak görünmektedir (Şekil 3.16). Sonuç olarak elde edilen modelin tüm cepheleri beyaz ise o model doğru çalışacaktır (Şekil 3.17).

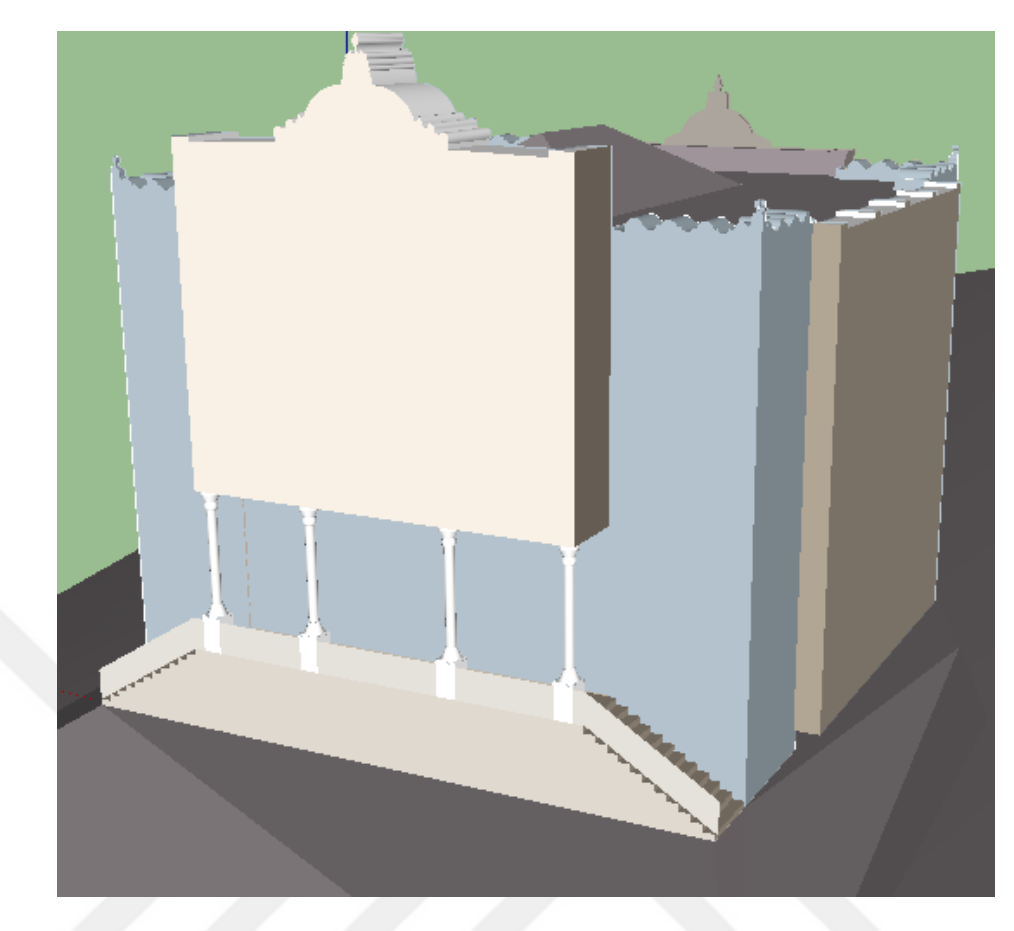

Şekil 3.16. Katı model üretimi.

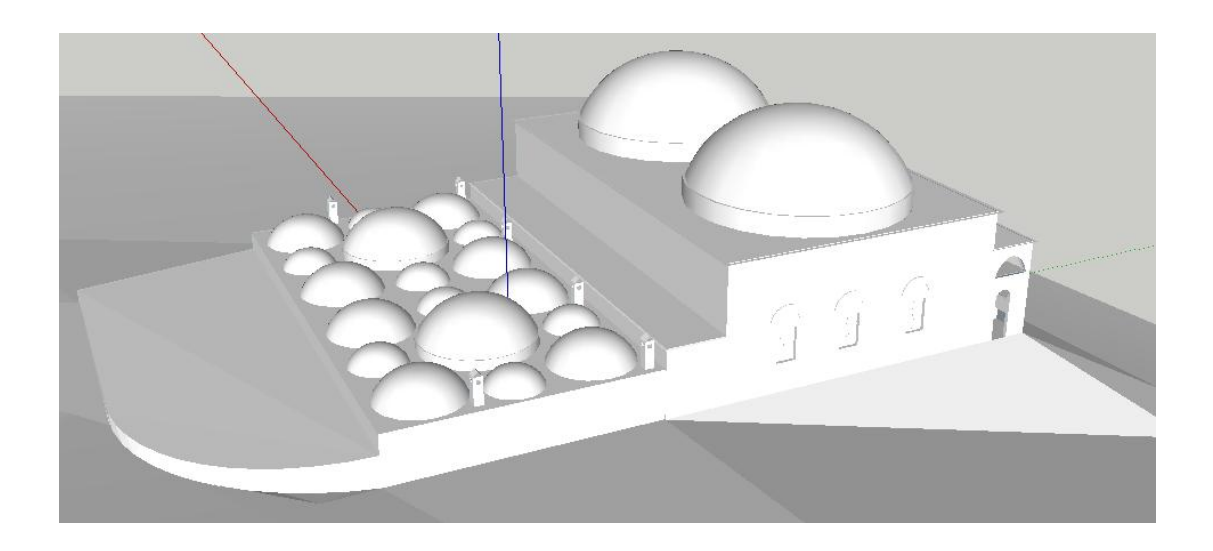

Şekil 3.17. Cinci Hamamı katı modeli.

## **3.5.2. Düzenlenen Fotoğrafların Oluşturulan 3B Modellere Giydirilmesi**

Yapıların 3B geometrik yapıları oluşturulduktan sonra doku kaplama işlemi ile bina modellerinin gerçekçi bir görünüm kazanması sağlanmaktadır (Şekil 3.18). Doku kaplaması yaparken genellikle jpg formatlı resimler kullanılmıştır. Eğer tasarımda saydamlık gerektiren bir durum olursa png formatlı resimler tercih edilir. SketchUp, cephe resmi olmadığında seçilen renk ile cepheleri boyamaya imkân tanımaktadır. Çalışmada Google SketchUp yalnızca binaların üç boyutlu modellerini elde etmek için kullanılmıştır.

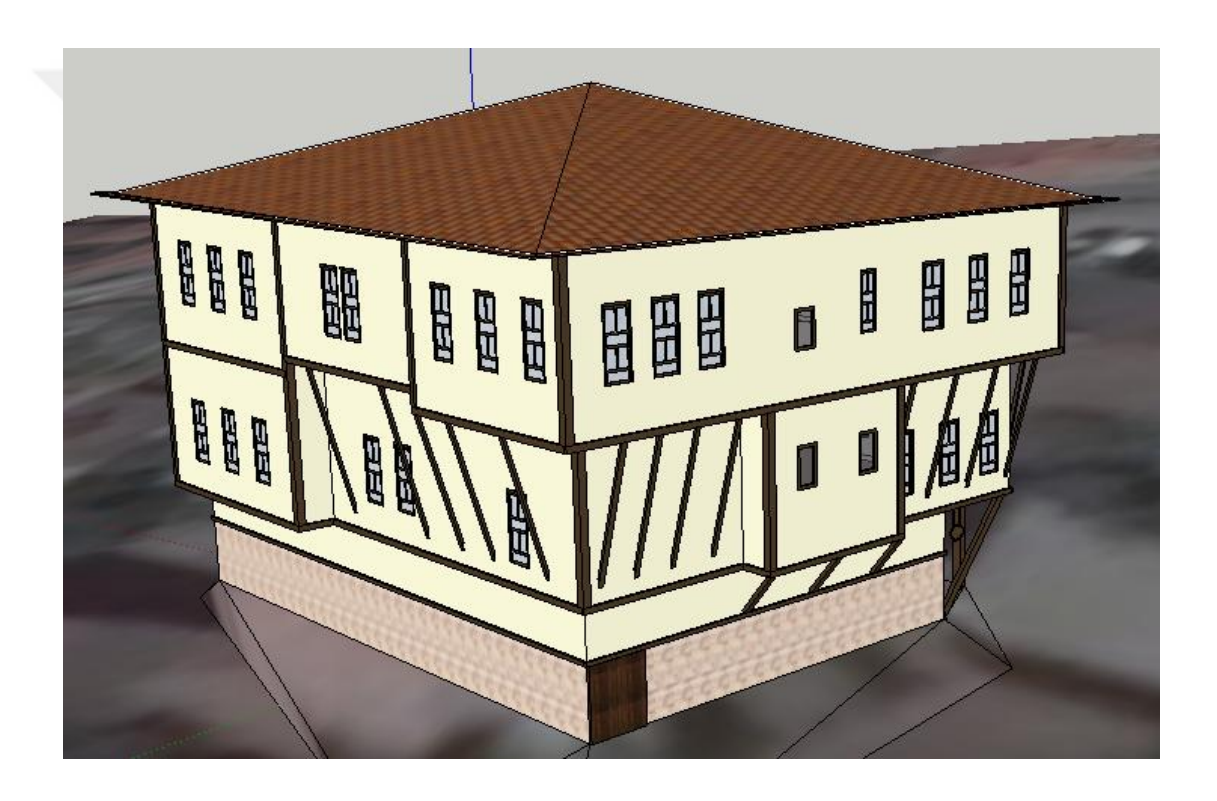

Şekil 3.18. Antepler Konağı doku kaplama işlemi.

Elde edilen resim kataloğundan faydalanılarak resimlerin binanın ilgili cephelerine kaplanması sağlanmıştır (Şekil 3.20). SketchUp'ın ilgili özelliği kullanılarak içe aktarılan resimler, cephelerin dört köşesinden çakıştırma işlemi yapılarak doku olarak kaplanmıştır (Şekil 3.19).

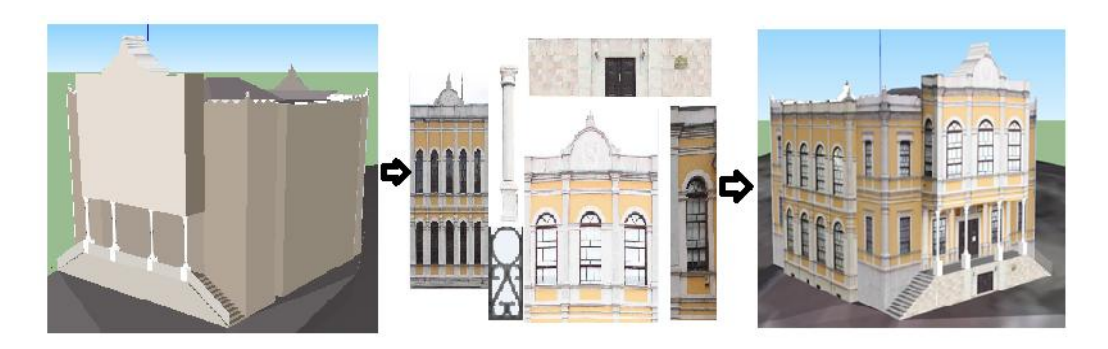

Şekil 3.19. Fotoğrafların 3B modellere giydirilmesi.

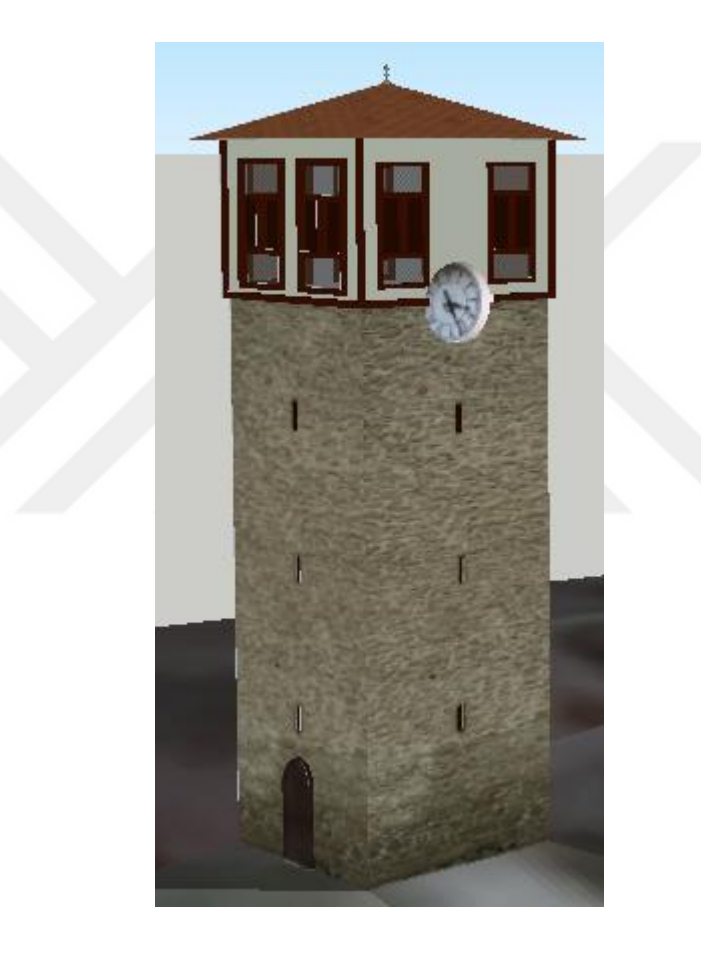

Şekil 3.20. Tarihi Saat Kulesi doku kaplama işlemi.

Tüm bu adımların ardından doku kaplaması işlemi de tamamlanarak gerçeğe yakın üç boyutlu modeller elde edilmiştir (Şekil 3.21), (Şekil 3.22), (Şekil 3.23).

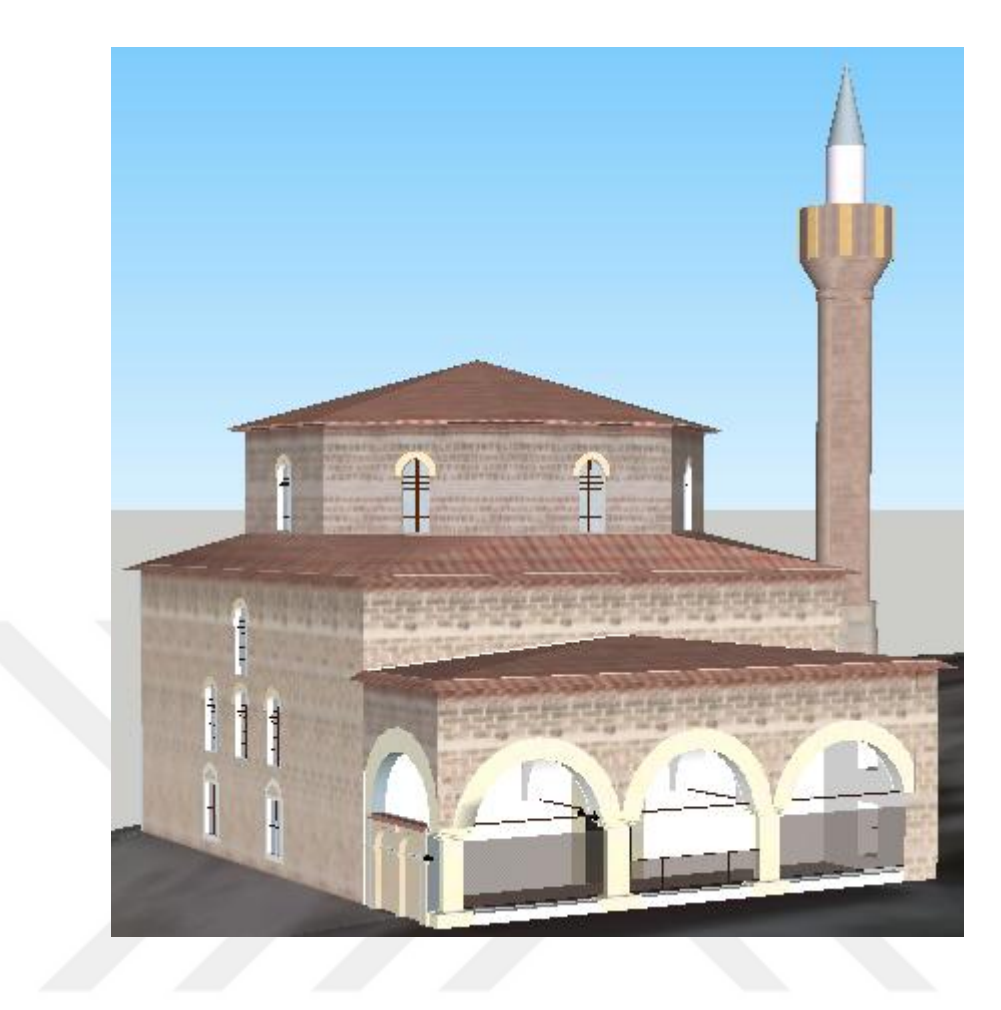

Şekil 3.21. Kazdağlı Camii 3B modeli.

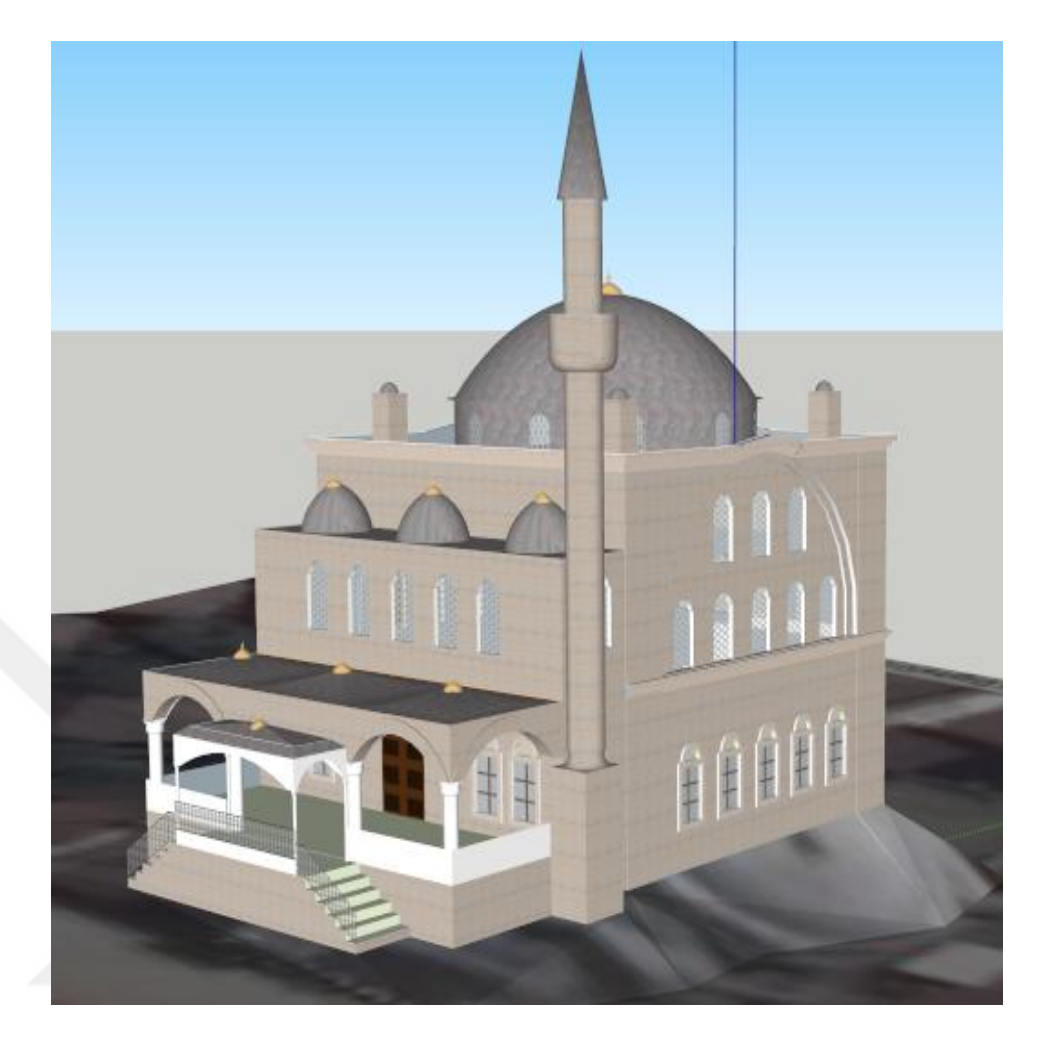

Şekil 3.22. İzzet Paşa Camii.

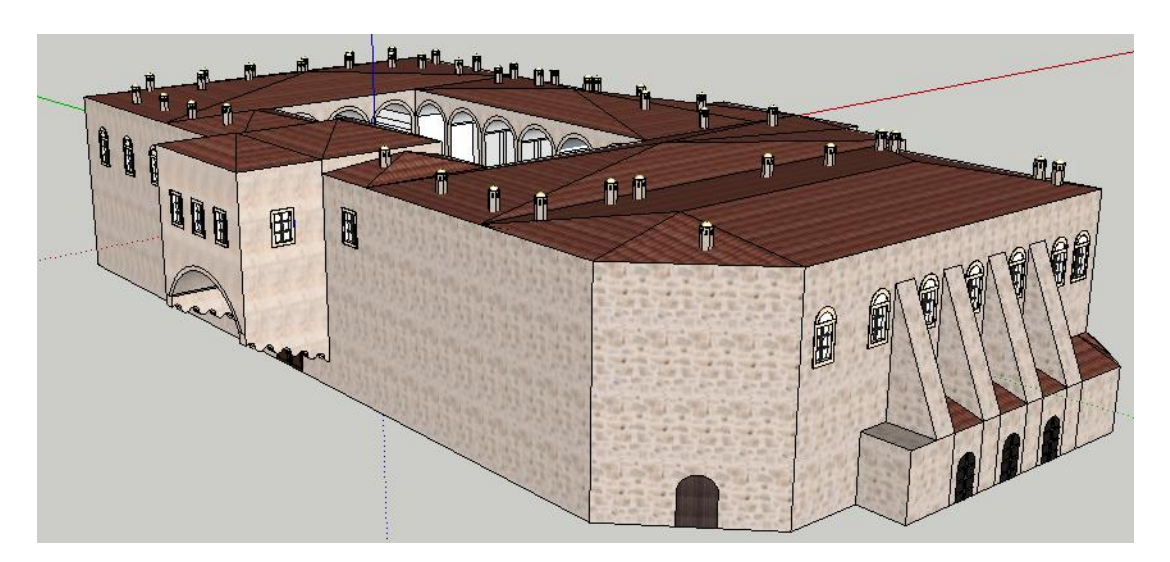

Şekil 3.23. Cinci Hanı.

## **3.6. OLUŞTURULAN ÜÇ BOYUTLU MODELLERİN UNITY3D ORTAMINA AKTARILMASI**

Artırılmış gerçeklik projesini geliştirmek için seçilen Unity3D oyun motoru, geliştirilen bir uygulamanın farklı mobil işletim sistemleri için sürümlerini üretme konusunda önemli bir destek vermektedir. Oyun yapmak amacıyla ortaya çıkarılmış programlama dillerini, çeşitli kütüphaneleri içinde bulunduran ve oyundaki birçok özelliği ile kolaylıkla çalışma alanı sağlayan bir yapıya sahiptir. Unity'nin oyun yapımcılarına sağladığı başka bir kolaylık da Unity ile geliştirilen bir oyunun herhangi bir altyapı değişikliğine gerek olmadan farklı platformlara (PC, Mac, Web, iOS, Android, Windows Phone) uygun olarak derlenebilmesidir. Unity'nin diğer oyun motorlarından üstün taraflarından biri de oyun geliştirme zamanında geliştiriciye program kodu yazma olanağı vermesidir. Diğer oyun motorlarının ekserisi grafik ile kodu ayırmışken, Unity ile grafik ve kod birlikte çalışmaktadır. Bu çalışma mantığı geliştiriciye esneklik sağlayarak, geliştirme süresini kısaltmaktadır.

Unity 3D oyun motoru 3B modlelleri de desteklemektedir ve başka programlarda oluşturulan 3B modeller Unity 3D içine alınabilmektedir. Proje kapsamında SketchUp ile oluşturulan 3B modeller Unity ortamına aktarılarak çalışmaya bu platformda devam edilecektir. Unity 3D'ye eklenecek 3B modeller ". FBX" formatında olması tavsiye edilir. FBX formatı içerisinde kaplamaları tutabilen bir formattır. Başka formatlardaki modelleri Unity3D içerisine alırken modelin dış renklendirmesinde bozukluklar olabilir. Bu nedenle veri kaybı ve bozulması yaşanmaması için ". FBX" seçilmesi önemlidir. Uygulama kapsamında kullanılmak üzere Unity3D'nin desteklediği dillerden birisi olan C# seçilmiştir. SketchUp platformunda elde edilen modeller artırılmış gerçeklik uygulanabilmesi için Unity3D ortamına aktarılarak artırılmış gerçeklik uygulaması için gerekli düzenlemeler yapılmıştır (Şekil 3.24).

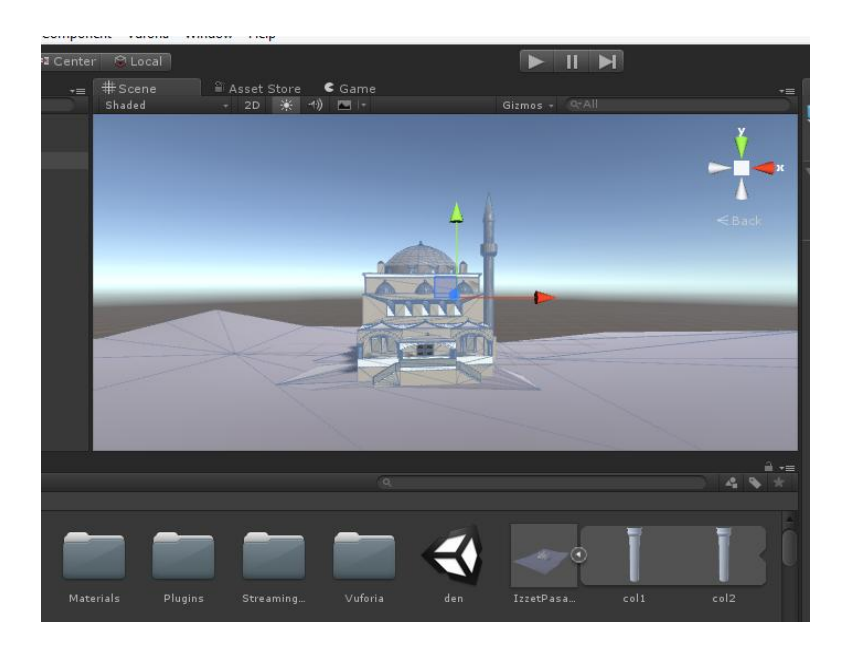

Şekil 3.24. 3B Modellerin Unity ortamına aktarılması.

Unity3D platformuna aktarılan modeller Vuforia SDK yardımı ile eş zamanlı olarak görüntülediği işaretleyiciler üzerine konumlandırılmıştır (Şekil 3.25). Bu aşamada modelin tetiklemesi istenen görüntü ya da işaretleyici seçilerek Vuforia ortamına yüklenmekte ve yüklenen bu veri Vuforia'nın sağladığı Lisans Anahtarını Unity3D ile bütünleşmektedir. Unity3D ortamına aktarılan bu modeller üzerine döndğrme yakınlaştırma gibi özellikler eklenerek kullanıcıya rahatlıkla kullanabileceği bir arayüz oluşturulmuştur. Oluşturulan modeller üzerinde bazı ilgi noktaları belirlenerek kullanıcıların bu noktalara tıkladığında konumsal olmayan verilere ulaşabilmeleri ve sorgulama gerçekleştirmeleri sağlanmıştır.

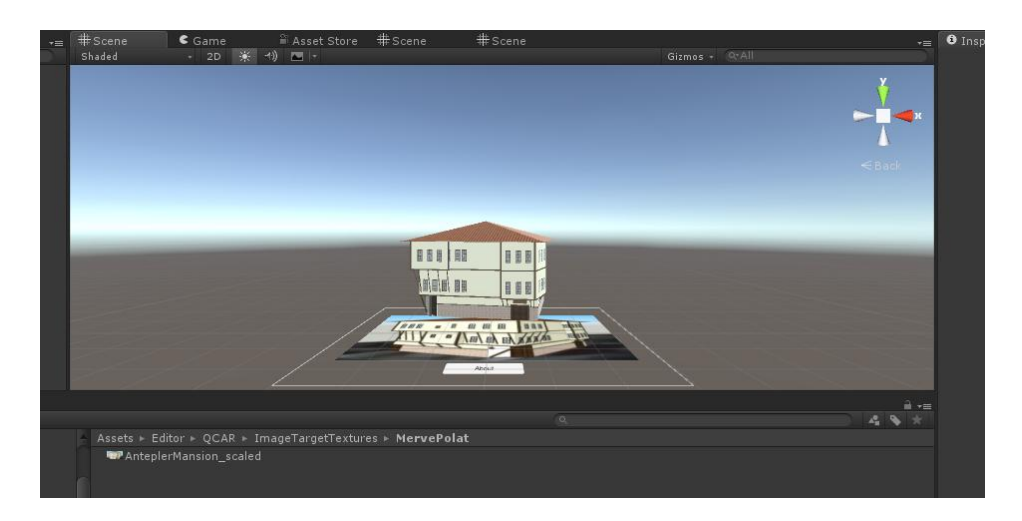

Şekil 3.25. İşaretleyicilerin Unity3D'ye aktarılması.
## **3.7. GOOGLE MAPS İLE KONUMSAL TABANLI OLARAK UNITY3D'NİN ETKİLEŞİMİ**

Oluşturulan üç boyutlu modellere ve bu modellere ait bilgilere konumsal tabanlı erişebilmek için Google Maps Api ile ilgi noktalarına eklenen özel işaretleyicilere tıklanması durumunda Unity3D ortamında oluşturulmuş olan uygulama ekrana gelecektir ve yapıya ait bilgiler kolaylıkla görüntülenebilecektir (Şekil 3.26).

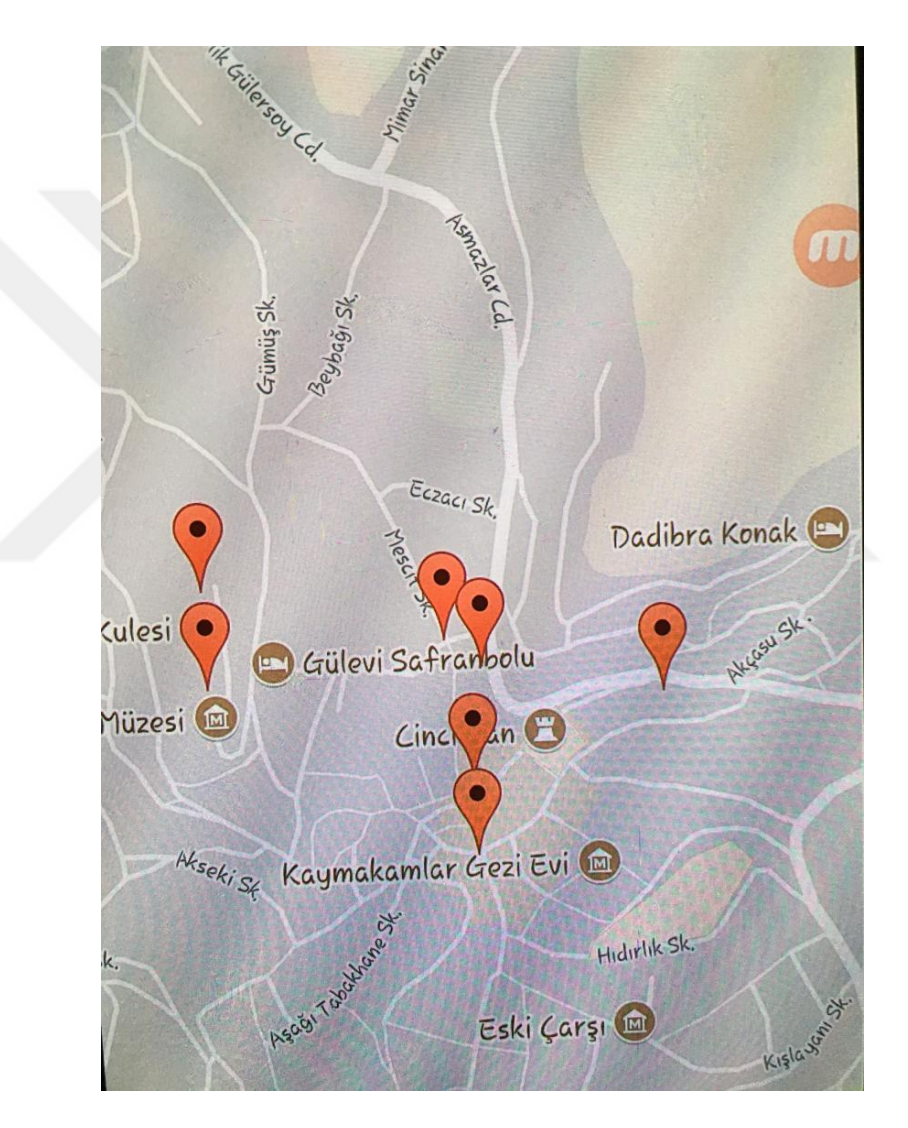

Şekil 3.26. Google Maps ilgi noktaları.

# **3.8. ÜRETİLEN 3B MODELLERE AİT ÖZNİTELİK BİLGİLERİNİN ELDE EDİLMESİ VE KONUMSAL VERİTABANINDA BİR ARAYA GETİRİLMESİ**

SketchUp programı ile çizilen 3B modellere ait görüntü, tarihi bilgi, video, ses dosyaları, konum gibi bilgiler elde edilmiştirr. 3B modeller ile ilgili elde edilen bilgiler konumsal olarak XML dosyalarının hiyerarşik veritabanı yaklaşımı (Şekil 3.27) ile bir araya getirilmiş ve Android uygulaması ile bu verilere erişim sağlanmıştır (Şekil 3.28).

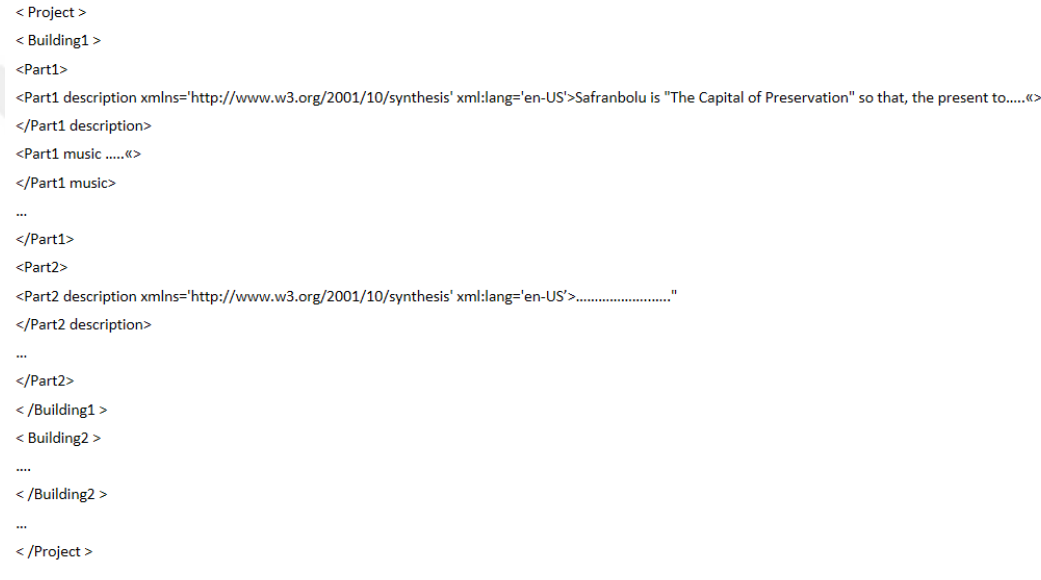

Şekil 3.27. XML yapısı.

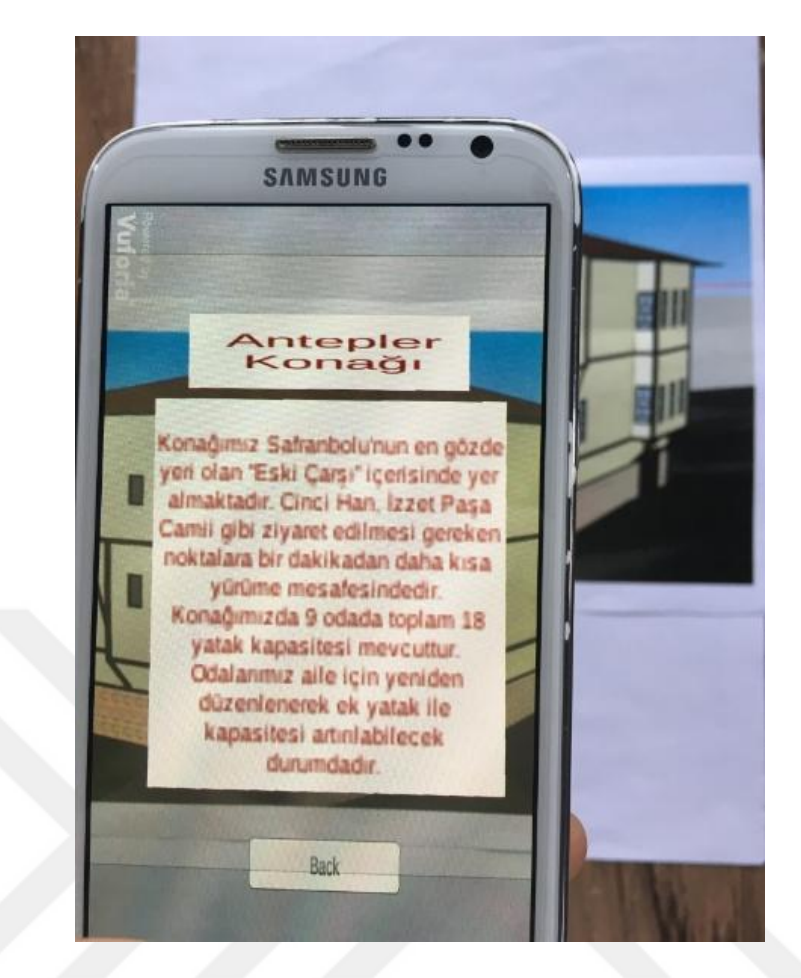

Şekil 3.28. 3B Modellere ait öznitelik bilgileri.

## **3.9. ÜRETİLEN MODELLERİN ÇEKİP ÇEVRİLEBİLDİĞİ ANDROID TABANLI MOBİL BİR UYGULAMANIN GELİŞTİRİLMESİ**

Geliştirilen uygulamanın kullanıcılara sunulabilmesi için Android teknolojisi kullanılacaktır. Geliştirilen Android tabanlı arayüz ile kullanıcılar belirlenen ilgi noktaları ile ilgili bilgilere kolaylıkla ulaşabileceklerdir (Şekil 3.29). Mobil cihazın ilgi noktalarını tanıması ile bu noktalar ile ilgili veritabanında bulunan veriler kullanıcılara sunulacaktır. Kullanıcılar İlgi noktaları ile ilgili 3B modellere, tarihsel fotoğraflara, kültürel müzik, hatta sanatsal animasyon metinlerine kolaylıkla erişebileceklerdir (Şekil 3.30). Gerçekleştirilen uygulamada kullanıcılar konumsal olarak değil de marker tabanlı olarak artırılmış gerçekliği görüntüleyerek nesneler ile ilgili detaylı bilgilere ulaşmak isterse bu mobil uygulama ile sunulan haritayı kullanarak kolay bir şekilde verilere erişim sağlayabilecekler.

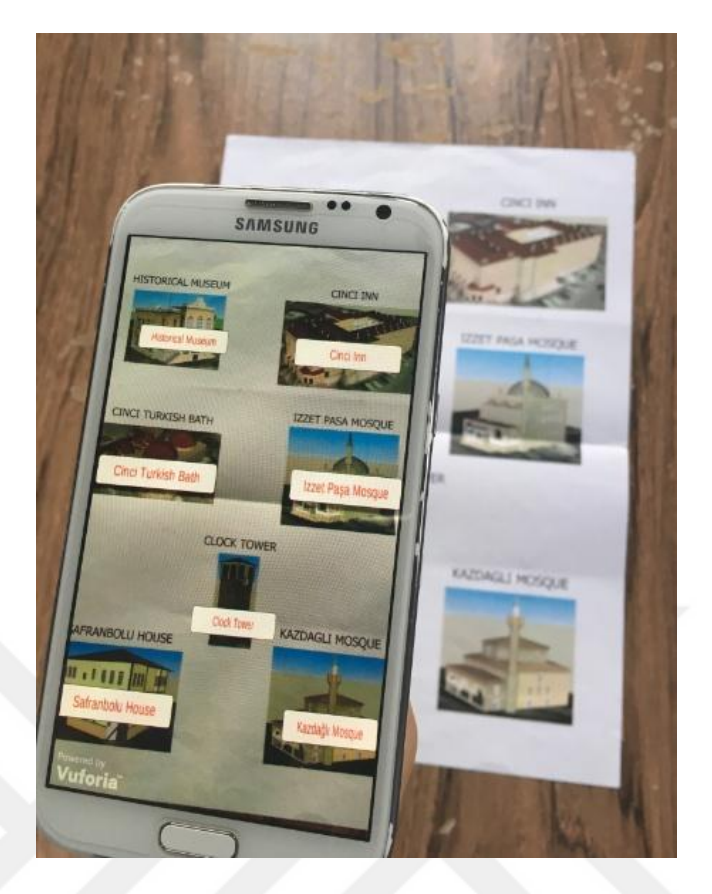

Şekil 3.29. Mobil uygulama geliştirme.

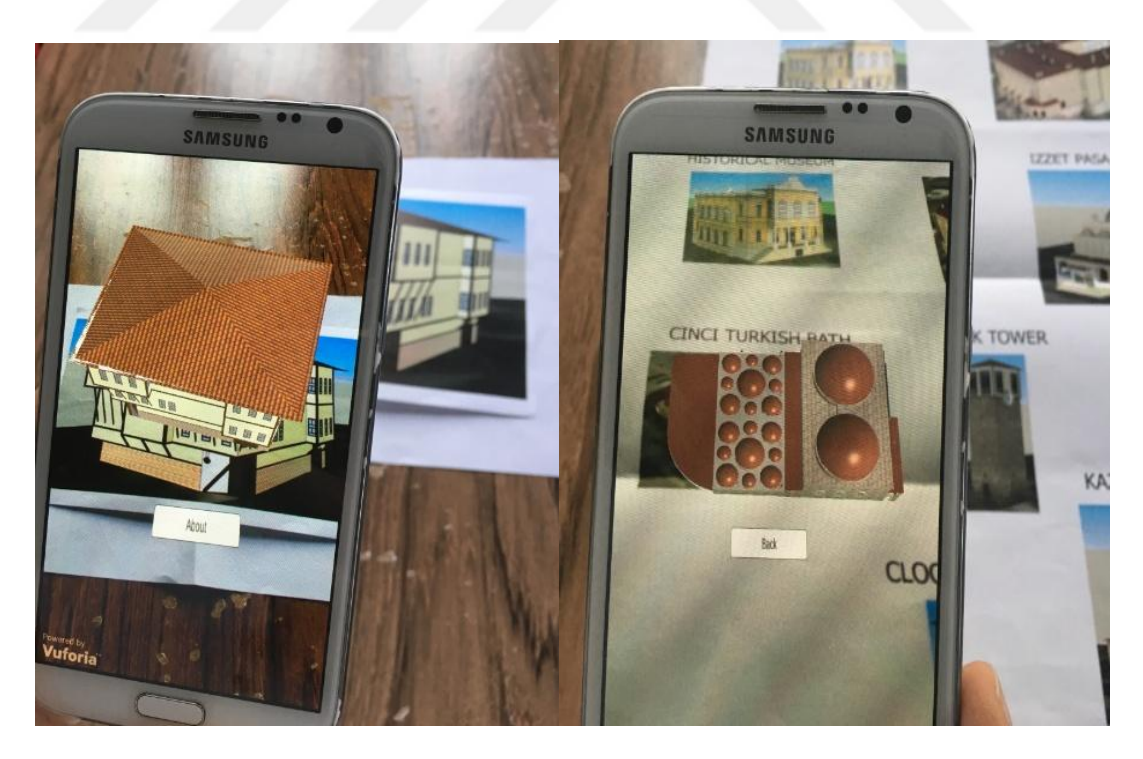

Şekil 3.30. Yapılara ait veriler.

## **BÖLÜM 4**

#### **SONUÇLAR**

Bu tez çalışmasında, Safranbolu örneği üzerinde Coğrafi Bilgi Sistemleri yaklaşımı ile tasarlanan turistik amaçlı bir artırılmış gerçeklik uygulaması geliştirilmiştir.

UNESCO tarafından Dünya miras şehri olarak korunması ve gelecek nesillere aktarılması gerektiği saptanan bir şehir olan Safranbolu; ahşap kültürü, etnografik yapısı, taş işçiliği ve sanatsal boyutunun yanı sıra üç bin yıllık tarihi ve doğasıyla bir dünya kenti olarak Karabük'ün bir ilçesidir. Bu kentin yapısına uygun olarak tasarlanan uygulamada Android tabanlı artırılmış gerçeklik oluşturulması amaçlanmıştır. Projemiz bu kapsamda Safranbolu'da yer alan tarihi, kültürel alanların mekânsal tanımları, yapıların tüm açılardan çekilmiş fotoğrafları, 3B modelleri, videoları, tarihi detayları ile yerli ve yabancı turistlere, araştırmacılara veya Safranbolu'yu ziyaret etme imkânı bulamayanlara istedikleri turistik ve tarihi bilgilere kolaylıkla ulaşma imkanı sağlayacak Safranbolu'nun mimarisini, tarihini ve diğer kültürel zenginliklerini yansıtacaktır.

Çalışma alanında yer alan yapıların 3B modellenmesi için SketchUp'a eklenen haritalar ile altlık oluşturulmuştur. Bu altlıklar SketchUp ortamında elde edilen sayısal verilere göre binanın yükseltme işlemleri yapılıp modellenmiştir. Ardından binaların doku kaplama işlemine geçilmiştir. Doku kaplaması işlemin yapılabilmesi için elimizde yapılara ait tüm açılardan alınmış görüntüler gerekmiştir. Bu nedenle bu işleme geçilmeden Eski Çarşı'da belirlenen tüm ilgi noktalarının görüntüleri yüksek çözünürlüğe sahip fotoğraf makinesi ile elde edilmiştir.

Tarihi yapılara ait fotoğraflar tüm cephelerinden ve hata payını en aza düşürmek için olabildiğince fazla sayıda elde edilmiştir. Fotoğraflarda cephe görüntülerini bozan araba, insan, ağaç gibi nesneler Photoshop resim editörü kullanılarak temizlenmiştir.

Daha sonra bu resimler için SketchUp ortamında doku kaplaması yapılmıştır. Ayrıca yapılara ait fotoğrafların dik açıdan ve yapının dört köşesini alamadan çekilmesinden dolayı kaynaklanan perspektif sorunlarının da giderilmesi için Photosop Percpective Crop Tool kullanılarak dönüşüm işlemi yapılmıştır. Temizlenen görüntüler SketchUp program ile oluşturulan modellerin cephelerine kaplanarak doku kaplama işlemi tamamlanmıştır.

Doku kaplaması işlemi gerçekleştikten sonra elde edilen modeller, Unity3D ortamına taşınmıştır. Modellerin belli işaretleyiciler kullanılarak tetiklenebilmesi için Vuforia SDK kullanılmıştır. Belirlenen tetikleyici önce Vuforia veritabanına eklenmiş ve ardından Unity3D ortamına aktarılmıştır.

Çalışmaya konu olan tarihi eserlerin her biri, Google Maps API'si kullanılarak oluşturulan harita altlığı üzerinde ilgi noktaları (Point of Interest) olarak işaretlenmiştir. Özelleştirilmiş Google Maps haritasındaki bu noktalara tıklandığında her biri ayrı bir uygulama olarak açılmaktadır. Artırılmış gerçeklik teknolojisi ile görselleştirilerek gerçeğe çok yakın 3B tarihi bina modelleri üzerinde döndürme ve ölçekleme gibi işlemlerle etkileşim sağlayan, objeler üzerindeki bilgi noktalarına dokunarak veritabanındaki metinsel verilerin sorgulanabildiği uygulamalar, Unity3D ortamında turistler için kullanıcı dostu bir arayüz ile geliştirilmiştir.

SketchUp, Unity3D, Photoshop, Vuforia, Google Maps, Google Earth ve XML gibi teknolojiler kullanılarak geliştirilen çalışmada, günümüzde hızla gelişmekte olan artırılmış gerçeklik teknolojisi mevcut çözümlerin ötesine taşınmış; konumsal ve konumsal olmayan verilerin birlikte çekip çevrilebildiği Coğrafi Bilgi Sistemi yaklaşımlı, bütünleşik bir ürüne ulaşılmıştır. Sonuç olarak pek çok yöntem ve teknolojinin bir arada kullanılması açısından oldukça özgün ve kayda değer bir modül ortaya çıkmıştır.

Söz konusu uygulamanın bütün şehri kapsayacak şekilde genişletilmesiyle, turistler kadar karar vericilere de faydalı olacağı düşünülmektedir. Ayrıca, mobil cihazlara yönelik olarak geliştirilen bu çözümün, pek çok başka tarihi şehir için örnek olacağı ve AG tabanlı dijital şehir rehberlerinin yaygınlaşmasına katkı yapması beklenmektedir.

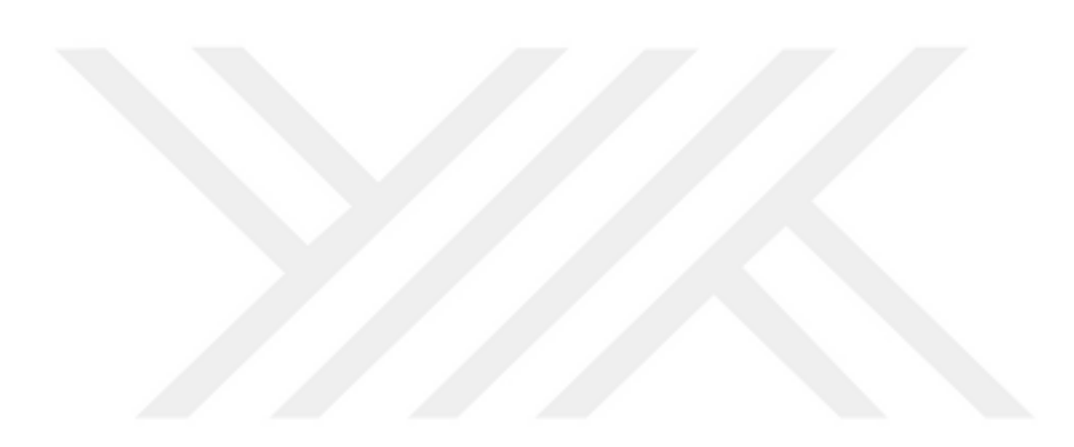

#### **KAYNAKLAR**

Abdul-Rahman, A., "The design and implementation of a two and three-dimensional triangular irregular network based GIS", Ph. D. Thesis, *University of Glasgow*, Glasgow, Scotland (2000).

Abdul-Rahman, A., "Closing speech", *International Workshop on 3D Geoinformation 2006 (3DGeoInfo'06)*, Kuala Lumpur, Malaysia (2006).

Abdul-Rahman, A. and Pilouk, M. "An Overview of 3D Gis Development", *Spatial Data Modelling for 3D GIS*, Springer**:** 15-23 (2008).

Abdüsselam, M. and H. Karal, "Fizik öğretiminde artırılmış gerçeklik ortamlarının öğrenci akademik başarısı üzerine etkisi: 11. sınıf manyetizma konusu örneği. ", *Eğitim ve Öğretim Araştırmaları Dergisi*, 1 (4): 170-181 (2012).

Alkış, Z., "3 Boyutlu Modelleme", *Lisansüstü Ders Notları*, İstanbul (2003).

Azuma, R. T., "A survey of augmented reality. ", *Presence: Teleoperators and virtual environments* , 6(4): 355-385 (1997).

Bildirici, İ. Ö. and S. Böge, "Google Map API teknolojisi ile web harita uygulamaları.", *Akademik Bilişim Konferansı*, Muğla (2010).

Brisson, E., "Representation of d-dimensional geometric objects", PhD Thesis, *University of Washington,* Washington,US (1990).

Caudell, T. P. and D. W. Mizell, "Augmented reality: An application of heads-up display technology to manual manufacturing processes." *System Sciences, 1992. Proceedings of the Twenty-Fifth Hawaii International Conference on*, IEEE (1992).

Coors, V. and V. Jung, "Using VRML as an Interface to the 3D Data Warehouse. " *Proceedings of the third symposium on Virtual reality modeling language, ACM* (1998).

De Cambray, B., "Three-dimensional (3D) modelling in a geographical database. " *Autocarto-Conference-*, Citeseer (1993).

Egenhofer, M. J. and J. Herring, "Categorising topological relations between regions, lines and points in Geographic databases." *The 9-intersections: formalism and its use for natural language spatial predicates, Technical report 94-1, NCGIA* (1992).

Erl, T., "Service-oriented architecture: a field guide to integrating XML and web services", *Prentice Hall* (2004).

Gröger, G., Benner, J., Dörrschlag, D., Dress, R., and Gruber, U., Leinemann, K., Löwner, M., "Das interoperable 3D-Stadtmodell der SIG 3D. ", *Zeitschrift für Vermessungswesen*, 130(6): 343-353 (2005).

Gröger, G., Kolbe, T., and Czerwinski, A. "Candidate OpenGIS® CityGML Implementation Specification (City Geography Markup Language)", *Open Geospatial Consortium, Inc.* (2007).

İnternet: Hill, S., "A look at all the Google Glass competitors in development", **http://www.digitaltrends.com/mobile/***google***-***glass***-alternatives/**, 28: 2014 (2013)..

Jagadish, H. V., et al., "Timber: A native xml database. ", *The VLDB Journal—The International Journal on Very Large Data Bases*, 11(4): 274-291 (2002).

İnternet: Kara, M., "Google Glass satıştan kalkıyor, yeniden yapılanma için Nest yaratıcısı Tony Fadell'e bağlanıyor. ", **http://webrazzi.com/2015/01/16/googleglass-satistan-kalkiyor-tony-fadell***/* (2015).

Jiang, H., Lu, H., Wang, W., Yu, J., "XParent: An efficient RDBMS-based XML database system. " *Data Engineering, 2002. Proceedings. 18th International Conference on, IEEE* (2002)..

Kaleci, D., Demirel, T., Akkuş, İ., "Örnek bir artırılmış gerçeklik uygulaması tasarımı", *Akademik Bilişim* , Aydın (2016).

Karaş, İ. R., "Objelerin topolojik ilişkilerinin 3B Cbs Ve Ağ Analizi kapsamında değerlendirilmesi", Doktora Tezi, *Yıldız Teknik Üniversitesi Fen Bilimleri Enstitüsü*, İstanbul (2007).

Karaş, İ. R. ve E. Yeşil "3B CBS kapsamında, çok katlı ve büyük yapılar için 3B tampon analizi uygulaması.", *Akademik Bilişim 2011 Kongresi,* Malatya (2011).

Karatay, A., "Artırılmış gerçeklik teknolojisi ve müze içi eser bilgilendirme ve tanıtımlarının artırılmış gerçeklik teknolojisi yordamıyla yapılması", Yüksek Lisans Tezi, *Dumlupınar Üniversitesi Sosyal Bilimler Enstitüsü,* Kütahya (2015).

Kaufmann, H. and D. Schmalstieg, "Mathematics and geometry education with collaborative augmented reality. ", *Computers & Graphics*, 27 (3): 339-345 (2003).

Kılıç, T., "Artırılmış gerçeklik teknolojisinin iç mekân tasarım sürecinde kullanılması",Yüksek Lisans Tezi, *Mimar Sinan Güzel Sanatlar Üniversitesi Fen Bilimleri Enstitüsü İç Mimarlık Anabilim Dalı*", İstanbul (2016).

Kolbe, T. H., "Interoperable 3D-visualisierung (3D web map server )." *Tagungsband zum Symposium Praktische Kartographie*, Königslutter (2004).

Kraak, M.-J., "The cartographic visualization process: from presentation to exploration. " *The Cartographic Journal,* 35 (1): 11-15 (1998).

Kumdakçı, S. "Kadastral amaçlı bilgi sistemlerinde 3 boyutlu modelleme ve görselleştirme tekniklerinin kullanılması konusunda bir araştıma", *Yıldız Teknik Üniversitesi Fen Bilimleri Enstitüsü*, İstanbul (2005).

Lo, C. P. and Yeung, A. K., "Concepts and techniques of geographic information systems", *Pearson Prentice Hall* (2007).

Meier, W., "eXist: An open source native XML database. ", *Net. ObjectDays: International Conference on Object-Oriented and Internet-Based Technologies, Concepts, and Applications for a Networked World*, Springer (2002).

Meng, L. and A. Forberg "3D building generalisation.", *Generalization of Geographic Information: Cartographic Modelling and Applications, Elsevier (2007).* 

Milgram, P. and F. Kishino, "A taxonomy of mixed reality visual displays. ", *IEICE Transactions on Information and Systems,* **77**(12): 1321-1329 (1994).

Milgram, P.,Takemura, H., Utsumi, A., Kishino,F., "Augmented reality: A class of displays on the reality-virtuality continuum.", **Photonics for industrial applications, International Society for Optics and Photonics**, (1995).

Mohring, M., Lessing,C., Bimber, O., "Video see-through AR on consumer cellphones. ", *Proceedings of the 3rd IEEE/ACM International Symposium on Mixed and Augmented Reality, IEEE Computer Society* (2004).

Molenaar, M., "A topology for 3-D vector maps.", *ITC Journal,* 25-34 (1992).

Molenaar, M. "An introduction to the theory of spatial object modelling for GIS", *CRC Press* (1998).

Neumann, A., Freimark, H., and Wehrle, A., "Geodata Management", *ESRI* (2010).

Newman, J., Ingram, D., and Hopper, A., "Augmented reality in a wide area sentient environment. ", *Augmented Reality, 2001. Proceedings. IEEE and ACM International Symposium on*, IEEE (2001).

Pfund, M., "Topologic data structure for a 3D GIS", *Proceedings of ISPRS* (2001).

Pigot, S., "A topological model for a 3-dimensional Spatial Information System", *University of Tasmania*, Australia (1995).

Pilouk, M., "Integrated modelling for 3D GIS", *ITC* (1996).

Pu, S. and S. Zlatanova, "Evacuation route calculation of inner buildings. ", *Geoinformation for disaster management*, Springer**:** 1143-1161 (2005).

Pullar, D. and M. Egenhofer , "Toward formal definitions of topological relations among spatial objects. ", *Proceedings of the Third International Symposium on Spatial Data Handling, International Geographical Union Columbus* (1988).

Rahman, A. A., "The 3D GIS Software Development: global efforts from researchers and vendors. ", *Geoinformation Science Journal***,** 1(13) (2001).

Ramos, F.,Siret, D., and Musy, M., "A 3D GIS for managing building rehabilitation process." *Geoinformatics 2004, Gävle University Press* (2004).

Raper, J., McCartky, T., and Unwin, D., "Multi Dimensional Virtual Reality Geographic Information System (VRGIS): Research Guidelines. ", *Proceedings GISRUK* (1998).

Schilcher, M., Roschlaub, and Guo, Z., " Vom 2D-GIS zum 3D-Stadtmodell durch Kombination von GIS-, CAD-und Animationstechniken. ", *Tagungsband ACS'98, Fachseminar Geoinformationssysteme,* 12 (1998).

Sherman, W. R. and A. B. Craig, "Understanding Virtual Reality—Interface, Application, and Design. ", *Presence* **12**(4): 441-442 (2003).

Some, R. and J. Neff , "XML technology planning database: lessons learned." *Aerospace Conference, 2005 IEEE*, IEEE (2005).

Some, R. R., Czikmantory, A., Neff, J., and Marshall, M., "XML hierarchical database for missions and technologies." *Aerospace Conference, 2004. Proceedings. 2004 IEEE*, IEEE (2004).

Sönmez, N. K. and Mustafa, S., "Coğrafi bilgi sistemleri temel esaslari ve uygulama alanlari. ", *Derim,* 21(1): 54-68 (2004).

Tao, V., "Opportunities and Challenges in Mobile Mapping for On-line Services and Consumer Applications: A Perspective from Microsoft Virtual Earth Microsoft Visual Earth. ", *5th International Symposium on Mobile Mapping Technology (MMT'07),*  Padua, Italy (2007).

Uluğtekin, N. and İ. Ö. Bildirici, "Coğrafi bilgi sistemi ve harita. 6. ", *Harita Kurultayı*, Ankarai 85-93 (1997).

Wagner, D., "History of mobile augmented reality", *Institute for Computergraphics and Vision* (2009).

Wang, F. and Zaniolo, C., "Publishing and querying the histories of archived relational databases in XML.", *Web Information Systems Engineering, 2003. WISE 2003. Proceedings of the Fourth International Conference on,* IEEE (2003) .

Yomralıoğlu, T., "Coğrafi bilgi teknolojileri. ", *TSE Standard Ekonomik ve Teknik Dergi,* (592): 39-44 (2010).

Yücel, M. and Selçuk, M. "3D City Modeling through CityGML.", *International 18th Symposium on Modern Technologies, Education and Professional Practice in Geodesy and Related Fields* (2008).

Yücel, M. A. and M. Selçuk, "Üç boyutlu kent modellerinde ayrıntı düzeyi (LoD) kavramı. ", *Jeodezi, Jeoinformasyon ve Arazi Yönetimi Dergisi,* 2: 101 (2009).

Yürekten, Ö. and H. Ş. BİLGE, "Hiyerarşik bir veritabaninin xml ile modellenmesi.", *Gazi Üniversitesi Mühendislik-Mimarlık Fakültesi Dergisi*, 24 (4) (2009).

Yürekten, Ö., Dinçer, K., Akar, B., Sungur, M., Özbudak, E., "Migrating a hierarchical legacy database application onto an XML-Based service-oriented web platform.", *Lecture notes in computer science*, 4263: 645 (2006).

Zlatanova, S., "3D GIS for urban development", *International Inst. for Aerospace Survey and Earth Sciences (ITC)* (2000).

Zlatanova, S., Rahman, A., Pilouk, M., "3D GIS: current status and perspectives.", *International Archives of Photogrammetry Remote Sensing and Spatial Information Sciences,* 34 (4): 66-71 (2002).

## **ÖZGEÇMİŞ**

Merve POLAT 1991'de İstanbul'da doğdu; ilk ve orta öğrenimini aynı şehirde tamamladı; Pendik Fatih Anadolu Lisesi, Fen Bilimleri alanından mezun olduktan sonra 2009 yılında Karabük Üniversitesi Bilgisayar Mühendisliği Bölümü'nde eğitime başladı. 2011 yılında aynı üniversitenin Endüstri Mühendisliği bölümünde çift anadal eğitimine başladı. 2013 yılının bahar döneminde Erasmus program kapsamında Lublin University of Technology'de eğitim aldı. 2014 yılında Karabük Üniversitesi Fen Bilimleri Enstitüsü Bilgisayar Mühendisliği Anabilim Dalın'nda başlamış olduğu yüksek lisans programını hala sürdürmektedir. 2016 yılında araştırma görevlisi olarak göreve başladığı Altınbaş Üniversitesi'ndeki görevine devam etmektedir.

### **ADRES BİLGİLERİ**

Adres: Kartal/ **İSTANBUL** 

E-posta: mmervepolat@hotmail.com